# **Graviti**

**Graviti**

**Sep 28, 2022**

# **GETTING STARTED**

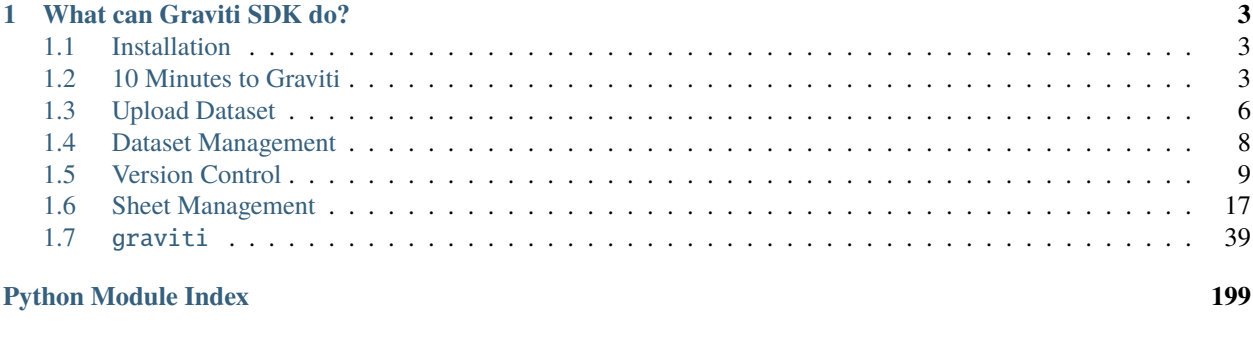

**[Index](#page-204-0) 201**

As a platform for unstructured data management, [Graviti](https://gas.graviti.com/) provides services in data hosting, version control, data visualization, and collaboration. Users can also integrate Graviti Data Platform into your own pipeline using developer tools.

## **CHAPTER**

# **ONE**

# **WHAT CAN GRAVITI SDK DO?**

<span id="page-6-0"></span>Graviti Python SDK is a python library to access Graviti workspace and manage datasets. It provides a pythonic way to access datasets by Graviti OpenAPI.

# <span id="page-6-1"></span>**1.1 Installation**

Graviti SDK can be installed with pip or from source.

# **1.1.1 Pip**

To install Graviti SDK with pip, run the following command:

```
$ pip3 install graviti
```
### **1.1.2 Source**

To install Graviti SDK from source, clone the repository from [github:](https://github.com/Graviti-AI/graviti-python-sdk)

```
$ git clone https://github.com/Graviti-AI/graviti-python-sdk.git
$ cd graviti-python-sdk
$ pip install -e .
```
# <span id="page-6-2"></span>**1.2 10 Minutes to Graviti**

This is a simple introductory tutorial for beginners.

#### **1.2.1 Get an AccessKey**

Before using Graviti SDK, please visit [Graviti Developer Tools](https://gas.graviti.com/tensorbay/developer) to get an AccessKey.

# **1.2.2 Dataset Preparation**

This step is only for users who do not have datasets in their workspace. By running the code below, users can create a very simple dataset to experience Graviti SDK.

```
from graviti import DataFrame, Workspace
import graviti.portex as pt
ws = Workspace(f''{YOUR_ACCESSKEY}")
dataset = ws.datasets.create("Graviti-dataset-demo")
std = pt.build_package("https://github.com/Project-OpenBytes/portex-standard", "main")
box2ds = std.label.Box2D(
    categories=["boat", "car"],
    attributes={
        "difficult": pt.boolean(),
        "occluded": pt.boolean(),
    },
)
schema = pt.record(
    {
        "filename": pt.string(),
        "box2ds": pt.array(box2ds),
    }
)
filenames = ['a.jpg", 'b.jpg", 'c.jpg']data = []for filename in filenames:
    row_data = \{"filename": filename,
        "box2ds": [
            {
                "xmin": 1,
                "ymin": 1,
                "xmax": 4,
                "ymax": 5,
                "category": "boat",
                "attribute": {
                    "difficult": False,
                    "occluded": False,
                },
            },
        ],
    }
    data.append(row_data)
dataset["train"] = DataFrame(data=data, schema=schema)
dataset.commit("Commit-1")
```
# **1.2.3 Get a Dataset**

Workspace initialization:

```
from graviti import Workspace
ws = Workspace(f''{YOUR}\_\ACCESSKEY}")
```
List datasets on the workspace:

```
>>> ws.datasets.list()
LazyPagingList [
  Dataset("graviti-example/Graviti-dataset-demo")
```
Get one dataset:

]

```
>>> dataset = ws.datasets.get("Graviti-dataset-demo")
>>> dataset
Dataset("graviti-example/Graviti-dataset-demo")(
  (alias): '',
  (default_branch): 'main',
  (created_at): 2022-07-20 04:22:35+00:00,
  (updated_at): 2022-07-20 04:23:45+00:00,
  (is_public): False,
  (config): 'AmazonS3-us-west-1'
)
```
# **1.2.4 Get a Sheet**

>>> dataset["train"] filename box2ds 0 a.jpg DataFrame(1, 6) 1 b.jpg DataFrame(1, 6) 2 c.jpg DataFrame(1, 6)

# **1.2.5 Get the Data**

Get the DataFrame:

```
\gg df = dataset["train"]
>>> df
  filename box2ds
0 a.jpg DataFrame(1, 6)
1 b.jpg DataFrame(1, 6)
2 c.jpg DataFrame(1, 6)
```
View the schema of the sheet:

```
>>> df.schema
record(
  fields={
```

```
'filename': string(),
    'box2ds': array(
      items=label.Box2D(
        coords=float32(),
        categories=['boat', 'car'],
        attributes={
          'difficult': boolean(),
          'occluded': boolean(),
        },
      ),
    ),
 },
)
```
Get the data by rows or columns:

 $\gg$  df.loc[0] filename a.jpg box2ds DataFrame(1, 6)

```
>>> df["box2ds"]
0 DataFrame(1, 6)
1 DataFrame(1, 6)
2 DataFrame(1, 6)
```
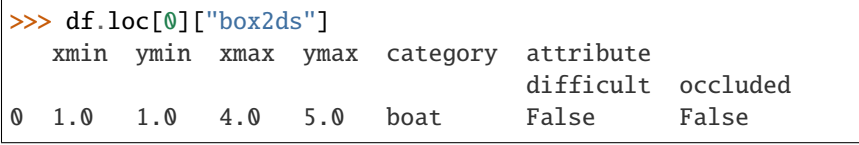

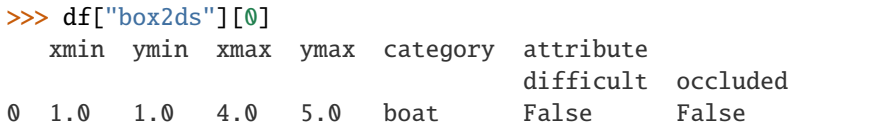

# <span id="page-9-0"></span>**1.3 Upload Dataset**

This is a simple guide to uploading a dataset.

# **1.3.1 Create or Get a Dataset**

Create a new dataset:

```
from graviti import Workspace
ws = Workspace(f"{YOUR_ACCESSKEY}")
dataset = ws.datasets.create("Graviti-dataset-demo")
```
Or get an existing dataset:

dataset = ws.datasets.get("Graviti-dataset-demo")

# **1.3.2 DataFrame Preparation**

Users need to organize the data into *[DataFrame](#page-21-0)* format with *[Schema](#page-28-0)*. In addition, SDK also supports uploading different kinds of *[Binary Files](#page-25-0)*, such as image, audio, etc.

```
from graviti import DataFrame
from graviti.file import Image
import graviti.portex as pt
std = pt.build_package("https://github.com/Project-OpenBytes/portex-standard", "main")
box2ds = std.label.Box2D(
    categories=["boat", "car"],
    attributes={
        "difficult": pt.boolean(),
        "occluded": pt.boolean(),
    },
)
schema = pt.record(
    {
        "filename": pt.string(),
        "image": std.file.Image(),
        "box2ds": pt.array(box2ds),
    }
)
filenames = ['a.jpg", 'b.jpg", 'c.jpg']data = []for filename in filenames:
    row_data = \{"filename": filename,
        "image": Image(f"PATH/TO/{filename}"),
        "box2ds": [
            {
                "xmin": 1,
                "ymin": 1,
                "xmax": 4,
                "ymax": 5,
                "category": "boat",
                "attribute": {
                    "difficult": False,
                    "occluded": False,
                },
            },
        ],
    }
    data.append(row_data)
df = DataFrame(data=data, schema=schema)
```
# **1.3.3 Upload and Commit**

Create or modify the sheet by uploading the dataframe, more details about sheet can be viewed in *[Sheet Management](#page-20-0)*.

 $dataset['train"] = df$ dataset.commit("Commit-1")

The method  $commit()$  actually includes creating, uploading and committing the draft.

Interested users can learn more about dataset version management in *[Version Control](#page-12-0)*, which can also help troubleshooting when uploads fail.

# <span id="page-11-0"></span>**1.4 Dataset Management**

[Dataset](#page-74-0) is the most basic concept in Graviti SDK. Almost all operations require a dataset first. Of course, it is necessary to initialize a [Workspace](#page-201-0) before managing the dataset:

```
from graviti import Workspace
ws = Workspace(f''{YOUR}\_\ACCESSKEY}'')
```
# **1.4.1 Create a Dataset**

SDK provides method [create\(\)](#page-77-0) to support creating a dataset based on the given name:

```
ws.datasets.create(f"{DATASET_NAME}")
```
In addition to name, alias and storage config can also be specified:

```
ws.datasets.create(f"{DATASET_NAME}", f"{DATASET_ALIAS}", f"{STORAGE_CONFIG}")
```
**Note:** Unlike the operation on the web page, here SDK will not create an empty draft after creating the dataset.

# **1.4.2 List Datasets**

SDK provides method  $list()$  to support listing datasets on the workspace:

ws.datasets.list()

# **1.4.3 Get a Dataset**

SDK provides method  $get()$  to support getting a dataset by name:

ws.datasets.get(f"{DATASET\_NAME}")

# **1.4.4 Delete a Dataset**

SDK provides method  $delete()$  to support deleting a dataset by name:

```
ws.datasets.delete(f"{DATASET_NAME}")
```
# **1.4.5 Edit the Dataset**

SDK provides method  $edit()$  to support changing the name, alias and default branch of the dataset.

```
dataset = ws.datasets.get(f''_{\text{DATASET\_NAME}})")
dataset.edit(
    name=f"{NEW_DATASET_NAME}",
    alias=f"{NEW_ALIAS}",
    default_branch=f"{NEW_DEFAULT_BRANCH}"
)
```
# <span id="page-12-0"></span>**1.5 Version Control**

Version control is one of the important features of Graviti. It can help teams or individual users develop datasets in parallel and trace the history of the data.

# **1.5.1 HEAD**

SDK supports viewing the version of the dataset through property [HEAD](#page-75-0):

```
>>> from graviti import Workspace
>>> ws = Workspace(f"{YOUR_ACCESSKEY}")
>>> dataset = ws.datasets.get("Graviti-dataset-demo")
>>> dataset.HEAD
Branch("main")(
  (commit_id): '47293b32f28c4008bc0f25b847b97d6f',
  (parent): None,
  (title): 'Commit-1',
  (committer): 'graviti-example',
  (committed_at): 2022-07-20 04:23:45+00:00
)
>>> dataset.HEAD.name
"main"
>>> dataset.HEAD.commit_id
"47293b32f28c4008bc0f25b847b97d6f"
```
# **1.5.2 Checkout**

SDK provides method checkout () to support switching the version of the dataset. This method will modify the HEAD of the dataset and discard the previous modification on the dataset.

Checkout the Branch("dev"):

```
>>> from graviti import Workspace
>>> ws = Workspace(f"{YOUR_ACCESSKEY}")
>>> dataset = ws.datasets.get("Graviti-dataset-demo")
>>> dataset.HEAD
Branch("main")(
  (commit_id): '47293b32f28c4008bc0f25b847b97d6f',
  (parent): None,
  (title): 'Commit-1',
  (committer): 'graviti-example',
  (committed_at): 2022-07-20 04:23:45+00:00
)
>>> dataset.checkout("dev")
Branch("dev")(
  (commit_id): '781007a41d1641859c87cb00f8e32bf3',
  (parent): Commit("3db73ac2876a42c0bf43a0489ce1756a"),
  (title): 'commit-5',
  (committer): 'graviti-example',
  (committed_at): 2022-07-19 04:23:45+00:00
)
```
Checkout the Tag("v1.0"):

```
>>> dataset.checkout("v1.0")
Tag("v1.0")(
  (commit_id): '2cd44960e0bf486c950536f7eeebc482',
  (parent): Commit("e8dc893eb2344b9a98bddce71a1c0eab"),
  (title): 'commit-7',
  (committer): 'graviti-example',
  (committed_at): 2022-07-19 04:25:45+00:00
)
```
Checkout the Commit("2cd4496"):

```
>>> dataset.checkout("2cd44960e0bf486c950536f7eeebc482")
Commit("2cd44960e0bf486c950536f7eeebc482")(
  (parent): Commit("e8dc893eb2344b9a98bddce71a1c0eab"),
  (title): 'commit-7',
  (committer): 'graviti-example',
  (committed_at): 2022-07-19 04:25:45+00:00
)
```
# **1.5.3 More Details**

More details about the version control methods are as follows:

#### **Commit**

[Commit](#page-70-0) is the basic element of Graviti version control system. Each commit of the dataset represents a **read-only** version.

The following sections will introduce the operations related to commits in the SDK. First of all, it is necessary to get a dataset:

from graviti import Workspace  $ws = Workspace(f''{YOUR}\_\$ dataset =  $ws.datasets.get(f''{DATASET_NAME})$ ")

#### **List Commits**

SDK provides method  $list()$  to support listing commits preceding the given revision. The revision can be one commit ID:

dataset.commits.list(f"{COMMIT\_ID}")

Or the branch name:

```
dataset.commits.list(f"{BRANCH_NAME}")
```
Or the tag name:

dataset.commits.list(f"{TAG\_NAME}")

If no revision is specified, all commits preceding the current commit will be returned:

```
dataset.commits.list()
```
#### **Get a Commit**

SDK provides method  $get()$  to support getting a commit by revision. The revision can be one commit ID:

dataset.commits.get(f"{COMMIT\_ID}")

Or the branch name:

dataset.commits.get(f"{BRANCH\_NAME}")

Or the tag name:

```
dataset.commits.get(f"{TAG_NAME}")
```
If no revision is specified, the current commit of dataset will be returned:

dataset.commits.get()

#### **Checkout Commit**

SDK provides method *checkout* () to support switching the version of the dataset by commits:

```
dataset.checkout(f"{COMMIT_ID}")
```
#### **Branch**

Each dataset is created with a default branch main. When getting a dataset through the SDK, its version is the latest commit of the default branch.

The following sections will introduce the operations and precautions related to branches in the SDK. Of course, it is necessary to get a dataset first:

from graviti import Workspace  $ws = Workspace(f''$ {YOUR\_ACCESSKEY}") dataset =  $ws.datasets.get(f''{DATASET_NAME})$ ")

**Note:** In most cases, a branch can be thought of as a named commit. But if there is a dataset that has just been created and has no commit history, the commit id of its default branch is None.

#### **Create a Branch**

SDK provides method [create\(\)](#page-69-0) to support creating a branch based on a revision. The revision can be one commit ID:

dataset.branches.create(f"{BRANCH\_NAME}", f"{COMMIT\_ID}")

The revision can also be the branch name. In this situation, the new branch will be created based on the latest commit of the source branch:

```
dataset.branches.create(f"{BRANCH_NAME}", f"{SOURCE_BRANCH_NAME}")
```
The revision can also be the tag name:

```
dataset.branches.create(f"{BRANCH_NAME}", f"{TAG_NAME}")
```
If no revision is specified, the created branch will be based on the current commit of the dataset:

```
dataset.branches.create(f"{BRANCH_NAME}")
```
#### **List Branches**

SDK provides method [list\(\)](#page-69-1) to support listing branches:

```
dataset.branches.list()
```
#### **Get a Branch**

SDK provides method  $get()$  to support getting a branch by name:

```
dataset.branches.get(f"{BRANCH_NAME}")
```
#### **Delete a Branch**

SDK provides method [delete\(\)](#page-69-3) to support deleting a branch by name:

```
dataset.branches.delete(f"{BRANCH_NAME}")
```
#### **Checkout Branch**

SDK provides method  $\text{checkout}()$  to support switching the version of the dataset by branches:

```
dataset.checkout(f"{BRANCH_NAME}")
dataset.HEAD # Check whether the dataset version is correct.
```
In addition, this checkout method is often used to update the version of the local dataset without getting the dataset again, for example:

```
# Other users committed a draft on the Branch("main").
dataset.checkout("main") # Update the version of the dataset.
```
#### **Draft**

All operations related to modifying data require a draft first. [Draft](#page-77-4) can be viewed as a writable dataset in SDK.

The following sections will introduce the operations and precautions related to drafts in the SDK. Of course, it is necessary to get a dataset first:

from graviti import Workspace

```
ws = Workspace(f''{YOUR}\_\dataset = ws.datasets.get(f''{DATASET_NAME})")
```
#### **Create a Draft**

SDK provides method *create*() to support creating a draft based on a branch:

dataset.drafts.create(f"{DRAFT\_TITLE}", branch=f"{BRANCH\_NAME}")

If no branch is specified, the created draft will be based on the current branch of the dataset:

dataset.drafts.create(f"{DRAFT\_TITLE}")

In addition to title, it is also allowed to add description to the draft:

dataset.drafts.create(f"{DRAFT\_TITLE}", f"{DRAFT\_DESCRIPTION}")

**Important:** Graviti use number, not title, to uniquely identify drafts.

#### **List Drafts**

SDK provides method  $list()$  to support listing drafts. Drafts can be filtered by state including OPEN, COMMITTED, CLOSED and ALL:

dataset.drafts.list(f"{STATE}")

Drafts can also be filtered by the branch name:

```
dataset.drafts.list(branch=f"{BRANCH_NAME}")
```
If neither the state nor the branch name is specified, then all open drafts on all branches will be returned:

dataset.drafts.list()

### **Get a Draft**

SDK provides method  $get()$  to support getting a draft by number:

```
dataset.drafts.get(DRAFT_NUMBER)
```
#### **Edit the Draft**

SDK provides method  $edit()$  to support changing the title and description of the draft:

```
draft = dataset.drafts.get(DRAFT_NUMBER)
draft.edit(f"{NEW_TITLE}", f"{NEW_DESCRIPTION}")
```
#### **Upload the Draft**

SDK provides method  $upload()$  to support uploading the local draft to Graviti. This step is essential if the user wants to save changes to the sheet of the dataset.

```
draft = dataset.drafts.get(DRAFT_NUMBER)
del draft["train"]
draft.upload()
```
**Note:** SDK supports specifying the max workers in multi-thread upload. The default is 8.

#### **Commit the Draft**

SDK provides method [commit\(\)](#page-78-1) to support committing a draft. This action means that a new commit will be created and all the changes from the draft will be saved into this commit. Furthermore, it is not allowed to read or upload data on a committed draft:

```
draft = dataset.drafts.get(DRAFT_NUMBER)
draft.commit(f"{COMMIT_TITLE}")
```
In addition to title, it is also allowed to add description to the commit:

```
draft.commit(f"{COMMIT_TITLE}", f"{COMMIT_DESCRIPTION}")
```
In this case, SDK will automatically update the version of the dataset after committing the draft. And all modifications on the dataset will be lost.

```
>>> dataset = ws.datasets.get("Graviti-dataset-demo")
>>> dataset.HEAD.name # The version of the dataset is Branch("main").
"main"
>>> dataset.HEAD.commit_id
"524d110ecae7474eaec9471f4a6c28b0"
>>> draft = dataset.drafts.create("draft-4", branch="dev")
>>> draft.commit("commit-4")
Branch("dev")(
  (commit_id): '3db73ac2876a42c0bf43a0489ce1756a',
  (parent): Commit("1b21a40f03ab4cec814ec47ee0d10b24"),
  (title): 'commit-4',
  (committer): 'graviti-example',
  (committed_at): 2022-07-21 04:23:45+00:00
)
>>> dataset.HEAD.name # The version of the dataset has been updated to Branch("dev").
"dev"
>>> dataset.HEAD.commit_id
"3db73ac2876a42c0bf43a0489ce1756a"
```
Users can avoid the automatic update by setting update\_dataset\_head to False:

```
>>> dataset = ws.datasets.get("Graviti-dataset-demo")
>>> dataset.HEAD.name # The version of the dataset is Branch("main").
"main"
```

```
>>> dataset.HEAD.commit_id
"524d110ecae7474eaec9471f4a6c28b0"
>>> draft = dataset.drafts.create("draft-5", branch="dev")
>>> draft.commit("commit-5", update_dataset_head=False)
Branch("dev")(
  (commit_id): '781007a41d1641859c87cb00f8e32bf3',
  (parent): Commit("3db73ac2876a42c0bf43a0489ce1756a"),
  (title): 'commit-5',
  (committer): 'graviti-example',
  (committed_at): 2022-07-21 04:24:45+00:00
)
>>> dataset.HEAD.name # The version of the dataset has not been updated.
"main"
>>> dataset.HEAD.commit_id
"524d110ecae7474eaec9471f4a6c28b0"
```
#### **Close the Draft**

SDK provides method [close\(\)](#page-78-2) to support closing a draft: This action means that all changes made on this draft will be dropped. And the closed draft cannot be reopened. Furthermore, it is not allowed to read or upload data on a closed draft:

draft = dataset.drafts.get(DRAFT\_NUMBER) draft.close()

### **Tag**

Graviti supports tagging specific commits in a dataset's history as being important, for example, to mark release revisions  $(v1.0, v2.0$  and so on).

Before operating tags, a dataset with existing commits is needed:

from graviti import Workspace

```
ws = Workspace(f''{YOUR}\_\dataset = ws.datasets.get(f''{DATASET_NAME})")
```
#### **Create a Tag**

SDK provides method [create\(\)](#page-88-0) to support creating a tag based on a revision. The revision can be one commit ID:

dataset.tags.create(f"{TAG\_NAME}", f"{COMMIT\_ID}")

The revision can also be the branch name. In this situation, the tag will be created based on the latest commit of the branch:

dataset.tags.create(f"{TAG\_NAME}", f"{BRANCH\_NAME}")

The revision can also be the tag name. SDK supports creating multiple tags based on the same commit:

dataset.tags.create(f"{TAG\_NAME}", f"{SOURCE\_TAG\_NAME}")

If no tag is specified, the created tag will be based on the current commit of the dataset:

dataset.tags.create(f"{TAG\_NAME}")

#### **List Tags**

SDK provides method  $list()$  to support listing tags:

dataset.tags.list()

#### **Get a Tag**

SDK provides method  $get()$  to support getting a tag by name:

```
dataset.tags.get(f"{TAG_NAME}")
```
#### **Delete a Tag**

SDK provides method [delete\(\)](#page-88-3) to support deleting a tag by name:

```
dataset.tags.delete(f"{TAG_NAME}")
```
#### **Checkout Tag**

SDK provides method  $\text{checkout}(t)$  to support switching the version of the dataset by tags:

```
dataset.checkout(f"{TAG_NAME}")
# Check whether the dataset version is correct.
dataset.HEAD
```
# <span id="page-20-0"></span>**1.6 Sheet Management**

In the Graviti SDK, Sheet and DataFrame are interpretations of the same thing at different levels.

Sheet refers to the form of data organization that is one level lower than the dataset. One dataset can have many different sheets, such as train, test, or frame-by-frame pictures from different videos. Each sheet has its own schema.

Graviti SDK organizes the data of a sheet into a DataFrame format, which makes it more convenient and intuitive to get and modify the data.

More details about the DataFrame, Binary Files, Schema and Search are as follows:

# <span id="page-21-0"></span>**1.6.1 DataFrame**

[DataFrame](#page-55-0) is an integrated data structure with an easy-to-use API for simplifying data processing in Dataset. A Graviti DataFrame contains 2-dimensional tabular data and a Protex schema describing the names and types of each column.

#### **Initialize a DataFrame**

Initialize a Dataframe from a list of dicts:

```
>>> from graviti import DataFrame
\gg data = \lceil... {"filename": "a.jpg"},
... {"filename": "b.jpg"},
... {"filename": "c.jpg"},
... ]
>>> df = DataFrame(data)
>>> df
  filename
0 a.jpg
1 b.jpg
2 c.jpg
```
Initialize a DataFrame with multi-level column names:

```
>>> from graviti import DataFrame
\gg data = [
... {"attribute": {"weather": "sunny", "color": "red"}},
... {"attribute": {"weather": "rainy", "color": "black"}},
... {"attribute": {"weather": "sunny", "color": "white"}},
... ]
>>> df = DataFrame(data)
>>> df
  attribute
  color weather
0 red sunny
1 black rainy
2 white sunny
```
Initialize a DataFrame with nested DataFrame construction:

```
>>> from graviti import DataFrame
\gg data = [
... {"points": [{"xmin": 1, "ymin": 3}, {"xmin": 5, "ymin": 8}]},
... {"points": [{"xmin": 6, "ymin": 10}]},
... {"points": [{"xmin": 1, "ymin": 3}, {"xmin": 5, "ymin": 8}, {"xmin": 1, "ymin": 9}
\rightarrow]},
... ]
>>> df = DataFrame(data)
>>> df
  points
0 DataFrame(2, 2)
1 DataFrame(1, 2)
2 DataFrame(3, 2)
```
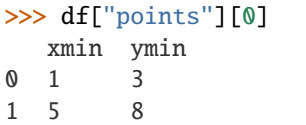

#### **Read the DataFrame**

Read data by row:

df.loc[0]

Read data by column:

df[f"{COLUMN\_NAME}"]

Read a DataFrame cell:

```
df.loc[0][f"{COLUMN_NAME}"]
df[f"{COLUMN_NAME}"][0]
```
#### **Edit the DataFrame**

#### **Edit Rows**

Edit one row:

```
df.loc[0] = {"filename": "d.jpg"}
```
Edit multiple rows:

```
df.loc[0:2] = [{"filename": "d.jpg"}, {"filename": "e.jpg"}]
```
### **Edit the Items of Column**

Edit one item:

 $df[f''$ {COLUMN\_NAME}"][0] = "d.jpg"

Edit multiple items:

 $df[f''{COLUMN\_NAME}"][0:2] = ['d.jpg", "e.jpg"]$ 

#### **Delete Rows**

Delete one row:

del df.loc[0]

Delete multiple rows:

del df.loc[0:2]

#### **Extend Rows**

DataFrame supports method [extend\(\)](#page-59-0).

Extend rows to the end of the DataFrame:

df.extend([{"filename": "a.jpg"}])

Extend another Dataframe to the end of the DataFrame:

```
df1 = DataFrame([{"filename": "a.jpg"}])
df.extend(df1)
```
### **Add Columns**

DataFrame supports adding columns by setitem:

```
>>> from graviti import DataFrame
\gg data = [... {"filename": "a.jpg"},
... {"filename": "b.jpg"},
... {"filename": "c.jpg"},
... ]
>>> df = DataFrame(data)
>>> df
  filename
0 a.jpg
1 b.jpg
2 c.jpg
\gg df["caption"] = ["a", "b", "c"]
>>> df
  filename caption
0 a.jpg a
1 b.jpg b
2 c.jpg c
>>> df.schema
record(
fields={
   'filename': string(),
    'caption': string(),
 },
)
```
The above example shows adding a column of data with no specified type, and the schema of the column will be inferred. In this case, the column schema can only be Portex *[Primitive Types](#page-28-1)*.

If specific Portex type is required, please add a Series as the column to the DataFrame.

```
>>> from graviti import DataFrame, Series
\gg data = [
... {"filename": "a.jpg"},
... {"filename": "b.jpg"},
... {"filename": "c.jpg"},
... ]
>>> df = DataFrame(data)
>>> df
  filename
0 a.jpg
1 b.jpg
2 c.jpg
>>> df["category"] = Series(["cat", "dog", "cat"], pt.enum(["cat", "dog"]))
>>> df
  filename category
0 a.jpg cat
1 b.jpg dog
2 c.jpg cat
>>> df.schema
record(
 fields={
    'filename': string(),
    'category': enum(
     values=['cat', 'dog'],
    ),
 },
)
```
Note that not all DataFrame can be modified. Only if the fields of the schema are from given arguments, the DataFrame can be changed, like the above example. If the fields are defined in a template, the DataFrame cannot be changed, and TypeError will be raised:

```
>>> from graviti import DataFrame, Workspace
>>> import graviti.portex as pt
>>> std = pt.build_package("https://github.com/Project-OpenBytes/portex-standard", "main
\leftrightarrow")
>>> box2ds = std.label.Box2D(
... categories=["boat", "car"],
... attributes={
... "difficult": pt.boolean(),
... "occluded": pt.boolean(),
... },
... )
>>> df = DataFrame(
... [
... {
... "xmin": 1,
... "ymin": 1,
```

```
... "xmax": 4,
... "ymax": 5,
... "category": "boat",
... "attribute": {
... "difficult": False,
... "occluded": False,
\cdots },
... }
... ],
... schema=box2ds
... )
>>> df
  xmin ymin xmax ymax category attribute
                           difficult occluded
0 1.0 1.0 4.0 5.0 boat False False
\gg df["caption"] = ["a"]
TypeError: Cannot set item 'caption' in ImmutableFields
```
# <span id="page-25-0"></span>**1.6.2 Binary Files**

Graviti SDK use the [File](#page-63-0) and [RemoteFile](#page-64-0) to represent a specific file.

In addition, SDK also provides several commonly used file formats, including [Image](#page-64-1), [Audio](#page-62-0) and [PointCloud](#page-68-0).

#### **File**

SDK supports all various binary files including video files and text files by [File](#page-63-0).

Load the local text files to DataFrame:

```
import graviti.portex as pt
from graviti import DataFrame
from graviti.file import File
std = pt.build_package("https://github.com/Project-OpenBytes/portex-standard", "main")
schema = pt.record(
   {
        "filename": pt.string(),
        "file": std.file.File(),
    }
)
data = [{
        "filename": "EXAMPLE1.txt",
        "file": File("PATH/TO/YOUR/EXAMPLE1.txt")
   },
    {
        "filename": "EXAMPLE2.txt",
        "file": File("PATH/TO/YOUR/EXAMPLE2.txt")
   },
```
df = DataFrame(data, schema)

Read the text in DataFrame:

```
text = df['text"][0]
with text.open() as fp:
    fp.read().decode("utf-8")
```
For all binary files, SDK supports viewing their basic information, including extension, size and checksum:

text.extension text.size text.get\_checksum()

#### **Image**

]

Load the local image into DataFrame:

```
import graviti.portex as pt
from graviti import DataFrame
from graviti.file import Image
std = pt.build_package("https://github.com/Project-OpenBytes/portex-standard", "main")
schema = pt.record(
    {
        "filename": pt.string(),
        "image" std.file.Image(),
    }
\lambdadata = \Gamma{
        "filename": "EXAMPLE1.png",
        "image": Image("PATH/TO/YOUR/EXAMPLE1.png")
    },
    {
        "filename": "EXAMPLE2.png",
        "image": Image("PATH/TO/YOUR/EXAMPLE2.png")
    },
]
df = DataFrame(data, schema)
```
Read the image in DataFrame:

import PIL  $image = df["image"][0]$ with image.open() as fp: PIL.Image.open(fp)

For image files, SDK supports viewing their height and width:

image.height image.width

#### **Audio**

Load the local audio into DataFrame:

```
import graviti.portex as pt
from graviti import DataFrame
from graviti.file import Audio
std = pt.build_package("https://github.com/Project-OpenBytes/portex-standard", "main")
schema = pt.record(
    {
        "filename": pt.string(),
        "audio": std.file.Audio(),
    }
)
data = [{
        "filename": "EXAMPLE1.wav",
        "audio": Audio("PATH/TO/YOUR/EXAMPLE1.wav")
    },
    {
        "filename": "EXAMPLE2.wav",
        "audio": Audio("PATH/TO/YOUR/EXAMPLE2.wav")
    },
]
df = DataFrame(data, schema)
```
Read the audio in DataFrame:

audio =  $df['audio'][0]$ with audio.open() as fp: fp.read()

#### **Point Cloud**

Load the local point\_cloud into DataFrame:

```
import graviti.portex as pt
from graviti import DataFrame
from graviti.file import PointCloud
std = pt.build_package("https://github.com/Project-OpenBytes/portex-standard", "main")
schema = pt.record(
    {
        "filename": pt.string(),
```

```
"point_cloud": std.file.PointCloud(),
    }
)
data = [{
        "filename": "EXAMPLE1.pcd",
        "point_cloud": PointCloud("PATH/TO/YOUR/EXAMPLE1.pcd")
    },
    {
        "filename": "EXAMPLE2.pcd",
        "point_cloud": PointCloud("PATH/TO/YOUR/EXAMPLE2.pcd")
    },
]
df = DataFrame(data, schema)
```
Read the point\_cloud in DataFrame:

```
point_cloud = df["point_cloud"][0]
with point_cloud.open() as fp:
    fp.read()
```
# <span id="page-28-0"></span>**1.6.3 Schema**

Each sheet has a record type schema to describe the name and the type of each column. Graviti use [Portex](https://portex.readthedocs.io/en/latest/?badge=latest) schema language to define the schema, please refer to its documentation for the syntax.

Graviti SDK supports the python interaction with the Portex schema.

#### <span id="page-28-1"></span>**Primitive Types**

Graviti SDK provides classes to initialize Portex primitive types:

boolean

binary

string

int32

int64

float32

float<sub>64</sub>

```
>>> import graviti.portex as pt
>>> pt.boolean()
boolean()
```

```
>>> import graviti.portex as pt
>>> pt.binary()
binary()
```

```
>>> import graviti.portex as pt
>>> pt.string()
string()
```

```
>>> import graviti.portex as pt
>>> pt.int32()
int32()
```
>>> import graviti.portex as pt  $\gg$  pt.int64() int64()

```
>>> import graviti.portex as pt
>>> pt.float32()
float32()
```

```
>>> import graviti.portex as pt
>>> pt.float64()
float64()
```
### **Complex Types**

Graviti SDK provides classes to initialize Portex complex types.

#### **enum**

An enum type can be created by giving the values:

```
>>> import graviti.portex as pt
\gg enum = pt.enum(values=["a", "b", "c"])
>>> enum.values
['a', 'b', 'c']
```
#### **array**

The array type can be created by giving the item type. Param length can be specified to fix the length of array.

```
>>> import graviti.portex as pt
\gg array = pt.array(pt.int32())
>>> array
array(
 items=int32(),
)
>>> array = pt.array(pt.boolean(), length=2)
```

```
>>> array.items
boolean()
>>> array.length
2
```
#### **record**

The record type can be created by giving the fields, including names and types. The record type is used to describe the name and type of each column of the tabular data, and all the primitive and complex types mentioned above can be used here for each column type.

The names and types can be accessed by fields, which acts like a dict whose key is the column name and the value is column type.

Init record with list

Init record with dict

```
>>> import graviti.portex as pt
>>> record = pt.record(
... [
... ("x", pt.int32()),
... ({}^{\prime\prime}y^{\prime\prime}, \text{ pt.int32}(),... ("categories", pt.enum(values=["cat", "dog"]))
... ]
... )
>>> record
record(
  fields={
    'x': int32(),
    'y': int32(),
    'categories': enum(
      values=['cat', 'dog'],
    ),
  },
)
>>> record.fields
{
  'x': int32(),
  'y': int32(),
  'categories': enum(
    values=['cat', 'dog'],
  ),
}
```

```
>>> import graviti.portex as pt
>>> record = pt.record(
... {
... "x": pt.int32(),
... "y": pt.int32(),
... "categories": pt.enum(values=["cat", "dog"]),
... }
```
**Graviti**

(continued from previous page)

```
... )
>>> record
record(
 fields={
    'x': int32(),
    'y': int32(),
    'categories': enum(
      values=['cat', 'dog'],
    ),
  },
)
>>> record.fields
{
  'x': int32(),
  'y': int32(),
  'categories': enum(
    values=['cat', 'dog'],
  ),
}
```
### **Template Type**

The template type can be created by giving the parameters and the declaration. And the type can be instantiated by giving the arguments.

```
>>> import graviti.portex as pt
>>> vector_template = {
... "type": "template",
... "parameters": [
... {
... "name": "coords",
... "default": {"type": "int32"},
... },
... {
... "name": "labels",
... "default": None,
... },
... ],
... "declaration": {
... "type": "record",
... "fields": [
\ldots \qquad \qquad {
... "name": "x",
... "+": "$coords",
\ldots, \},
\ldots \qquad \qquad {
... "name": "y",
... "+": "$coords",
\ldots, \},
\cdots \qquad \qquad {
... "name": "label",
```

```
... "exist_if": "$labels",
... "type": "enum",
... "values": "$labels",
\cdots },
... ],
... },
... }
>>> Vector = pt.template.template("Vector", vector_template)
>>> Vector
<class 'graviti.portex.template.Vector'>
>>> vector = Vector(coords=pt.float32(), labels=["cat", "dog"])
>>> vector
Vector(
 coords=float32(),
 labels=['cat', 'dog'],
)
```
#### **Schema Files**

Graviti SDK provides  $read\_yaml()$  and  $read\_json()$  to read the Portex type from a yaml or a json file.

YAML File

JSON File

Take the following schema.yaml file as an example:

```
---
type: record
fields:
 - name: filename
   type: string
 - name: category
   type: int32
  - name: attribute
   type: record
   fields:
      - name: weather
       type: enum
       values: ["sunny", "rainy", "windy"]
      - name: distorted
        type: boolean
```

```
>>> import graviti.portex as pt
>>> schema = pt.read_yaml("schema.yaml")
>>> schema
record(
 fields={
    'filename': string(),
```
)

(continued from previous page)

```
'category': int32(),
  'attribute': record(
    fields={
      'weather': enum(
        values=['sunny', 'rainy', 'windy'],
      ),
      'distorted': boolean(),
    },
  ),
},
```
Take the following schema. json file as an example:

```
{
    "type": "record",
    "fields": [
        {
            "name": "filename",
            "type": "string"
        },
        {
            "name": "category",
            "type": "int32"
        },
        {
            "name": "attribute",
            "type": "record",
            "fields": [
                {
                     "name": "weather",
                     "type": "enum",
                     "values": [
                         "sunny",
                         "rainy",
                         "windy"
                    ]
                },
                 {
                     "name": "distorted",
                     "type": "boolean"
                }
            ]
        }
    ]
}
```

```
>>> import graviti.portex as pt
>>> schema = pt.read_json("schema.json")
>>> schema
record(
  fields={
```

```
'filename': string(),
    'category': int32(),
    'attribute': record(
      fields={
        'weather': enum(
          values=['sunny', 'rainy', 'windy'],
        ),
        'distorted': boolean(),
      },
    ),
 },
)
```
#### **Schema Package**

Graviti SDK supports to use external packages defined under a repo. By giving the repo and revision, the package can be initialized and used locally.

SDK provides [build\\_package\(\)](#page-159-0) to build an external Portex type package from the repo. Take [standard](https://github.com/Project-OpenBytes/portex-standard) as an example, which is used as the standard external package by Graviti.

```
>>> import graviti.portex as pt
>>> std = pt.build_package("https://github.com/Project-OpenBytes/portex-standard", "main
˓→")
Cloning repo 'https://github.com/Project-OpenBytes/portex-standard@main'
Cloned to '/tmp/portex/2a656e669aea0b88dca87784a3963215'
>>> std
ExternalPackage {
  'calibration.Intrinsic': <class 'graviti.portex.builder.calibration.Intrinsic'>,
  'calibration.Extrinsic': <class 'graviti.portex.builder.calibration.Extrinsic'>,
  'geometry.Vector3D': <class 'graviti.portex.builder.geometry.Vector3D'>,
  'geometry.Quaternion': <class 'graviti.portex.builder.geometry.Quaternion'>,
  'geometry.Keypoint2D': <class 'graviti.portex.builder.geometry.Keypoint2D'>,
  'geometry.Vector2D': <class 'graviti.portex.builder.geometry.Vector2D'>,
  'geometry.PointList2D': <class 'graviti.portex.builder.geometry.PointList2D'>,
  'label.file.SemanticMask': <class 'graviti.portex.builder.label.file.SemanticMask'>,
  'label.file.InstanceMask': <class 'graviti.portex.builder.label.file.InstanceMask'>,
  'label.file.RemoteInstanceMask': <class 'graviti.portex.builder.label.file.
˓→RemoteInstanceMask'>,
  'label.file.PanopticMask': <class 'graviti.portex.builder.label.file.PanopticMask'>,
  'label.file.RemoteSemanticMask': <class 'graviti.portex.builder.label.file.
˓→RemoteSemanticMask'>,
  'label.tensor.SemanticMask': <class 'graviti.portex.builder.label.tensor.SemanticMask'>
\hookrightarrow,
  'label.tensor.InstanceMask': <class 'graviti.portex.builder.label.tensor.InstanceMask'>
\hookrightarrow,
  ... (25 items are folded),
  'tensor.Image': <class 'graviti.portex.builder.tensor.Image'>
}
>>> box2d = std.label.Box2D(categories=["cat", "dog"])
>>> box2d
```

```
label.Box2D(
  coords=float32(),
  categories=['cat', 'dog'],
)
```
**Note:** Using branch as the revision to build the external package is unstable, since the latest commit may change.

Tag name or commit ID as revision is recommended.

#### **Binary Files**

SDK supports adding and uploading binary files, whose schema must be of type file.File, file.Image, file. Audio or file.PointCloud in [standard](https://github.com/Project-OpenBytes/portex-standard) package.

```
>>> import graviti.portex as pt
>>> std = pt.build_package("https://github.com/Project-OpenBytes/portex-standard", "main
˓→")
Cloning repo 'https://github.com/Project-OpenBytes/portex-standard@main'
Cloned to '/tmp/portex/2a656e669aea0b88dca87784a3963215'
>>> record = pt.record(
... {
... "filename": pt.string(),
... "image": std.file.Image,
... }
... )
```
When using the record in the above example as the schema of a DataFrame, the column of "image" stores image files. Please see *[Binary Files](#page-25-0)* for more details about data.

#### **Schema Methods**

#### **Convert**

PortexType provides methods to convert to or init from python object, json string and yaml string. Take the following schema as an example:

```
>>> import graviti.portex as pt
>>> schema = pt.record(
... {
... "x": pt.int32(),
... "y": pt.int32(),
... "categories": pt.enum(values=["cat", "dog"]),
... }
... )
>>> schema
record(
 fields={
   'x': int32(),
    'y': int32(),
```
(continued from previous page)

```
'categories': enum(
    values=['cat', 'dog'],
  ),
},
```
Python Object

)

JSON String

YAML String

```
>>> pyobj = schema.to_pyobj()
>>> pyobj
{'type': 'record',
 'fields': [{'name': 'x', 'type': 'int32'},
  {'name': 'y', 'type': 'int32'},
  {'name': 'categories', 'type': 'enum', 'values': ['cat', 'dog']}]}
>>> pt.PortexType.from_pyobj(pyobj)
record(
 fields={
    'x': int32(),
    'y': int32(),
    'categories': enum(
      values=['cat', 'dog'],
    ),
  },
)
```

```
>>> json_string = schema.to_json()
>>> json_string
'{"type": "record", "fields": [{"name": "x", "type": "int32"}, {"name": "y", "type":
˓→"int32"}, {"name": "categories", "type": "enum", "values": ["cat", "dog"]}]}'
>>> pt.PortexType.from_json(json_string)
record(
  fields={
   'x': int32(),
    'y': int32(),
    'categories': enum(
      values=['cat', 'dog'],
    ),
  },
)
```

```
>>> yaml_string = schema.to_yaml()
>>> yaml_string
'type: record\nfields:\n- name: x\n type: int32\n- name: y\n type: int32\n- name:␣
˓→categories\n type: enum\n values:\n - cat\n - dog\n'
>>> pt.PortexType.from_yaml(yaml_string)
record(
```
(continues on next page)

(continued from previous page)

```
fields={
    'x': int32(),
    'y': int32(),
    'categories': enum(
      values=['cat', 'dog'],
    ),
 },
)
```
## **Expand**

For better comprehension and operations, SDK provides methods to expand external Portex type to builtin types:

```
>>> import graviti.portex as pt
>>> std = pt.build_package("https://github.com/Project-OpenBytes/portex-standard", "main
\rightarrow")
>>> box2d = std.label.Box2D(categories=["cat", "dog"])
# Expand the first layer of the external type
>>> box2d.internal_type
label._Label(
  geometry={
    'xmin': float32(),
    'ymin': float32(),
    'xmax': float32(),
    'ymax': float32(),
 },
 categories=['cat', 'dog'],
)
# Expand the top level of the external type to internal type
>>> box2d.to_builtin()
record(
  fields={
    'xmin': float32(),
    'ymin': float32(),
    'xmax': float32(),
    'ymax': float32(),
    'category': label.Category(
      categories=['cat', 'dog'],
    ),
  },
)
```
## **1.6.4 Search**

This topic describes DataFrame search methods:

- [query\(\)](#page-60-0)
- [apply\(\)](#page-61-0)

## **Dataset Preparation**

Take the following DataFrame as an example:

```
from graviti import DataFrame
import graviti.portex as pt
points_schema = pt.array(
    pt.record(
        {
            "xmin": pt.int32(),
            "ymin": pt.int32(),
            "category": pt.enum(["boat", "car"]),
        }
    )
)
schema = pt.record(
    {
        "filename": pt.string(),
        "points": points_schema,
    }
)
data = []for filename in ("a.jpg", "b.jpg", "c.jpg"):
    row\_data = \{"filename": filename,
        "points": [
            {
                "xmin": 1,
                "ymin": 1,
                "category": "boat",
            },
            {
                "xmin": 100,
                "ymin": 100,
                "category": "car" if filename = "a.jpg" else "boat",
            },
        ],
    }
    data.append(row_data)
df = DataFrame(data, schema)
```
>>> df

filename points 0 a.jpg DataFrame(2, 3)

(continues on next page)

(continued from previous page)

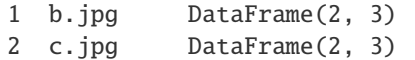

Upload the DataFrame:

```
from graviti import Workspace
ws = Workspace(f''{YOUR}\_\dataset = ws.datasets.create("Graviti-dataset-demo")
draff = dataset.drafts.create("Draff-1")draft["train"] = DataFrame(data=data, schema=schema)
draft.upload()
draft.commit("Commit-1")
```
Get the uploaded DataFrame:

 $df = dataset['train"]$ 

### **Query**

The query operation will use the lambda function to evaluate each rows, and return the True rows. The lambda function must return a boolean value.

SDK uses the engine.online() to start online searching. For example, search for all rows with filename as "a.jpg":

```
>>> from graviti import engine
>>> with engine.online():
... result = df.query(lambda x: x["filename"] == "a.jpg")
>>> result
  filename points
0 a.jpg DataFrame(2, 3)
```
SDK use any() to match points in rows where at least one category is boat:

```
>>> from graviti import engine
>>> with engine.online():
... result = df.query(lambda x: (x["points"]["category"]=="boat").any())
>>> result
  filename points
0 a.jpg DataFrame(2, 3)
1 b.jpg DataFrame(2, 3)
2 c.jpg DataFrame(2, 3)
```
SDK use all() to match points in rows whose category are all boat:

```
>>> from graviti import engine
>>> with engine.online():
... result = df.query(lambda x: (x["points"]["category"]=="boat").all())
>>> result
   filename points
0 b.jpg DataFrame(2, 3)
1 c.jpg DataFrame(2, 3)
```
## **Apply**

The apply operation will apply the lambda function to DataFrame row by row.

Search all points with the categories of "car":

```
>>> from graviti import engine
>>> with engine.online():
... result = df.apply(lambda x: x["points"].query(lambda y: y["category"]=="car"))
>>> result
0 DataFrame(1, 3)
1 DataFrame(0, 3)
2 DataFrame(0, 3)
```
## **Query & Apply**

SDK also supports calling apply() after the query().

Search all rows with the points category has "car" and remove null rows:

```
>>> from graviti import engine
>>> with engine.online():
... result = df.query(lambda x: (x["points"]["category"] == "car").any()).apply(
... lambda x: x["points"].query(lambda y: y["category"] == "car")
... )
>>> result
0 DataFrame(1, 3)
```
In the Graviti SDK, the relationship between sheet name, DataFrame and dataset/draft is like the relationship between key, value and dict. Thus, SDK supports managing sheets like manipulating the dict in python.

The following will introduce more details about the sheet management methods in the SDK. First of all, it is necessary to get a dataset:

```
from graviti import Workspace
ws = Workspace(f''{YOUR_ACCESSKEY}")
dataset = ws.datasets.get(f" {DATASET_NAME}")
```
## **1.6.5 Create a Sheet**

SDK supports managing sheets of open drafts. Thus, it is necessary to create or get an open draft:

```
draff = dataset.drafts.create(f''/DRAPT_TITLE'')
```
Then users need to *[Initialize a DataFrame](#page-21-0)* like:

```
>>> from graviti import DataFrame
\gg data = [... {"filename": "a.jpg"},
... {"filename": "b.jpg"},
... {"filename": "c.jpg"},
... ]
```
(continues on next page)

(continued from previous page)

>>> df1 = DataFrame(data) >>> df1 filename 0 a.jpg 1 b.jpg 2 c.jpg

Next, users can create a new sheet:

```
draff[f''{SHEET_NAME}"] = df1
draft.upload()
```
Note: Only changes made on the open draft can be synchronized to Graviti via the method [upload\(\)](#page-79-0).

Or replacing the old sheet:

```
draff['train"] = df2draft.upload()
```
# **1.6.6 List Sheets**

List sheets for the specified version of the dataset:

```
dataset.checkout(f"{COMMIT_ID}")
list(dataset.keys())
```
List sheets of an open draft:

```
draft = dataset.drafts.get({DRAFT_NUMBER})
list(draft.keys())
```
# **1.6.7 Get a Sheet**

Get a sheet for the specified version of the dataset by name:

```
dataset.checkout(f"{REVISION}")
dataset[f"{SHEET_NAME}"]
```
Get a sheet of an open draft by name:

```
draft = dataset.drafts.get({DRAFT_NUMBER})
draft[f"{SHEET_NAME}"]
```
# **1.6.8 Delete a Sheet**

Delete a sheet of the open draft by name:

```
del draft[f"{SHEET_NAME}"]
draft.upload()
```
# **1.7** graviti

Graviti Python SDK.

# **1.7.1 Subpackages**

graviti.dataframe

Dataframe module.

## **Subpackages**

### graviti.dataframe.column

Column Series module.

## **Submodules**

### graviti.dataframe.column.indexing

The implementation of the Graviti indexing related class.

## **Module Contents**

## **Classes**

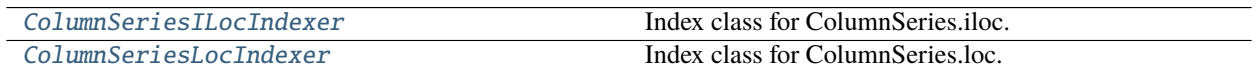

<span id="page-42-0"></span>class graviti.dataframe.column.indexing.ColumnSeriesILocIndexer(*obj*) Index class for ColumnSeries.iloc.

Parameters obj ([graviti.dataframe.column.series.SeriesBase](#page-43-0)) -

<span id="page-42-1"></span>class graviti.dataframe.column.indexing.ColumnSeriesLocIndexer(*obj*) Index class for ColumnSeries.loc.

Parameters obj ([graviti.dataframe.column.series.SeriesBase](#page-43-0)) -

#### graviti.dataframe.column.series

The implementation of the Graviti Series.

## **Module Contents**

### **Classes**

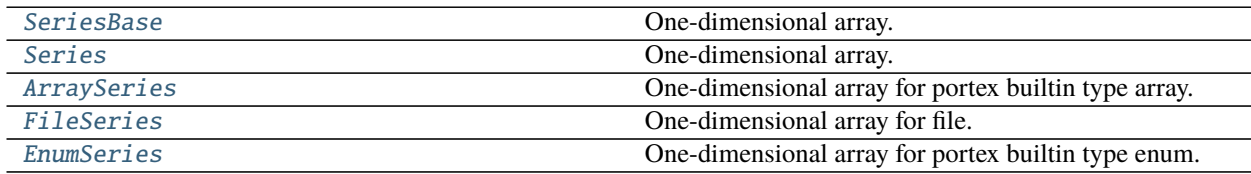

<span id="page-43-0"></span>class graviti.dataframe.column.series.SeriesBase Bases: [graviti.dataframe.container.Container](#page-54-0)

One-dimensional array.

### **Parameters**

- data The data that needs to be stored in Series. Could be ndarray or Iterable.
- schema Data type to force. If None, will be inferred from data.

### **Examples**

Constructing Series from a list.

```
\Rightarrow d = [1,2,3,4]
>>> series = Series(data=d)
>>> series
0 1
1 2
2 3
3 4
```
classmethod from\_pyarrow(*cls*, *array*, *schema=None*) Instantiate a Series backed by an pyarrow array.

**Parameters**

- array (*pyarrow.Array*) The input pyarrow array.
- schema (Optional [graviti.portex.PortexType]) The schema of the series. If None, will be inferred from *array*.
- $cls(Type[$  $SB])$  –

**Raises** TypeError – When the schema is mismatched with the pyarrow array type.

**Returns** The loaded Series instance.

**Return type** \_SB

### property iloc(*self* )

Purely integer-location based indexing for selection by position.

Allowed inputs are:

- An integer, e.g. 5.
- A list or array of integers, e.g. [4, 3, 0].
- A slice object with ints, e.g. 1:7.
- A boolean array of the same length as the axis being sliced.

**Returns** The instance of the ILocIndexer.

**Return type** *[graviti.dataframe.column.indexing.ColumnSeriesILocIndexer](#page-42-0)*

## **Examples**

```
\gg series = Series([1, 2, 3])
>>> series.loc[0]
1
>>> df.loc[[0]]
0 1
dtype: int64
```
#### property loc(*self* )

Access a group of rows and columns by indexes or a boolean array.

Allowed inputs are:

- A single index, e.g. 5.
- A list or array of indexes, e.g. [4, 3, 0].
- A slice object with indexes, e.g. 1:7.
- A boolean array of the same length as the axis being sliced.

**Returns** The instance of the LocIndexer.

**Return type** *[graviti.dataframe.column.indexing.ColumnSeriesLocIndexer](#page-42-1)*

#### **Examples**

```
\gg series = Series([1, 2, 3])
>>> series.loc[0]
1
>>> df.loc[[0]]
0 1
dtype: int64
```
<span id="page-44-0"></span>class graviti.dataframe.column.series.Series

Bases: [SeriesBase](#page-43-0)

One-dimensional array.

**Parameters**

- data The data that needs to be stored in Series. Could be ndarray or Iterable.
- schema Data type to force. If None, will be inferred from data.

## **Examples**

Constructing Series from a list.

```
\gg d = [1,2,3,4]
>>> series = Series(data=d)
>>> series
0 1
1 2
2 3
3 4
```
to\_pylist(*self* )

Convert the Series to a python list.

**Returns** The python list representing the Series.

```
Return type List[Any]
```
## <span id="page-45-0"></span>class graviti.dataframe.column.series.ArraySeries Bases: [SeriesBase](#page-43-0)

One-dimensional array for portex builtin type array.

to\_pylist(*self* )

Convert the Series to a python list.

**Returns** The python list representing the Series.

```
Return type List[Any]
```
<span id="page-45-1"></span>class graviti.dataframe.column.series.FileSeries Bases: [SeriesBase](#page-43-0)

One-dimensional array for file.

```
to_pylist(self )
```
Convert the BinaryFileSeries to python list.

**Returns** The python list.

**Return type** List[graviti.file.FileBase]

<span id="page-45-2"></span>class graviti.dataframe.column.series.EnumSeries Bases: [Series](#page-44-0)

One-dimensional array for portex builtin type enum.

## to\_pylist(*self* )

Convert the Series to a python list.

**Returns** The python list representing the Series.

**Return type** List[*[Any](#page-180-0)*]

#### graviti.dataframe.row

Row Series module.

## **Submodules**

#### graviti.dataframe.row.indexing

The implementation of the Graviti indexing related class.

## **Module Contents**

#### **Classes**

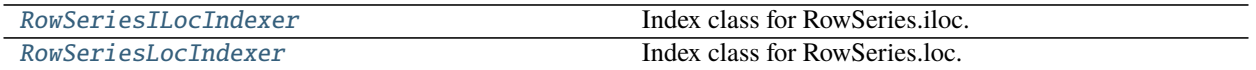

<span id="page-46-0"></span>class graviti.dataframe.row.indexing.RowSeriesILocIndexer(*obj*) Index class for RowSeries.iloc.

Parameters obj ([graviti.dataframe.row.series.Series](#page-46-2)) -

<span id="page-46-1"></span>class graviti.dataframe.row.indexing.RowSeriesLocIndexer(*obj*) Index class for RowSeries.loc.

Parameters obj ([graviti.dataframe.row.series.Series](#page-46-2)) –

#### graviti.dataframe.row.series

The implementation of the Graviti Series.

## **Module Contents**

### **Classes**

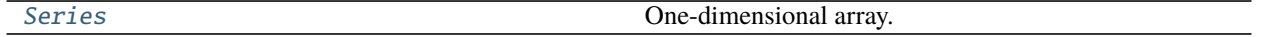

<span id="page-46-2"></span>class graviti.dataframe.row.series.Series(*data=None*, *schema=None*, *index=None*) One-dimensional array.

#### **Parameters**

- data (Optional [Dict [str, [Any](#page-180-0)]]) The data that needs to be stored in Series. Could be ndarray or Iterable.
- schema ([Any](#page-180-0)) Data type to force. If None, will be inferred from data.
- index  $(Optional[List[str]]) Index of the data.$

## **Examples**

Constructing Series from a list.

```
>>> d = {"filename": "a.jpg", "attributes": {"color": "red", "pose": "frontal"}}
>>> series = Series(data=d)
>>> series
filename a.jpg
attributes color red
           pose frontal
```
## property iloc(*self* )

Purely integer-location based indexing for selection by position.

Allowed inputs are:

- An integer, e.g. 5.
- A list or array of integers, e.g. [4, 3, 0].
- A slice object with ints, e.g. 1:7.
- A boolean array of the same length as the axis being sliced.

**Returns** The instance of the ILocIndexer.

**Return type** *[graviti.dataframe.row.indexing.RowSeriesILocIndexer](#page-46-0)*

### **Examples**

```
\gg series = Series([1, 2, 3])
>>> series.loc[0]
1
>>> df.loc[[0]]
0 1
dtype: int64
```
### property loc(*self* )

Access a group of rows and columns by indexes or a boolean array.

Allowed inputs are:

- A single index, e.g. 5.
- A list or array of indexes, e.g. [4, 3, 0].
- A slice object with indexes, e.g. 1:7.
- A boolean array of the same length as the axis being sliced.

**Returns** The instance of the LocIndexer.

**Return type** *[graviti.dataframe.row.indexing.RowSeriesLocIndexer](#page-46-1)*

## **Examples**

```
\gg series = Series([1, 2, 3])
>>> series.loc[0]
1
>>> df.loc[[0]]
0 1
dtype: int64
```
## graviti.dataframe.sql

search module.

## **Submodules**

graviti.dataframe.sql.array

The implementation of the search related array.

## **Module Contents**

## **Classes**

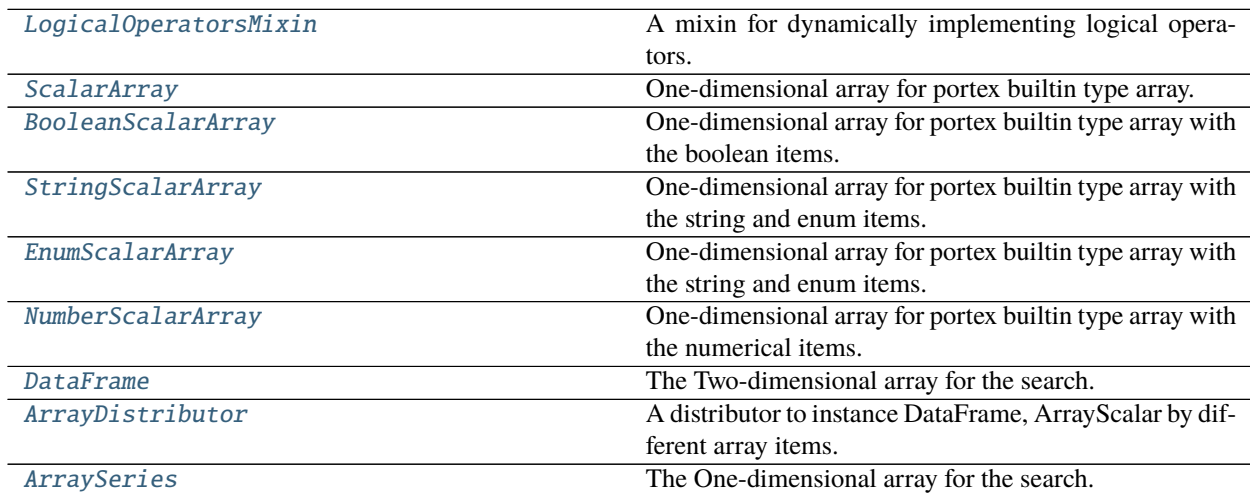

<span id="page-48-0"></span>class graviti.dataframe.sql.array.LogicalOperatorsMixin

A mixin for dynamically implementing logical operators.

<span id="page-48-1"></span>class graviti.dataframe.sql.array.ScalarArray(*expr*, *schema*, *upper\_expr*) Bases: [graviti.dataframe.sql.container.SearchContainer](#page-52-0)

One-dimensional array for portex builtin type array.

## **Parameters**

•  $expr (E) -$ 

- schema (graviti.portex.PortexType) –
- upper\_expr  $(L)$  –

## query(*self*, *func*)

Query the data of an ArraySeries with a lambda function.

**Parameters func** (Callable [[[Any](#page-180-0)], Any]) – The query function.

**Returns** The ArraySeries with the query expression.

**Return type** *[ScalarArray](#page-48-1)*

## any(*self* )

Whether any element is True.

**Returns** The BooleanSeries with the any expression.

**Return type** *[graviti.dataframe.sql.scalar.BooleanScalar](#page-53-0)*

## all(*self* )

Whether all elements are True.

**Returns** The BooleanSeries with the all expression.

**Return type** *[graviti.dataframe.sql.scalar.BooleanScalar](#page-53-0)*

<span id="page-49-0"></span>class graviti.dataframe.sql.array.BooleanScalarArray(*expr*, *schema*, *upper\_expr*) Bases: [ScalarArray](#page-48-1), [LogicalOperatorsMixin](#page-48-0)

One-dimensional array for portex builtin type array with the boolean items.

#### **Parameters**

- expr  $(\_E)$  –
- schema  $(graviti.portex.PortexType)$  –
- upper\_expr  $(LE)$  –

<span id="page-49-1"></span>class graviti.dataframe.sql.array.StringScalarArray(*expr*, *schema*, *upper\_expr*) Bases: [ScalarArray](#page-48-1), [LogicalOperatorsMixin](#page-48-0)

One-dimensional array for portex builtin type array with the string and enum items.

#### **Parameters**

- expr  $(E)$  –
- schema (graviti.portex.PortexType) –
- upper\_expr  $( _E)$  –

<span id="page-49-2"></span>class graviti.dataframe.sql.array.EnumScalarArray(*expr*, *schema*, *upper\_expr*) Bases: [ScalarArray](#page-48-1)

One-dimensional array for portex builtin type array with the string and enum items.

### **Parameters**

- expr  $(\_E)$  –
- schema (graviti.portex.PortexType) –
- <span id="page-49-3"></span>• upper\_expr  $(L)$  –

### class graviti.dataframe.sql.array.NumberScalarArray(*expr*, *schema*, *upper\_expr*) Bases: [ScalarArray](#page-48-1), [graviti.dataframe.sql.scalar.ComparisonArithmeticOperatorsMixin](#page-53-1)

One-dimensional array for portex builtin type array with the numerical items.

### **Parameters**

- expr  $(\_E)$  –
- schema (graviti.portex.PortexType) –
- upper\_expr  $(L)$  –

## size(*self* )

Get the length of array series.

**Returns** The NumberScalar with the size expression.

**Return type** *[graviti.dataframe.sql.scalar.NumberScalar](#page-53-2)*

### max(*self* )

Get the max value of array series.

**Returns** The NumberScalar with the max expression.

**Return type** *[graviti.dataframe.sql.scalar.NumberScalar](#page-53-2)*

### min(*self* )

Get the min value of array series.

**Returns** The NumberScalar with the min expression.

**Return type** *[graviti.dataframe.sql.scalar.NumberScalar](#page-53-2)*

### sum(*self* )

Get the sum of array series.

**Returns** The NumberScalar with the sum expression.

**Return type** *[graviti.dataframe.sql.scalar.NumberScalar](#page-53-2)*

<span id="page-50-0"></span>class graviti.dataframe.sql.array.DataFrame(*expr*, *schema*, *upper\_expr*) Bases: [graviti.dataframe.sql.container.SearchContainer](#page-52-0)

The Two-dimensional array for the search.

### **Parameters**

- expr  $(\_E)$  –
- schema (graviti.portex.PortexType) –
- upper\_expr $(LE)$  –

## query(*self*, *func*)

Query the data of an ArraySeries with a lambda function.

**Parameters func** (Callable [[[Any](#page-180-0)], Any]) – The query function.

**Returns** The DataFrame with the query expression.

**Return type** *[DataFrame](#page-50-0)*

<span id="page-50-1"></span>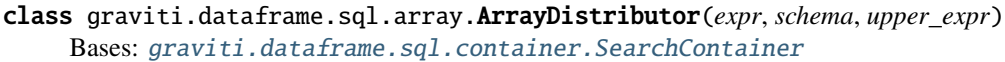

A distributor to instance DataFrame, ArrayScalar by different array items.

#### **Parameters**

- $expr(_E)$  –
- schema (graviti.portex.PortexType) –
- upper\_expr  $(L)$  –

classmethod from\_upper(*cls*, *expr*, *schema*)

Instantiate a Search object from the upper level.

## **Parameters**

- expr (Union[str, Dict[str, [Any](#page-180-0)]]) The expression of the search.
- schema (graviti.portex.PortexType) The schema of the series.

**Returns** The loaded object.

**Return type** *[graviti.dataframe.sql.container.SearchContainer](#page-52-0)*

<span id="page-51-0"></span>class graviti.dataframe.sql.array.ArraySeries(*expr*, *schema*, *upper\_expr*) Bases: [graviti.dataframe.sql.container.SearchContainer](#page-52-0)

The One-dimensional array for the search.

#### **Parameters**

- $expr (E) -$
- schema (graviti.portex.PortexType) –
- upper\_expr  $(L)$  –

### graviti.dataframe.sql.container

The search container and register.

## **Module Contents**

### **Classes**

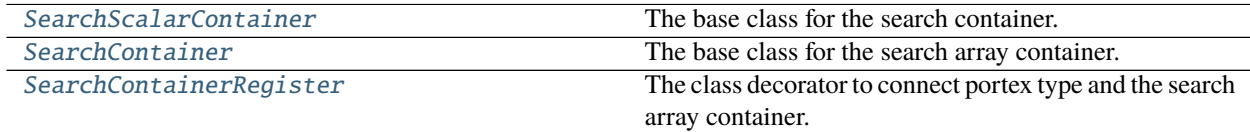

<span id="page-51-1"></span>class graviti.dataframe.sql.container.SearchScalarContainer(*expr*, *schema*) The base class for the search container.

### **Parameters**

- expr  $(L)$  The expression of the search.
- schema (graviti.portex.PortexType) The schema of the series.

### classmethod from\_upper(*cls*, *expr*, *schema*)

Instantiate a Search object from the upper level.

#### **Parameters**

• expr  $(L)$  – The expression of the search.

• schema (graviti.portex.PortexType) – The schema of the series.

• cls  $(Type[-S]) -$ 

**Returns** The loaded object.

## **Return type** \_S

<span id="page-52-0"></span>class graviti.dataframe.sql.container.SearchContainer(*expr*, *schema*, *upper\_expr*) The base class for the search array container.

## **Parameters**

- expr  $( _E)$  The expression of the search.
- schema (graviti.portex.PortexType) The schema of the series.
- upper\_expr  $( _E)$  The expression of the search.

## classmethod from\_upper(*cls*, *expr*, *schema*)

Instantiate a Search object from the upper level.

### **Parameters**

- expr  $( _E)$  The upper expression of the search.
- schema (graviti.portex.PortexType) The schema of the series.

**Returns** The loaded object.

**Return type** *[SearchContainer](#page-52-0)*

# <span id="page-52-1"></span>class graviti.dataframe.sql.container.SearchContainerRegister(*\*portex\_types*)

The class decorator to connect portex type and the search array container.

**Parameters portex\_types** (Type[[graviti.portex.base.PortexType](#page-154-0)]) – The portex types needs to be connected.

## graviti.dataframe.sql.scalar

The implementation of the search related Scalar.

## **Module Contents**

### **Classes**

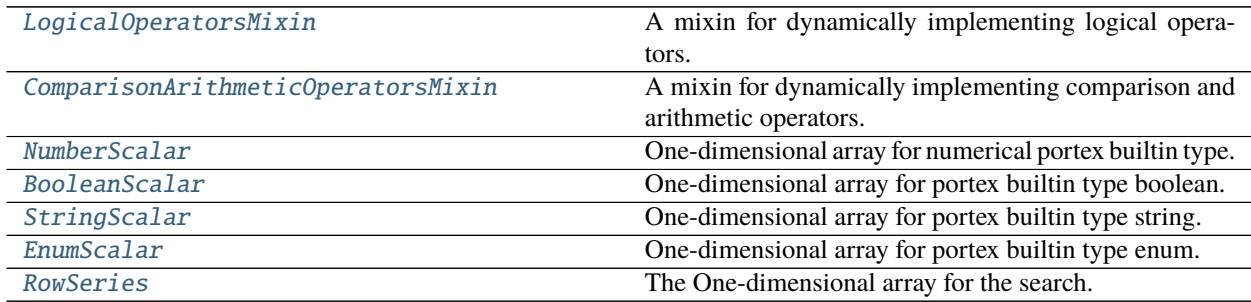

## **Attributes**

## [NUMERICAL\\_PRIORITY](#page-53-6)

<span id="page-53-6"></span><span id="page-53-3"></span><span id="page-53-1"></span>graviti.dataframe.sql.scalar.NUMERICAL\_PRIORITY class graviti.dataframe.sql.scalar.LogicalOperatorsMixin A mixin for dynamically implementing logical operators. class graviti.dataframe.sql.scalar.ComparisonArithmeticOperatorsMixin A mixin for dynamically implementing comparison and arithmetic operators. check\_type\_for\_other(*self*, *other*, *opt*) Check whether the other series is the same type as self series. **Parameters** • other ([graviti.dataframe.sql.container.SearchScalarContainer](#page-51-1)) – The needed check series. • opt  $(str)$  – Name of opt. **Raises** TypeError – When the right series type is different from left. **Return type** None

<span id="page-53-2"></span>class graviti.dataframe.sql.scalar.NumberScalar(*expr*, *schema*)

Bases: [graviti.dataframe.sql.container.SearchScalarContainer](#page-51-1), [LogicalOperatorsMixin](#page-53-3), [ComparisonArithmeticOperatorsMixin](#page-53-1)

One-dimensional array for numerical portex builtin type.

#### **Parameters**

- expr  $(\_E)$  –
- schema (graviti.portex.PortexType) –

<span id="page-53-0"></span>class graviti.dataframe.sql.scalar.BooleanScalar(*expr*)

Bases: [graviti.dataframe.sql.container.SearchScalarContainer](#page-51-1), [LogicalOperatorsMixin](#page-53-3)

One-dimensional array for portex builtin type boolean.

```
Any]]) -
```
<span id="page-53-4"></span>class graviti.dataframe.sql.scalar.StringScalar(*expr*, *schema*) Bases: [graviti.dataframe.sql.container.SearchScalarContainer](#page-51-1), [LogicalOperatorsMixin](#page-53-3)

One-dimensional array for portex builtin type string.

**Parameters**

• expr  $(\_E)$  –

• schema (graviti.portex.PortexType) –

<span id="page-53-5"></span>class graviti.dataframe.sql.scalar.EnumScalar(*expr*, *schema*)

Bases: [graviti.dataframe.sql.container.SearchScalarContainer](#page-51-1)

One-dimensional array for portex builtin type enum.

**Parameters**

• expr  $(\_E)$  –

- schema (graviti.portex.PortexType) –
- <span id="page-54-1"></span>class graviti.dataframe.sql.scalar.RowSeries(*schema*) Bases: [graviti.dataframe.sql.container.SearchScalarContainer](#page-51-1)

The One-dimensional array for the search.

**Parameters** schema (graviti.portex.PortexRecordBase) –

## **Submodules**

### graviti.dataframe.container

The table-structured data container related classes.

## **Module Contents**

## **Classes**

[Container](#page-54-0) The base class for the table-structured data container.

## **Attributes**

[RECORD\\_KEY](#page-54-2)

#### <span id="page-54-2"></span>graviti.dataframe.container.RECORD\_KEY = \_\_record\_key

#### <span id="page-54-0"></span>class graviti.dataframe.container.Container

The base class for the table-structured data container.

#### property iloc(*self* )

Purely integer-location based indexing for selection by position.

**Raises** NotImplementedError – The method of the base class should not be called.

#### **Return type** *[Any](#page-180-0)*

### property loc(*self* )

Access the row by index.

**Raises** NotImplementedError – The method of the base class should not be called.

#### **Return type** *[Any](#page-180-0)*

abstract to\_pylist(*self* )

Convert the container to a python list.

**Raises** NotImplementedError – The method of the base class should not be called.

#### **Return type** List[*[Any](#page-180-0)*]

copy(*self* )

Get a copy of the container.

**Returns** A copy of the container. **Parameters** self  $(-T)$  – **Return type** \_T

#### graviti.dataframe.frame

The implementation of the Graviti DataFrame.

## **Module Contents**

### **Classes**

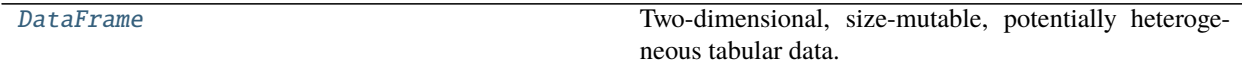

### **Attributes**

[APPLY\\_KEY](#page-55-1)

#### <span id="page-55-1"></span>graviti.dataframe.frame.APPLY\_KEY = apply\_result

#### <span id="page-55-0"></span>class graviti.dataframe.frame.DataFrame

Bases: [graviti.dataframe.container.Container](#page-54-0)

Two-dimensional, size-mutable, potentially heterogeneous tabular data.

#### **Parameters**

- data The data that needs to be stored in DataFrame.
- schema The schema of the DataFrame. If None, will be inferred from *data*.
- columns Column labels to use for resulting frame when data does not have them, defaulting to RangeIndex $(0, 1, 2, \ldots, n)$ . If data contains column labels, will perform column selection instead.

#### **Examples**

Constructing DataFrame from list.

```
>>> df = DataFrame(
... [
... {"filename": "a.jpg", "box2ds": {"x": 1, "y": 1}},
... {"filename": "b.jpg", "box2ds": {"x": 2, "y": 2}},
... {"filename": "c.jpg", "box2ds": {"x": 3, "y": 3}},
... ]
... )
>>> df
```
(continues on next page)

(continued from previous page)

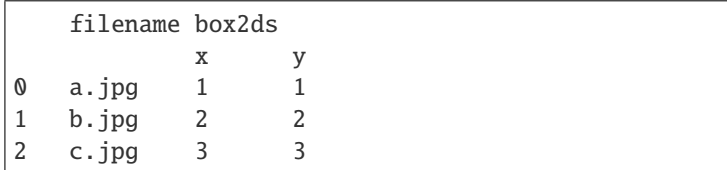

classmethod from\_pyarrow(*cls*, *array*, *schema=None*) Create DataFrame with pyarrow struct array.

#### **Parameters**

- array (pyarrow. StructArray) The input pyarrow struct array.
- schema (Optional[graviti.portex.PortexRecordBase]) The schema of the DataFrame.
- cls  $(Type[-T]) -$

**Raises** TypeError – When the given schema is mismatched with the pyarrow array type.

**Returns** The loaded DataFrame instance.

**Return type** \_T

#### property iloc(*self* )

Purely integer-location based indexing for selection by position.

Allowed inputs are:

- An integer, e.g. 5.
- A tuple, e.g. (5, "COLUMN\_NAME")

**Returns** The instance of the ILocIndexer.

**Return type** *[graviti.dataframe.indexing.DataFrameILocIndexer](#page-61-1)*

### **Examples**

```
>>> df = DataFrame({"col1": [1, 2], "col2": [3, 4]})
>>> df.iloc[0]
col1 1
col2 3
Name: 0, dtype: int64
>>> df.iloc[0, "col1"]
1
```
#### property loc(*self* )

Access the row by indexes.

Allowed inputs are:

- A single index, e.g. 5.
- A tuple, e.g. (5, "COLUMN\_NAME")

**Returns** The instance of the LocIndexer.

**Return type** *[graviti.dataframe.indexing.DataFrameLocIndexer](#page-61-2)*

## **Examples**

```
>>> df = DataFrame({"col1": [1, 2], "col2": [3, 4]})
>>> df.loc[0]
col1 1
col2 3
Name: 0, dtype: int64
>>> df.loc[0, "col1"]
1
```
### property shape(*self* )

Return a tuple representing the dimensionality of the DataFrame.

**Returns** Shape of the DataFrame.

**Return type** Tuple[int, int]

#### **Examples**

```
>>> df = DataFrame(
... [
... {"filename": "a.jpg", "box2ds": {"x": 1, "y": 1}},
... {"filename": "b.jpg", "box2ds": {"x": 2, "y": 2}},
... {"filename": "c.jpg", "box2ds": {"x": 3, "y": 3}},
... ]
... )
>>> df
   filename box2ds
          x y
0 a.jpg 1 1
1 b.jpg 2 2
2 c.jpg 3 3
>>> df.shape
(3, 2)
```
## property size(*self* )

Return an int representing the number of elements in this object.

**Returns** Size of the DataFrame.

**Return type** int

#### **Examples**

```
>>> df = DataFrame({"col1": [1, 2], "col2": [3, 4]})
>>> df.size
4
```
head(*self*, *n=5*)

Return the first *n* rows.

## **Parameters**

•  $n(int)$  – Number of rows to select.

• self  $(-T)$  – **Returns** The first *n* rows.

**Return type** \_T

## **Examples**

```
>>> df = DataFrame(
... [
... {"animal": "alligator"},
... {"animal": "bee"},
... {"animal": "falcon"},
... {"animal": "lion"},
... {"animal": "monkey"},
... {"animal": "parrot"},
... {"animal": "shark"},
... {"animal": "whale"},
... {"animal": "zebra"},
... ]
... )
>>> df
    animal
0 alligator
1 bee
2 falcon
3 lion
4 monkey
5 parrot
6 shark
7 whale
8 zebra
```
Viewing the first *n* lines (three in this case)

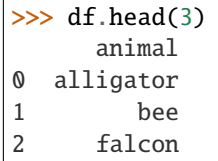

For negative values of *n*

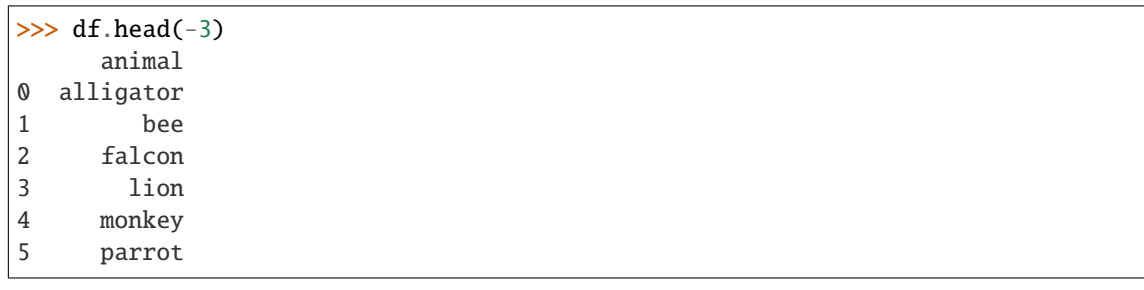

tail $(self, n=5)$ 

Return the last *n* rows.

**Parameters**

•  $n(int)$  – Number of rows to select.

• self  $(\_T)$  –

**Returns** The last *n* rows.

**Return type** \_T

## **Examples**

|              | $>> df = DataFrame($ |                           |                          |
|--------------|----------------------|---------------------------|--------------------------|
|              | C                    |                           |                          |
|              |                      |                           | {"animal": "alligator"}, |
|              |                      | {"animal": "bee"},        |                          |
|              |                      | {"animal": "falcon"},     |                          |
|              |                      | {"animal": "lion"},       |                          |
|              |                      | {"animal": "monkey"},     |                          |
|              |                      | {"animal": "parrot"},     |                          |
|              |                      | $['animal'$ "shark" $\},$ |                          |
|              |                      | {"animal": "whale"},      |                          |
|              |                      | {"animal": "zebra"},      |                          |
|              | 1                    |                           |                          |
|              | $\lambda$            |                           |                          |
|              | >>> df               |                           |                          |
|              | animal               |                           |                          |
| 0            | alligator            |                           |                          |
| $\mathbf{1}$ | bee                  |                           |                          |
| 2            | falcon               |                           |                          |
| 3            | lion                 |                           |                          |
| 4            | monkey               |                           |                          |
| 5            | parrot               |                           |                          |
| 6            | shark                |                           |                          |
| 7            | whale                |                           |                          |
| 8            | zebra                |                           |                          |

Viewing the last 5 lines

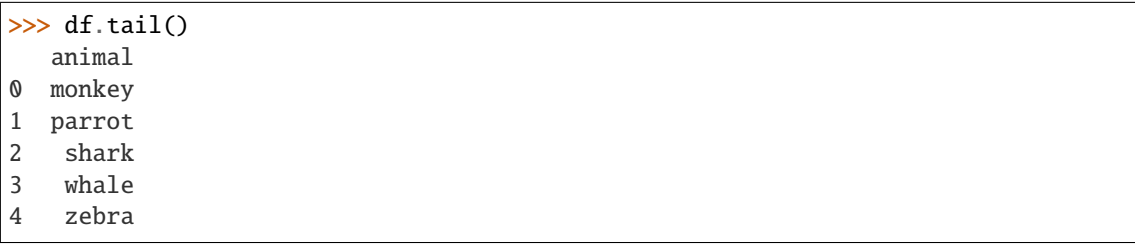

Viewing the last *n* lines (three in this case)

```
>>> df.tail(3)
  animal
0 shark
1 whale
2 zebra
```
#### extend(*self*, *values*)

Extend Sequence object or DataFrame to itself row by row.

```
Parameters valuesAnyDataFrame]) – A sequence
  object or DataFrame.
```
**Raises**

- **TypeError** When the self is the member of another Dataframe.
- TypeError When the given Dataframe mismatched with the self schema.

**Return type** None

#### **Examples**

```
\gg df = DataFrame(\lceil... {"filename": "a.jpg", "box2ds": {"x": 1, "y": 1}},
... {"filename": "b.jpg", "box2ds": {"x": 2, "y": 2}},
... ])
```
Extended by another list.

```
>>> df.extend([{"filename": "c.jpg", "box2ds": {"x": 3, "y": 3}}])
>>> df
   filename box2ds
          x y
0 a.jpg 1 1
1 b.jpg 2 2
2 c.jpg 3 3
```
Extended by another DataFrame.

```
>>> df2 = DataFrame([["filename": "d.jpg", "box2ds": ["x": 4 "y": 4}}])
>>> df.extend(df2)
>>> df
   filename box2ds
          x y
0 a.jpg 1 1
1 b.jpg 2 2
2 d.jpg 4 4
```
#### to\_pylist(*self* )

Convert the DataFrame to a python list.

**Returns** The python list representing the DataFrame.

**Return type** List[Dict[str, *[Any](#page-180-0)*]]

#### <span id="page-60-0"></span>query(*self*, *func*)

Query the columns of a DataFrame with a lambda function.

**Parameters func** (Callable [[[Any](#page-180-0)], Any]) – The query function.

**Returns** The query result DataFrame.

**Raises** TypeError – When the DataFrame is not in a Commit.

**Return type** *[DataFrame](#page-55-0)*

## **Examples**

```
\gg df = DataFrame(\lceil... {"filename": "a.jpg", "box2ds": {"x": 1, "y": 1}},
... {"filename": "b.jpg", "box2ds": {"x": 2, "y": 2}},
... ])
\gg df.query(lambda x: x["filename"] == "a.jpg")
   filename box2ds
           x y
0 a.jpg 1 1
```
## <span id="page-61-0"></span>apply(*self*, *func*)

Apply a function to the DataFrame row by row.

**Parameters func** (Callable [[[Any](#page-180-0)], Any]) – Function to apply to each row.

**Returns** The apply result DataFrame or Series.

**Raises** TypeError – When the DataFrame is not in a Commit.

**Return type** *[graviti.dataframe.container.Container](#page-54-0)*

## **Examples**

```
>>> df = DataFrame([
... {"filename": "a.jpg", "box2ds": {"x": 1, "y": 1}},
... {"filename": "b.jpg", "box2ds": {"x": 2, "y": 2}},
... ])
\gg df.apply(lambda x: x["box2ds"]["x"] + 1)
   filename box2ds
           x y
0 a.jpg 2 1
1 b.jpg 3 2
```
### graviti.dataframe.indexing

The implementation of the Graviti indexing related class.

## **Module Contents**

#### **Classes**

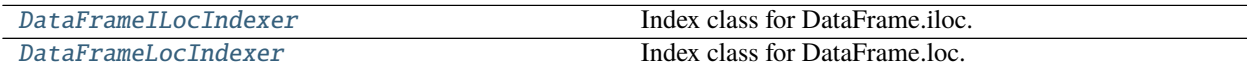

<span id="page-61-1"></span>class graviti.dataframe.indexing.DataFrameILocIndexer(*obj*) Index class for DataFrame.iloc.

Parameters obj (graviti.dataframe.DataFrame) –

```
class graviti.dataframe.indexing.DataFrameLocIndexer(obj)
     Index class for DataFrame.loc.
```
Parameters obj (graviti.dataframe.DataFrame) –

## graviti.file

File module.

## **Submodules**

## graviti.file.audio

Graviti audio file class.

## **Module Contents**

## **Classes**

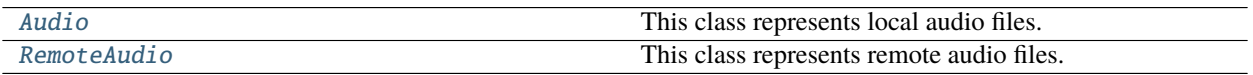

## <span id="page-62-0"></span>class graviti.file.audio.Audio(*path*)

Bases: [graviti.file.base.File](#page-63-0)

This class represents local audio files.

## **Parameters** path (str) –

<span id="page-62-1"></span>class graviti.file.audio.RemoteAudio(*key*, *extension*, *size*, *object\_policy\_manager*) Bases: [graviti.file.base.RemoteFile](#page-64-0)

This class represents remote audio files.

## **Parameters**

- key  $(str)$  –
- extension  $(str)$  –
- size  $(int)$  –
- object\_policy\_manager (graviti.manager.ObjectPolicyManager) –

## graviti.file.base

Graviti basic file class.

## **Module Contents**

### **Classes**

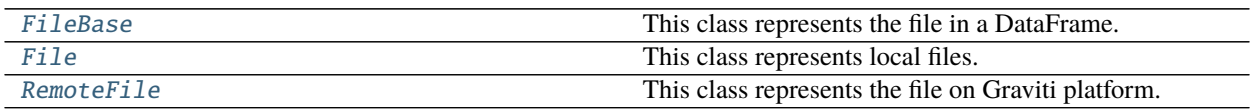

## <span id="page-63-1"></span>class graviti.file.base.FileBase

Bases: [graviti.utility.repr.ReprMixin](#page-193-0)

This class represents the file in a DataFrame.

property key(*self* )

Get the key of the file.

**Returns** The key of the file.

### **Return type** str

property extension(*self* )

Get the extension of the file.

**Returns** The extension of the file.

**Return type** str

property size(*self* ) Get the size of the file.

**Returns** The size of the file.

## **Return type** int

abstract open(*self* ) Return the binary file pointer of this file.

**Raises** NotImplementedError – The method of the base class should not be called.

**Return type** Union[*[graviti.utility.requests.UserResponse](#page-195-0)*, \_io.BufferedReader]

<span id="page-63-0"></span>class graviti.file.base.File(*path*) Bases: [FileBase](#page-63-1)

This class represents local files.

Parameters path  $(str)$  – The local path of the file.

property path(*self* ) Get the path of the file.

**Returns** The path of the file.

**Return type** pathlib.Path

property key(*self* ) Get the key of the file.

**Returns** The key of the file.

#### **Return type** str

property extension(*self* ) Get the extension of the file. **Returns** The extension of the file.

### **Return type** str

# property size(*self* )

Get the size of the file.

**Returns** The size of the file.

## **Return type** int

## get\_checksum(*self* )

Get the sha1 checksum of the local file.

**Returns** The sha1 checksum of the local file.

### **Return type** str

### open(*self* )

Return the binary file pointer of this file.

**Returns** The local file pointer.

#### **Return type** \_io.BufferedReader

### <span id="page-64-0"></span>class graviti.file.base.RemoteFile(*key*, *extension*, *size*, *object\_policy\_manager*)

Bases: [FileBase](#page-63-1)

This class represents the file on Graviti platform.

### **Parameters**

- key  $(str)$  The key of the file.
- extension  $(str)$  The extension of the file.
- size  $(int)$  The size of the file.
- object\_policy\_manager (graviti.manager.ObjectPolicyManager) The policy to access the file.

## open(*self* )

Return the binary file pointer of this file.

**Returns** The remote file pointer.

**Return type** *[graviti.utility.requests.UserResponse](#page-195-0)*

### graviti.file.image

Graviti image file class.

## **Module Contents**

## **Classes**

<span id="page-64-1"></span>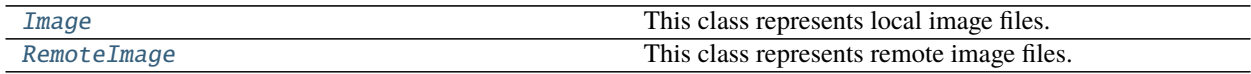

# class graviti.file.image.Image(*path*)

Bases: [graviti.file.base.File](#page-63-0)

This class represents local image files.

**Parameters**  $path (str)$  – The local path of the image.

property height(*self* ) Get the height of the image.

**Returns** The height of the image.

**Return type** int

property width(*self* ) Get the width of the image.

**Returns** The width of the image.

## **Return type** int

<span id="page-65-0"></span>class graviti.file.image.RemoteImage(*key*, *extension*, *size*, *height*, *width*, *object\_policy\_manager*) Bases: [graviti.file.base.RemoteFile](#page-64-0)

This class represents remote image files.

## **Parameters**

- key  $(str)$  The key of the image file.
- extension  $(str)$  The extension of the image file.
- size  $(int)$  The size of the image file.
- height  $(int)$  The height of the image.
- width  $(int)$  The width of the image.
- object\_policy\_manager (graviti.manager.ObjectPolicyManager) The policy to access the file.

## property height(*self* )

Get the height of the image.

**Returns** The height of the image.

### **Return type** int

property width(*self* )

Get the width of the image.

**Returns** The width of the image.

**Return type** int

## graviti.file.image\_size

Functions to get image size.

## **Module Contents**

## **Classes**

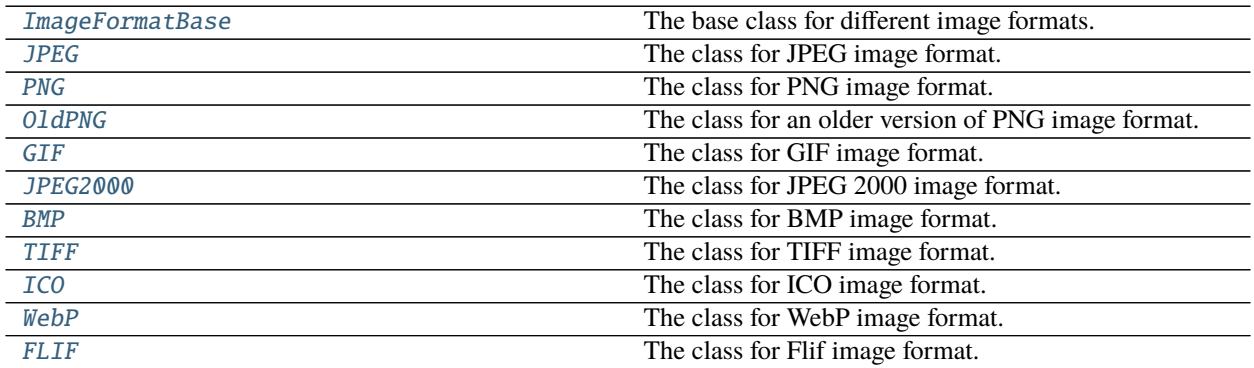

## **Functions**

[get\\_image\\_size](#page-66-1)(path) Get the height and width of the input image file.

## **Attributes**

[Image](#page-66-2)

<span id="page-66-2"></span>graviti.file.image\_size.Image

<span id="page-66-1"></span>graviti.file.image\_size.get\_image\_size(*path*)

Get the height and width of the input image file.

Parameters path (pathlib.Path) – The path of the image.

**Returns** The height and width of the input image.

**Return type** Tuple[int, int]

<span id="page-66-0"></span>class graviti.file.image\_size.ImageFormatBase

The base class for different image formats.

classmethod check(*cls*, *header*, *size*)

Check if the input header fits the current image format.

#### **Parameters**

- header  $(bytes)$  The header of the image.
- size  $(int)$  The size of the image.

**Returns** Whether if the input header fits the current image format.

**Return type** bool

classmethod get\_image\_size(*cls*, *header*, *fp*)

Get the height and width through the input data.

#### **Parameters**

- **header**  $(bytes)$  The header of the image or the entire image.
- fp  $(i \circ b \cdot B \cup B \cup B \cup B \cup C)$  The image file pointer.

**Returns** The height and width of the image.

**Raises** [ImageDecodeError](#page-197-0) – When the input image file is invalid.

**Return type** Tuple[int, int]

#### <span id="page-67-0"></span>class graviti.file.image\_size.JPEG

Bases: [ImageFormatBase](#page-66-0)

The class for JPEG image format.

<span id="page-67-1"></span>class graviti.file.image\_size.PNG Bases: [ImageFormatBase](#page-66-0)

The class for PNG image format.

<span id="page-67-2"></span>class graviti.file.image\_size.OldPNG Bases: [ImageFormatBase](#page-66-0)

The class for an older version of PNG image format.

<span id="page-67-3"></span>class graviti.file.image\_size.GIF Bases: [ImageFormatBase](#page-66-0)

The class for GIF image format.

<span id="page-67-4"></span>class graviti.file.image\_size.JPEG2000 Bases: [ImageFormatBase](#page-66-0)

The class for JPEG 2000 image format.

<span id="page-67-5"></span>class graviti.file.image\_size.BMP Bases: [ImageFormatBase](#page-66-0)

The class for BMP image format.

<span id="page-67-6"></span>class graviti.file.image\_size.TIFF Bases: [ImageFormatBase](#page-66-0)

The class for TIFF image format.

<span id="page-67-7"></span>class graviti.file.image\_size.ICO Bases: [ImageFormatBase](#page-66-0)

The class for ICO image format.

<span id="page-67-8"></span>class graviti.file.image\_size.WebP Bases: [ImageFormatBase](#page-66-0)

The class for WebP image format.

<span id="page-67-9"></span>class graviti.file.image\_size.FLIF Bases: [ImageFormatBase](#page-66-0)

The class for Flif image format.

## graviti.file.point\_cloud

Graviti point cloud file class.

## **Module Contents**

## **Classes**

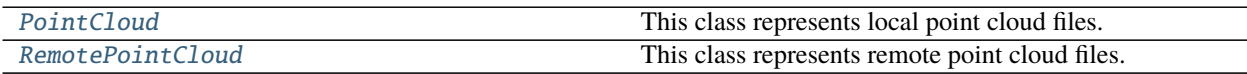

# <span id="page-68-0"></span>class graviti.file.point\_cloud.PointCloud(*path*)

Bases: [graviti.file.base.File](#page-63-0)

This class represents local point cloud files.

## **Parameters** path (str) –

<span id="page-68-1"></span>class graviti.file.point\_cloud.RemotePointCloud(*key*, *extension*, *size*, *object\_policy\_manager*) Bases: [graviti.file.base.RemoteFile](#page-64-0)

This class represents remote point cloud files.

## **Parameters**

- key  $(str)$  –
- extension  $(str)$  –
- size  $(int)$  –
- object\_policy\_manager (graviti.manager.ObjectPolicyManager) –

## graviti.manager

Manager module.

## **Submodules**

## graviti.manager.branch

The implementation of the Branch and BranchManager.

## **Module Contents**

### **Classes**

<span id="page-68-2"></span>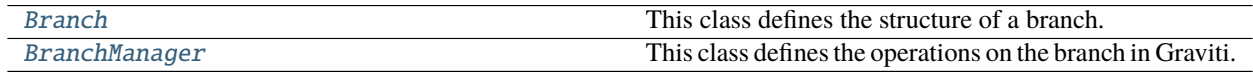

class graviti.manager.branch.Branch(*dataset*, *name*, *commit\_id*) Bases: [graviti.manager.commit.NamedCommit](#page-71-0)

This class defines the structure of a branch.

#### **Parameters**

- dataset ([graviti.manager.dataset.Dataset](#page-74-0)) Class Dataset instance.
- **name**  $(str)$  The name of the branch.
- commit\_id (Optional[str]) The commit id.

<span id="page-69-0"></span>class graviti.manager.branch.BranchManager(*dataset*)

This class defines the operations on the branch in Graviti.

**Parameters** dataset ([graviti.manager.dataset.Dataset](#page-74-0)) – [Dataset](#page-74-0) instance.

create(*self*, *name*, *revision=CURRENT\_COMMIT*)

Create a branch.

#### **Parameters**

- **name**  $(str)$  The branch name.
- revision  $(str)$  The information to locate the specific commit, which can be the commit id, the branch name, or the tag name. The default value is the current commit of the dataset.

**Raises** [NoCommitsError](#page-198-0) – When create branches on default branch without commit history.

**Returns** The [Branch](#page-68-2) instance with the given name.

**Return type** *[Branch](#page-68-2)*

#### get(*self*, *name*)

Get the branch with the given name.

**Parameters name** (str) – The required branch name.

**Raises** [ResourceNameError](#page-198-1) – When the given name is an empty string.

**Returns** The [Branch](#page-68-2) instance with the given name.

**Return type** *[Branch](#page-68-2)*

#### list(*self* )

List the information of branches.

Returns The LazyPagingList of [branches](#page-68-2) instances.

**Return type** *[graviti.manager.lazy.LazyPagingList](#page-83-0)*[*[Branch](#page-68-2)*]

#### delete(*self*, *name*)

Delete a branch.

**Parameters name** (str) – The name of the branch to be deleted.

**Raises** [ResourceNameError](#page-198-1) – When the given name is an empty string.

**Return type** None

#### graviti.manager.commit

The implementation of the Commit and CommitManager.

## **Module Contents**

## **Classes**

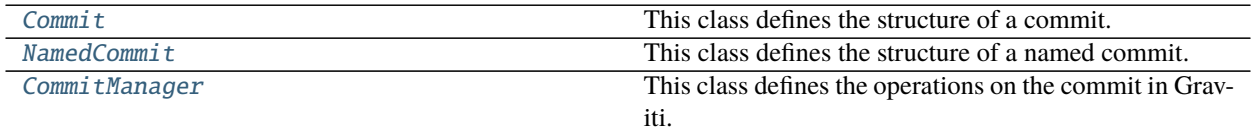

<span id="page-70-0"></span>class graviti.manager.commit.Commit(*dataset*, *commit\_id*) Bases: [graviti.manager.sheets.Sheets](#page-87-0)

This class defines the structure of a commit.

## **Parameters**

- dataset ([graviti.manager.dataset.Dataset](#page-74-0)) Class Dataset instance.
- commit\_id (Optional[str]) The commit id.

#### classmethod from\_response(*cls*, *dataset*, *contents*)

Create a [Commit](#page-70-0) instance from python dict.

#### **Parameters**

- dataset ([graviti.manager.dataset.Dataset](#page-74-0)) The dataset of the commit.
- contents ( $Dict[Str, Any]$  $Dict[Str, Any]$  $Dict[Str, Any]$ ) A python dict containing all the information of the commit:

```
{
    "commit_id": <str>
    "parent_commit_id": <Optional[str]>
    "title": <str>
    "description": <str>
    "committer": <str>
    "committed_at": <str>
}
```
•  $cls(Type[$ \_ $C$ ]) –

**Returns** A [Commit](#page-70-0) instance created from the input python dict.

**Return type** \_C

```
property parent(self )
```
Return the parent of the commit.

**Returns** The parent of the commit.

```
Return type Optional[Commit]
```
### property title(*self* )

Return the title of the commit.

**Returns** The title of the commit.

**Return type** str

property description(*self* ) Return the description of the commit.

**Returns** The description of the commit.

### **Return type** str

property committer(*self* ) Return the committer of the commit.

**Returns** The committer of the commit.

### **Return type** str

property committed\_at(*self* )

Return the time when the draft is committed.

**Returns** The time when the draft is committed.

### **Return type** datetime.datetime

search(*self*, *sheet*, *criteria*, *schema=None*) Create a search.

#### **Parameters**

- sheet  $(str)$  The sheet name.
- criteria (Dict[str, [Any](#page-180-0)]) The criteria of search.
- schema (Optional[graviti.portex.PortexRecordBase]) The schema of the search result DataFrame.

**Raises** [NoCommitsError](#page-198-0) – When there is no commit on the current branch.

**Returns** The created DataFrame instance.

**Return type** graviti.dataframe.DataFrame

<span id="page-71-0"></span>class graviti.manager.commit.NamedCommit(*dataset*, *name*, *commit\_id*)

Bases: [Commit](#page-70-0)

This class defines the structure of a named commit.

[NamedCommit](#page-71-0) is the base class of [Branch](#page-68-2) and [Tag](#page-87-1).

### **Parameters**

- dataset ([graviti.manager.dataset.Dataset](#page-74-0)) Class Dataset instance.
- **name**  $(str)$  The name of the named commit.
- commit\_id (Optional [str]) The commit id.

### classmethod from\_response(*cls*, *dataset*, *contents*)

Create a [NamedCommit](#page-71-0) instance from python dict.

### **Parameters**

- dataset ([graviti.manager.dataset.Dataset](#page-74-0)) The dataset of the NamedCommit.
- contents ( $Dict[Str, Any]$  $Dict[Str, Any]$  $Dict[Str, Any]$ ) A python dict containing all the information of the NamedCommit:
```
{
    "name": <str>
    "commit_id": <Optional[str]>
    "parent_commit_id": <Optional[str]>
    "title": <str>
    "description": <str>
    "committer": <str>
    "committed_at": <str>
}
```
•  $cls(Type[\_NC]) -$ 

**Returns** A *[NamedCommit](#page-71-0)* instance created from the input python dict.

**Return type** \_NC

<span id="page-72-0"></span>class graviti.manager.commit.CommitManager(*dataset*)

This class defines the operations on the commit in Graviti.

Parameters dataset ([graviti.manager.dataset.Dataset](#page-74-0)) - [Dataset](#page-74-0) instance.

get(*self*, *revision=CURRENT\_COMMIT*)

Get the certain commit with the given revision.

- **Parameters revision** (str) The information to locate the specific commit, which can be the commit id, the branch name, or the tag name. The default value is the current commit of the dataset.
- **Raises** [NoCommitsError](#page-198-0) When revision is not given and the commit id of current dataset is None, or when the given branch has no commit history yet.

**Returns** The [Commit](#page-70-0) instance with the given revision.

```
Return type Commit
```
list(*self*, *revision=CURRENT\_COMMIT*) List the commits.

> **Parameters revision** (str) – The information to locate the specific commit, which can be the commit id, the branch name, or the tag name. If it is given, list the commits before the given commit. If it is not given, list the commits before the current commit.

Returns The LazyPagingList of [commits](#page-70-0) instances.

**Return type** Union[*[graviti.manager.lazy.LazyPagingList](#page-83-0)*[*[Commit](#page-70-0)*], List[Optional[*[Commit](#page-70-0)*]]]

### graviti.manager.common

Common tools.

# **Module Contents**

# **Classes**

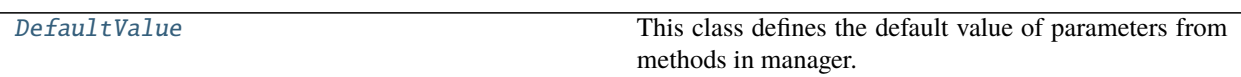

# **Functions**

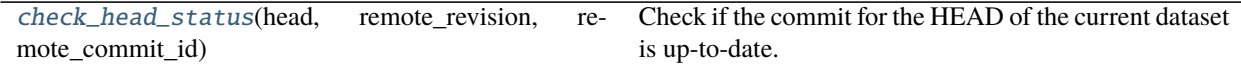

# **Attributes**

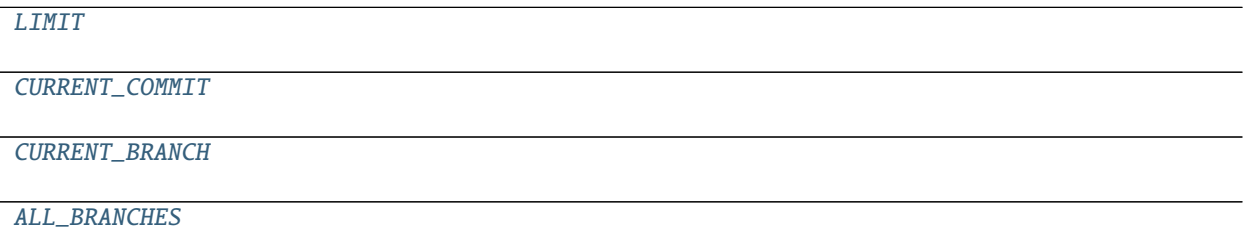

### <span id="page-73-2"></span>graviti.manager.common.LIMIT = 128

#### <span id="page-73-0"></span>class graviti.manager.common.DefaultValue(*name*)

This class defines the default value of parameters from methods in manager.

**Parameters name** (str) – The name of the default value.

<span id="page-73-3"></span>graviti.manager.common.CURRENT\_COMMIT :Any

<span id="page-73-4"></span>graviti.manager.common.CURRENT\_BRANCH :Any

<span id="page-73-5"></span>graviti.manager.common.ALL\_BRANCHES :Any

exception graviti.manager.common.StatusWarning(*revision\_type*, *name*) Bases: Warning

This class defines the warning that the commit of dataset branch or tag is not up-to-date.

### **Parameters**

- revision\_type  $(str)$  The type of current dataset revision.
- name  $(str)$  The name of current dataset revision.

<span id="page-73-1"></span>graviti.manager.common.check\_head\_status(*head*, *remote\_revision*, *remote\_commit\_id*) Check if the commit for the HEAD of the current dataset is up-to-date.

## **Parameters**

- head ([graviti.manager.commit.Commit](#page-70-0)) The current revision of the local dataset.
- **remote\_revision**  $(str)$  The revision of the remote dataset in server.

• remote\_commit\_id  $(Optional[str])$  – The commit id of the remote dataset in server.

**Return type** None

# graviti.manager.dataset

The implementation of the Dataset and DatasetManager.

# **Module Contents**

# **Classes**

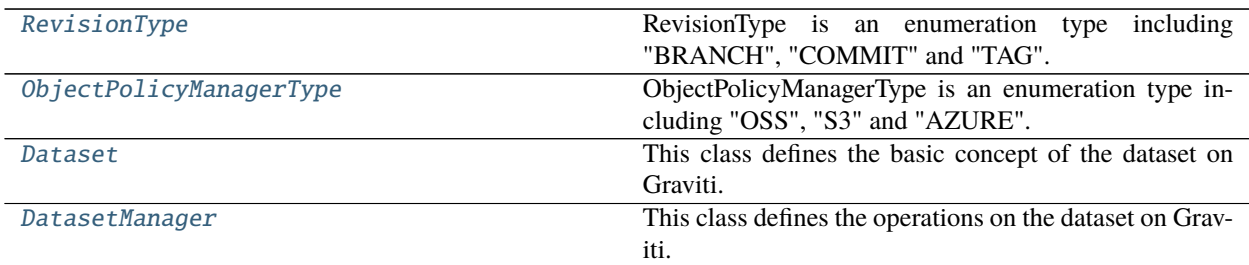

# **Attributes**

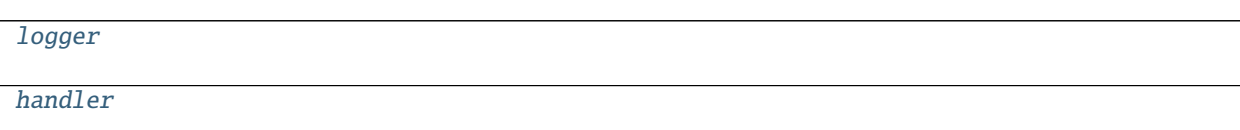

#### <span id="page-74-3"></span>graviti.manager.dataset.logger

<span id="page-74-4"></span>graviti.manager.dataset.handler

<span id="page-74-1"></span>class graviti.manager.dataset.RevisionType Bases: enum.Enum

RevisionType is an enumeration type including "BRANCH", "COMMIT" and "TAG".

## <span id="page-74-2"></span>class graviti.manager.dataset.ObjectPolicyManagerType Bases: enum.Enum

ObjectPolicyManagerType is an enumeration type including "OSS", "S3" and "AZURE".

```
class graviti.manager.dataset.Dataset(access_key, url, response)
```
Bases: graviti.utility.UserMutableMapping[str, graviti.dataframe.DataFrame], graviti. utility.ReprMixin

This class defines the basic concept of the dataset on Graviti.

**Parameters**

- $access\_key (str) User's access key.$
- $url (str)$  The URL of the graviti website.

• response ( $Dict[str, Any J]$  $Dict[str, Any J]$  $Dict[str, Any J]$  – The response of the OpenAPI associated with the dataset:

```
{
       "id": <str>
       "name": <str>
       "alias": <str>
       "default_branch": <str>
       "commit_id": <Optional[str]>
       "cover_url": <str>
       "created_at": <str>
       "updated_at": <str>
       "owner": <str>
       "is_public": <br/> <br/> <br/> <br/> <br/> <br/> <br/> <br/> <br/> <br/> <br/> <br/> <br/> <br/> <br/> <br/> <br/> <br/> <br/> <br/> <br/> <br/> <br/> <br/> <br/><br/><br/><br/><br/> <br/> <br/> <br/> <br/> <br/><br/><br/>
       "config": <str>
       "backend_type": <str>
}
```
#### dataset\_id

Dataset ID.

#### name

The name of the dataset, unique for a user.

### alias

Dataset alias.

# default\_branch

The default branch of dataset.

#### commit\_id

The commit ID of the dataset.

#### created\_at

The time when the dataset was created.

#### updated\_at

The time when the dataset was last modified.

# owner

The owner of the dataset.

# is\_public

Whether the dataset is public.

### config

The config of dataset.

# backend\_type

The backend type of dataset storage.

#### property HEAD(*self* )

Return the current branch or commit.

**Returns** The current branch or commit.

#### **Return type** *[graviti.manager.commit.Commit](#page-70-0)*

### property branches(*self* )

Get class [BranchManager](#page-69-0) instance.

**Returns** Required [BranchManager](#page-69-0) instance.

**Return type** *[graviti.manager.branch.BranchManager](#page-69-0)*

### property drafts(*self* )

Get class [DraftManager](#page-79-0) instance.

**Returns** Required [DraftManager](#page-79-0) instance.

**Return type** *[graviti.manager.draft.DraftManager](#page-79-0)*

### property commits(*self* )

Get class [CommitManager](#page-72-0) instance.

Returns Required [CommitManager](#page-72-0) instance.

**Return type** *[graviti.manager.commit.CommitManager](#page-72-0)*

### property tags(*self* )

Get class [TagManager](#page-88-0) instance.

**Returns** Required [TagManager](#page-88-0) instance.

**Return type** *[graviti.manager.tag.TagManager](#page-88-0)*

# checkout(*self*, *revision*)

Checkout to a commit.

**Parameters revision** (str) – The information to locate the specific commit, which can be the commit id, the branch, or the tag.

### **Return type** None

edit(*self*, *\**, *name=None*, *alias=None*, *default\_branch=None*) Update the meta data of the dataset.

# **Parameters**

- **name** (*Optional* [str]) The new name of the dataset.
- alias  $(Optional[str])$  The new alias of the dataset.
- default\_branch  $(Optional [str])$  The new default branch of the dataset.

### **Return type** None

commit(*self*, *title*, *description=None*, *jobs=8*, *quiet=False*)

Create, upload and commit the draft to push the local dataset to Graviti.

### **Parameters**

- title  $(str)$  The commit title.
- description  $(Optional [str])$  The commit description.
- jobs  $(int)$  The number of the max workers in multi-thread upload, the default is 8.
- quiet (bool) Set to True to stop showing the upload process bar.

# **Raises**

- [StatusError](#page-198-1) When the HEAD of the dataset is not a branch.
- **[StatusError](#page-198-1)** When the dataset has no modifications.

#### **Return type** None

<span id="page-76-0"></span>class graviti.manager.dataset.DatasetManager(*access\_key*, *url*, *owner*) This class defines the operations on the dataset on Graviti.

### **Parameters**

- $access\_key$  ( $str$ ) User's access key.
- $url (str)$  The URL of the graviti website.
- owner  $(str)$  –

create(*self*, *name*, *alias=''*, *config=None*)

Create a Graviti dataset with given name.

#### **Parameters**

- name  $(str)$  The name of the dataset, unique for a user.
- alias  $(str)$  Alias of the dataset, default is "".
- config  $(Optional[str])$  The auth storage config name.

**Returns** The created [Dataset](#page-74-0) instance.

**Return type** *[Dataset](#page-74-0)*

### get(*self*, *dataset*)

Get a Graviti dataset with given name.

**Parameters dataset** (str) – The name of the dataset, unique for a user.

**Returns** The requested [Dataset](#page-74-0) instance.

Raises [ResourceNameError](#page-198-2) – When the required dataset does not exist.

**Return type** *[Dataset](#page-74-0)*

#### list(*self* )

List Graviti datasets.

**Returns** The LazyPagingList of [Dataset](#page-74-0) instances.

#### **Return type** *[graviti.manager.lazy.LazyPagingList](#page-83-0)*[*[Dataset](#page-74-0)*]

#### delete(*self*, *name*)

Delete a Graviti dataset with given name.

**Parameters name** (str) – The name of the dataset, unique for a user.

**Return type** None

# graviti.manager.draft

The implementation of the Draft and DraftManager.

# **Module Contents**

### **Classes**

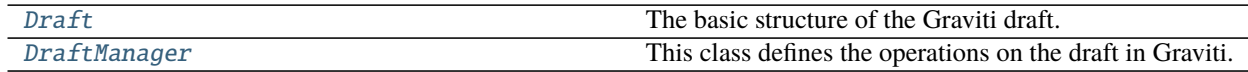

<span id="page-77-0"></span>class graviti.manager.draft.Draft(*dataset*, *number*, *\**, *title*, *branch*, *state*, *parent\_commit\_id*, *creator*, *created\_at*, *updated\_at*, *description=''*)

Bases: [graviti.manager.sheets.Sheets](#page-87-0)

The basic structure of the Graviti draft.

# **Parameters**

- dataset ([graviti.manager.dataset.Dataset](#page-74-0)) Class Dataset instance.
- number  $(int)$  The number of the draft.
- title  $(str)$  The title of the draft.
- **branch**  $(str)$  The based branch of the draft.
- state (str) The draft state which includes "OPEN", "CLOSED", "COMMITTED".
- parent\_commit\_id (Optional [str]) The parent commit id.
- creator  $(str)$  The creator of the draft.
- created\_at  $(str)$  The time when the draft is created.
- updated\_at  $(str)$  The time of last update.
- $\cdot$  description  $(str)$  The draft description.

# parent

The parent of the draft.

edit(*self*, *title=None*, *description=None*)

Update title and description of the draft.

# **Parameters**

- title (Optional [str]) The title of the draft.
- description  $(Optional [str])$  The description of the draft.

# **Return type** None

close(*self* ) Close the draft.

# **Return type** None

commit(*self*, *title*, *description=None*, *update\_dataset\_head=True*) Commit the current draft.

# **Parameters**

- title  $(str)$  The commit title.
- description (Optional [str]) The commit description.
- update\_dataset\_head (bool) Whether to update the dataset HEAD.
	- **–** True (the default value): The dataset will be updated to the committed version. At this time, previous modifications to the dataset will be lost.
	- **–** False: The HEAD of the dataset will not be updated. This can be set if the user needs to continue with some operations on the dataset.

**Returns** The [Branch](#page-68-0) instance.

**Return type** *[graviti.manager.branch.Branch](#page-68-0)*

# **Examples**

The default scenario: update\_dataset\_head is True.

```
>>> dataset = ws.datasets.get("Graviti-dataset-demo")
>>> dataset.HEAD.name # The version of the dataset is Branch("main").
"main"
>>> dataset.HEAD.commit_id
"524d110ecae7474eaec9471f4a6c28b0"
>>> draft = dataset.drafts.create("draft-4", branch="dev")
>>> draft.commit("commit-4")
Branch("dev")(
  (commit_id): '3db73ac2876a42c0bf43a0489ce1756a',
  (parent): Commit("1b21a40f03ab4cec814ec47ee0d10b24"),
  (title): 'commit-4',
  (committer): 'graviti-example',
  (committed_at): 2022-07-19 04:23:45+00:00
)
\gg>> dataset.HEAD.name # The version of the dataset has been updated to Branch(
ightharpoonup"dev").
"dev"
>>> dataset.HEAD.commit_id
"3db73ac2876a42c0bf43a0489ce1756a"
```
Set update\_dataset\_head to False.

```
>>> dataset = ws.datasets.get("Graviti-dataset-demo")
>>> dataset.HEAD.name # The version of the dataset is Branch("main").
"main"
>>> dataset.HEAD.commit id
"524d110ecae7474eaec9471f4a6c28b0"
>>> draft = dataset.drafts.create("draft-5", branch="dev")
>>> draft.commit("commit-5", update_dataset_head=False)
Branch("dev")(
  (commit_id): '781007a41d1641859c87cb00f8e32bf3',
  (parent): Commit("3db73ac2876a42c0bf43a0489ce1756a"),
  (title): 'commit-5',
  (committer): 'graviti-example',
  (committed_at): 2022-07-19 04:25:45+00:00
)
\gg> dataset. HEAD. name # The version of the dataset has not been updated.
"main"
>>> dataset.HEAD.commit_id
"524d110ecae7474eaec9471f4a6c28b0"
```
upload(*self*, *jobs=8*, *quiet=False*)

Upload the local dataset to Graviti.

**Parameters**

- jobs  $(int)$  The number of the max workers in multi-thread upload, the default is 8.
- quiet  $(bool)$  Set to True to stop showing the upload process bar.

<span id="page-79-0"></span>**Return type** None

# class graviti.manager.draft.DraftManager(*dataset*)

This class defines the operations on the draft in Graviti.

Parameters dataset ([graviti.manager.dataset.Dataset](#page-74-0)) - [Dataset](#page-74-0) instance.

create(*self*, *title*, *description=None*, *branch=CURRENT\_BRANCH*)

Create a draft.

# **Parameters**

- title  $(str)$  The draft title.
- description  $(Optional [str])$  The draft description.
- branch  $(str)$  The branch name. The default value is the current branch of the dataset.

**Returns** The [Draft](#page-77-0) instance with the given title and description.

**Raises** [StatusError](#page-198-1) – When creating the draft without basing on a branch.

### **Return type** *[Draft](#page-77-0)*

### get(*self*, *draft\_number*)

Get the certain draft with the given draft number.

**Parameters draft\_number** (int) – The required draft number.

**Returns** The [Draft](#page-77-0) instance with the given number.

### **Return type** *[Draft](#page-77-0)*

list(*self*, *state='OPEN'*, *branch=ALL\_BRANCHES*)

List all the drafts.

# **Parameters**

- state (str) The draft state which includes "OPEN", "CLOSED", "COMMIT-TED", "ALL". The default value is "OPEN".
- **branch**  $(str)$  The branch name. The default value is all branches.

**Returns** The LazyPagingList of [drafts](#page-77-0) instances.

**Return type** *[graviti.manager.lazy.LazyPagingList](#page-83-0)*[*[Draft](#page-77-0)*]

### graviti.manager.lazy

Related classes for the lazy evaluation.

# **Module Contents**

# **Classes**

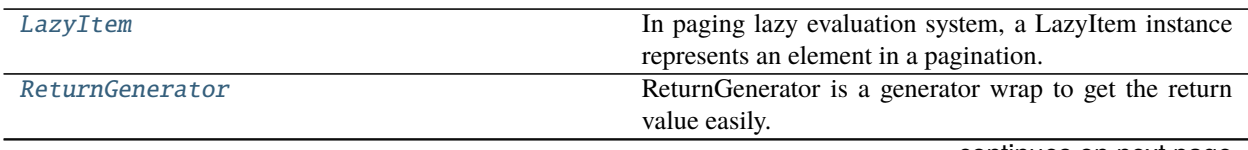

continues on next page

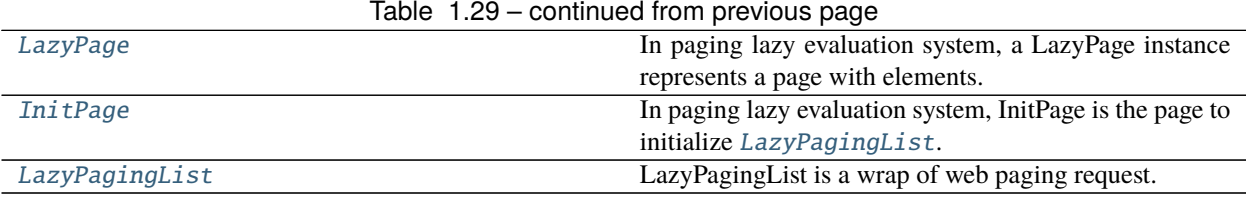

# **Attributes**

[PagingGenerator](#page-81-1)

#### <span id="page-81-1"></span>graviti.manager.lazy.PagingGenerator

```
class graviti.manager.lazy.LazyItem(page, data)
```
Bases: Generic[\_T]

In paging lazy evaluation system, a LazyItem instance represents an element in a pagination.

If user wants to access the elememt, LazyItem will trigger the paging request to pull a page of elements and return the required element. All the pulled elements will be stored in different LazyItem instances and will not be requested again.

#### **Parameters**

• **page** ([LazyPage](#page-82-1)  $[-T]$ ) – The page the item belongs to.

• data  $(\_T)$  –

#### page

The parent [LazyPage](#page-82-1) of this item.

# data

The actual element stored in this item.

#### classmethod from\_page(*cls*, *page*)

Create a LazyItem instance from page.

**Parameters page** ([LazyPage](#page-82-1)  $[-T]$ ) – The page of the element.

**Returns** The LazyItem instance which stores the input page.

**Return type** *[LazyItem](#page-81-0)*[\_T]

### classmethod from\_data(*cls*, *data*)

Create a LazyItem instance from data.

**Parameters data**  $(2T)$  – The actual data needs to be stored in LazyItem.

**Returns** The LazyItem instance which stores the input data.

**Return type** *[LazyItem](#page-81-0)*[\_T]

#### get(*self* )

Access the actual element represented by LazyItem.

If the element is already pulled from web, it will be return directly, otherwise this function will request for a page of elements to get the required elememt.

**Returns** The actual element this LazyItem instance represents.

# **Return type** \_T

<span id="page-82-0"></span>class graviti.manager.lazy.ReturnGenerator(*generator*)

Bases: Generic[\_T, \_R]

ReturnGenerator is a generator wrap to get the return value easily.

**Parameters generator** (Generator [\_T, [Any](#page-180-0), \_R]) – The generator needs to be wrapped.

# value

The return value of the input generator.

<span id="page-82-1"></span>class graviti.manager.lazy.LazyPage(*offset*, *limit*, *func*)

Bases: Generic[\_T]

In paging lazy evaluation system, a LazyPage instance represents a page with elements.

LazyPage is used for sending paging request to pull a page of elements and storing them in different [LazyItem](#page-81-0) instances.

# **Parameters**

- offset  $(int)$  The offset of the page.
- **limit**  $(int)$  The limit of the page.
- func (PagingGenerator  $[-T]$ ) A paging generator function, which takes offset<int> and limit<int> as inputs and returns a generator. The returned generator should yield the element user needs, and return the total count of the elements in the paging request.

### items

The [LazyItem](#page-81-0) list which represents a page of elements.

classmethod from\_items(*cls*, *offset*, *limit*, *func*, *item\_contents*)

Create a LazyPage instance with the given items and generator function.

# **Parameters**

- **offset**  $(int)$  The offset of the page.
- **limit**  $(int)$  The limit of the page.
- func (PagingGenerator $[-T]$ ) A paging generator function, which takes offset<int> and limit<int> as inputs and returns a generator. The returned generator should yield the element user needs, and return the total count of the elements in the paging request.
- item\_contents  $(Iterable [I] The lazy item contents that need to be stored on$ this page.

**Returns** The LazyPage instance which stores the input items and function.

# **Return type** *[LazyPage](#page-82-1)*[\_T]

pull(*self* )

Send paging request to pull a page of elements and store them in [LazyItem](#page-81-0).

### **Return type** None

<span id="page-82-2"></span>class graviti.manager.lazy.InitPage(*offset*, *limit*, *func*)

Bases: [LazyPage](#page-82-1)[\_T]

In paging lazy evaluation system, InitPage is the page to initialize [LazyPagingList](#page-83-0).

InitPage will send a paging request to pull a page of elements and storing them in different [LazyItem](#page-81-0) instances when construction. And the totalCount of the page will also be stored in the instance.

# **Parameters**

- **offset**  $(int)$  The offset of the page.
- **limit**  $(int)$  The limit of the page.
- func (PagingGenerator  $[-T]$ ) A paging generator function, which takes offset<int> and limit<int> as inputs and returns a generator. The returned generator should yield the element user needs, and return the total count of the elements in the paging request.

# items

The [LazyItem](#page-81-0) list which represents a page of elements.

# total\_count

The totalCount of the paging request.

# <span id="page-83-0"></span>class graviti.manager.lazy.LazyPagingList(*func*, *limit*) Bases: MutableSequence[\_T], graviti.utility.ReprMixin

LazyPagingList is a wrap of web paging request.

It follows the python MutableSequence protocal, which means it can be used like a python builtin list. And it provides features like lazy evaluation and cache.

#### **Parameters**

- func (PagingGenerator  $[-T]$ ) A paging generator function, which takes offset<int> and limit<int> as inputs and returns a generator. The returned generator should yield the element user needs, and return the total count of the elements in the paging request.
- limit  $(int)$  The page size of each paging request.

### insert(*self*, *index*, *value*)

Insert object before index.

### **Parameters**

- index  $(int)$  Position of the LazyPagingList.
- value  $(1 T)$  Element to be inserted into the LazyPagingList.

# **Return type** None

### append(*self*, *value*)

Append object to the end of the LazyPagingList.

**Parameters** value  $(T)$  – Element to be appended to the LazyPagingList.

### **Return type** None

#### reverse(*self* )

Reverse the items of the LazyPagingList in place.

# **Return type** None

# pop(*self*, *index=- 1*)

Return the item at index (default last) and remove it from the LazyPagingList.

**Parameters index** (int) – Position of the LazyPagingList.

**Returns** Element to be removed from the LazyPagingList.

### **Return type** \_T

index(*self*, *value*, *start=0*, *stop=None*) Return the first index of the value.

# **Parameters**

- value  $(\text{Any})$  $(\text{Any})$  $(\text{Any})$  The value to be found.
- start  $(int)$  The start index of the subsequence.
- stop  $(Optional[int])$  The end index of the subsequence.

**Raises** ValueError – When the value is not in the LazyPagingList

**Returns** The first index of the value.

## **Return type** int

### count(*self*, *value*)

Return the number of occurrences of value.

**Parameters value** ([Any](#page-180-0)) – The value needs to be counted.

**Returns** The number of occurrences of value.

**Return type** int

#### extend(*self*, *values*)

Extend LazyPagingList by appending elements from the iterable.

Parameters values (Iterable[\_T]) – Elements to be extended into the LazyPagingList.

**Return type** None

### graviti.manager.policy

The implementation of the dataset policy.

# **Module Contents**

# **Classes**

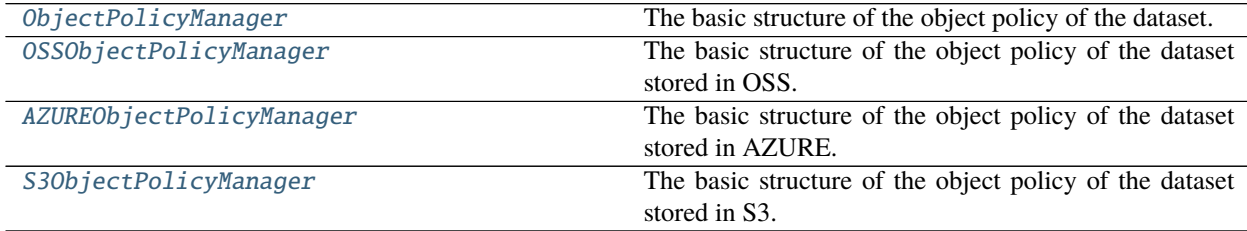

#### <span id="page-84-0"></span>class graviti.manager.policy.ObjectPolicyManager(*dataset*)

The basic structure of the object policy of the dataset.

Parameters dataset (graviti.manager.Dataset) – Class Dataset instance.

#### property prefix(*self* )

Return the prefix of the put policy.

**Returns** The prefix of the put policy.

**Return type** str

abstract get\_object(*self*, *key*, *\_allow\_retry=True*) Get the object from graviti.

### **Parameters**

- key  $(str)$  The key of the file.
- \_allow\_retry (bool) Whether requesting the get policy again is allowed.

**Raises** NotImplementedError – The method of the base class should not be called.

## **Return type** graviti.utility.UserResponse

abstract put\_object(*self*, *key*, *path*, *\_allow\_retry=True*) Put the object to OSS.

#### **Parameters**

- key  $(str)$  The key of the file.
- path  $(pathlib.Path)$  The path of the file.
- \_allow\_retry (bool) Whether requesting the put policy again is allowed.

**Raises** NotImplementedError – The method of the base class should not be called.

### **Return type** None

<span id="page-85-0"></span>class graviti.manager.policy.OSSObjectPolicyManager(*dataset*) Bases: [ObjectPolicyManager](#page-84-0)

The basic structure of the object policy of the dataset stored in OSS.

# **Parameters** dataset (graviti.manager.Dataset) –

get\_object(*self*, *key*, *\_allow\_retry=True*) Get the object from OSS.

#### **Parameters**

- key  $(str)$  The key of the file.
- \_allow\_retry (bool) Whether requesting the get policy again is allowed.

**Raises** [ResponseError](#page-199-0) – If post response error.

**Returns** The response of OSS get object API.

# **Return type** graviti.utility.UserResponse

# put\_object(*self*, *key*, *path*, *\_allow\_retry=True*)

Put the object to OSS.

# **Parameters**

- key  $(str)$  The key of the file.
- path  $(pathlib.Path)$  The path of the file.
- \_allow\_retry (bool) Whether requesting the put policy again is allowed.

**Raises** [ResponseError](#page-199-0) – If post response error.

#### **Return type** None

# <span id="page-85-1"></span>class graviti.manager.policy.AZUREObjectPolicyManager(*dataset*)

Bases: [ObjectPolicyManager](#page-84-0)

The basic structure of the object policy of the dataset stored in AZURE.

**Parameters** dataset (graviti.manager.Dataset) –

get\_object(*self*, *key*, *\_allow\_retry=True*) Get the object from AZURE.

### **Parameters**

- key  $(str)$  The key of the file.
- \_allow\_retry (bool) Whether requesting the get policy again is allowed.

**Raises** [ResponseError](#page-199-0) – If post response error.

**Returns** The response of AZURE get object API.

**Return type** graviti.utility.UserResponse

put\_object(*self*, *key*, *path*, *\_allow\_retry=True*) Put the object to AZURE.

#### **Parameters**

- key  $(str)$  The key of the file.
- path  $(pathlib.Path)$  The path of the file.
- \_allow\_retry (bool) Whether requesting the put policy again is allowed.

**Raises** [ResponseError](#page-199-0) – If post response error.

#### **Return type** None

<span id="page-86-0"></span>class graviti.manager.policy.S3ObjectPolicyManager(*dataset*) Bases: [ObjectPolicyManager](#page-84-0)

The basic structure of the object policy of the dataset stored in S3.

**Parameters** dataset (graviti.manager.Dataset) –

get\_object(*self*, *key*, *\_allow\_retry=True*) Get the object from S3.

#### **Parameters**

- key  $(str)$  The key of the file.
- \_allow\_retry (bool) Whether requesting the get policy again is allowed.

**Raises** [ResponseError](#page-199-0) – If post response error.

**Returns** The response of S3 get object API.

**Return type** graviti.utility.UserResponse

put\_object(*self*, *key*, *path*, *\_allow\_retry=True*)

Put the object to OSS.

#### **Parameters**

- key  $(str)$  The key of the file.
- path  $(pathlib.Path)$  The path of the file.
- \_allow\_retry (bool) Whether requesting the put policy again is allowed.

**Raises** [ResponseError](#page-199-0) – If post response error.

**Return type** None

#### graviti.manager.sheets

The implementation of the Sheets.

# **Module Contents**

# **Classes**

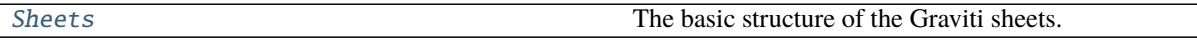

# <span id="page-87-0"></span>class graviti.manager.sheets.Sheets

Bases: MutableMapping[str, graviti.dataframe.DataFrame], graviti.utility.ReprMixin

The basic structure of the Graviti sheets.

#### keys(*self* )

Return a new view of the keys in sheets.

**Returns** The keys in dict.

**Return type** KeysView[str]

# values(*self* )

Return a new view of the values in sheets.

**Returns** The values in dict.

**Return type** ValuesView[graviti.dataframe.DataFrame]

# items(*self* )

Return a new view of the (key, value) pairs in sheets.

**Returns** The (key, value) pairs in dict.

**Return type** ItemsView[str, graviti.dataframe.DataFrame]

# graviti.manager.tag

The implementation of the Tag and TagManager.

# **Module Contents**

# **Classes**

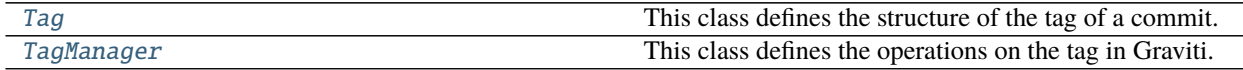

<span id="page-87-1"></span>class graviti.manager.tag.Tag(*dataset*, *name*, *commit\_id*) Bases: [graviti.manager.commit.NamedCommit](#page-71-0)

This class defines the structure of the tag of a commit.

#### **Parameters**

- dataset ([graviti.manager.dataset.Dataset](#page-74-0)) Class Dataset instance.
- **name**  $(str)$  The name of the tag.
- commit\_id (Optional[str]) The commit id.

<span id="page-88-0"></span>class graviti.manager.tag.TagManager(*dataset*)

This class defines the operations on the tag in Graviti.

**Parameters** dataset ([graviti.manager.dataset.Dataset](#page-74-0)) – [Dataset](#page-74-0) instance.

create(*self*, *name*, *revision=CURRENT\_COMMIT*)

Create a tag for a commit.

#### **Parameters**

- **name**  $(str)$  The tag name to be created for the specific commit.
- revision  $(str)$  The information to locate the specific commit, which can be the commit id, the branch name, or the tag name. The default value is the current commit of the dataset.

**Raises** [NoCommitsError](#page-198-0) – When create tags on the default branch without commit history.

**Returns** The [Tag](#page-87-1) instance with the given name.

**Return type** *[Tag](#page-87-1)*

### get(*self*, *name*)

Get the certain tag with the given name.

**Parameters name** (str) – The required tag name.

**Raises** [ResourceNameError](#page-198-2) – When the name is an empty string.

**Returns** The [Tag](#page-87-1) instance with the given name.

### **Return type** *[Tag](#page-87-1)*

### list(*self* )

List the information of tags.

**Returns** The LazyPagingList of [tags](#page-87-1) instances.

**Return type** *[graviti.manager.lazy.LazyPagingList](#page-83-0)*[*[Tag](#page-87-1)*]

### delete(*self*, *name*)

Delete a tag.

**Parameters name** (str) – The tag name to be deleted for the specific commit.

**Raises** [ResourceNameError](#page-198-2) – When the name is an empty string.

**Return type** None

# graviti.openapi

OpenAPI module.

# **Submodules**

graviti.openapi.branch

Interfaces about the branch.

# **Module Contents**

# **Functions**

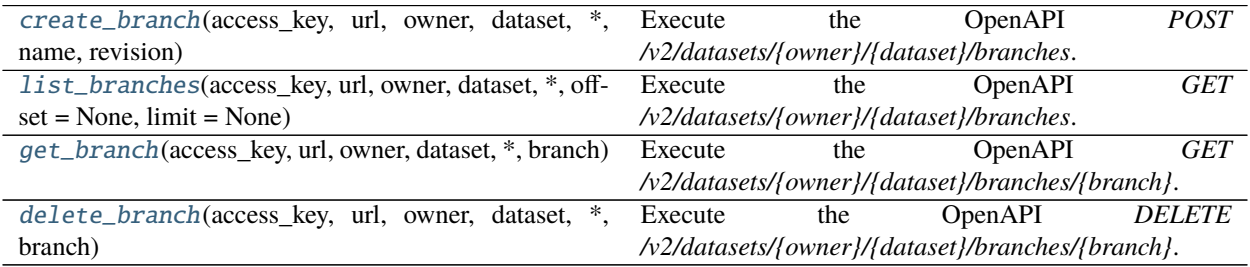

<span id="page-89-0"></span>graviti.openapi.branch.create\_branch(*access\_key*, *url*, *owner*, *dataset*, *\**, *name*, *revision*) Execute the OpenAPI *POST /v2/datasets/{owner}/{dataset}/branches*.

# **Parameters**

- $access\_key$  ( $str$ ) User's access key.
- $url (str)$  The URL of the graviti website.
- **owner**  $(str)$  The owner of the dataset.
- dataset  $(str)$  Name of the dataset, unique for a user.
- **name**  $(str)$  The name of the branch.
- $\bullet$  revision  $(str)$  The information to locate the specific commit, which can be the commit id, the branch name, or the tag name.

**Returns** The response of OpenAPI.

**Return type** Dict[str, *[Any](#page-180-0)*]

# **Examples**

```
>>> create_branch(
... "ACCESSKEY-********",
... "https://api.graviti.com",
... "graviti-example",
... "MNIST",
... name="branch-1",
... revision="main"
... )
{
   "name": "main",
    "commit_id": "fde63f357daf46088639e9f57fd81cad",
    "parent_commit_id": "f68b1375454f459b8a486b8d1f4d9ddb",
   "title": "first commit",
   "description": "desc",
    "committer": "graviti-example",
    "committed_at": "2021-03-03T18:58:10Z"
}
```
<span id="page-90-0"></span>graviti.openapi.branch.list\_branches(*access\_key*, *url*, *owner*, *dataset*, *\**, *offset=None*, *limit=None*) Execute the OpenAPI *GET /v2/datasets/{owner}/{dataset}/branches*.

# **Parameters**

- $access\_key$  ( $str$ ) User's access key.
- $url (str)$  The URL of the graviti website.
- **owner**  $(str)$  The owner of the dataset.
- dataset  $(str)$  Name of the dataset, unique for a user.
- **offset**  $(Optional[int])$  The offset of the page. The default value of this param in OpenAPIv2 is 0.
- limit (Optional [int]) The limit of the page. The default value of this param in OpenAPIv2 is 128.

**Returns** The response of OpenAPI.

**Return type** Dict[str, *[Any](#page-180-0)*]

# **Examples**

```
>>> list_branches(
... "ACCESSKEY-********",
... "https://api.graviti.com",
... "graviti-example",
... "MNIST"
... )
{
  "branches": [
      {
          "name": "main",
          "commit_id": "fde63f357daf46088639e9f57fd81cad",
```
(continues on next page)

}

(continued from previous page)

```
"parent_commit_id": "f68b1375454f459b8a486b8d1f4d9ddb",
        "title": "first commit",
        "description": "desc",
        "committer": "graviti-example",
        "committed_at": "2021-03-03T18:58:10Z"
    }
],
"offset": 0,
"record_size": 1,
"total_count": 1
```
<span id="page-91-0"></span>graviti.openapi.branch.get\_branch(*access\_key*, *url*, *owner*, *dataset*, *\**, *branch*) Execute the OpenAPI *GET /v2/datasets/{owner}/{dataset}/branches/{branch}*.

#### **Parameters**

- $access\_key$  ( $str$ ) User's access key.
- $url (str)$  The URL of the graviti website.
- **owner**  $(str)$  The owner of the dataset.
- dataset  $(str)$  Name of the dataset, unique for a user.
- **branch**  $(str)$  The name of the branch.

**Returns** The response of OpenAPI.

**Return type** Dict[str, *[Any](#page-180-0)*]

### **Examples**

```
>>> get_branch(
... "ACCESSKEY-********",
... "https://api.graviti.com",
... "graviti-example",
... "MNIST",
... branch="main",
... )
{
   "name": "main",
    "commit_id": "fde63f357daf46088639e9f57fd81cad",
    "parent_commit_id": "f68b1375454f459b8a486b8d1f4d9ddb",
   "title": "first commit",
    "description": "desc",
    "committer": "graviti-example",
    "committed_at": "2021-03-03T18:58:10Z"
}
```
<span id="page-91-1"></span>graviti.openapi.branch.delete\_branch(*access\_key*, *url*, *owner*, *dataset*, *\**, *branch*) Execute the OpenAPI *DELETE /v2/datasets/{owner}/{dataset}/branches/{branch}*.

#### **Parameters**

•  $access\_key$  ( $str$ ) – User's access key.

- $url$  ( $str$ ) The URL of the graviti website.
- **owner**  $(str)$  The owner of the dataset.
- dataset  $(str)$  Name of the dataset, unique for a user.
- **branch**  $(str)$  The name of the branch.

# **Examples**

```
>>> delete_branch(
... "ACCESSKEY-********",
... "https://api.graviti.com",
... "graviti-example",
... "MNIST",
... branch="branch-1",
... )
```
# graviti.openapi.commit

Interfaces about the commit.

# **Module Contents**

# **Functions**

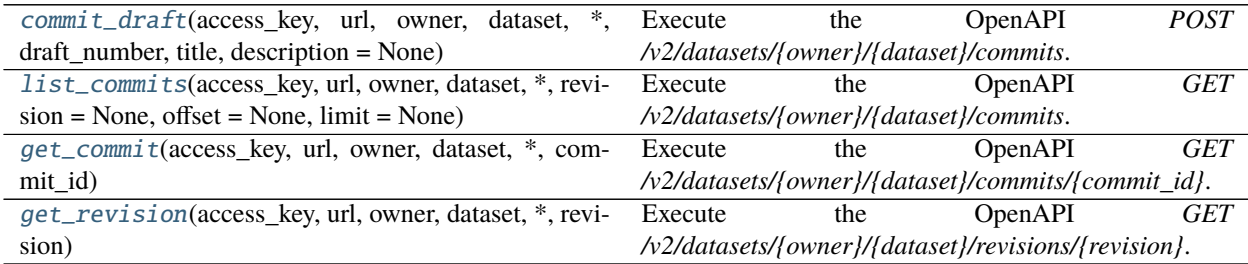

<span id="page-92-0"></span>graviti.openapi.commit.commit\_draft(*access\_key*, *url*, *owner*, *dataset*, *\**, *draft\_number*, *title*, *description=None*)

Execute the OpenAPI *POST /v2/datasets/{owner}/{dataset}/commits*.

# **Parameters**

- $access\_key (str) User's access key.$
- $url (str)$  The URL of the graviti website.
- **owner**  $(str)$  The owner of the dataset.
- dataset  $(str)$  Name of the dataset, unique for a user.
- draft\_number  $(int)$  The draft number.
- title  $(str)$  The draft title.

• description  $(Optional[str])$  – The draft description.

**Returns** The response of OpenAPI.

**Return type** Dict[str, *[Any](#page-180-0)*]

# **Examples**

```
>>> commit_draft(
... "ACCESSKEY-********",
... "https://api.graviti.com",
... "graviti-example",
... "MNIST",
... draft_number=2,
... title="commit-2",
... )
{
  "commit_id": "85c57a7f03804ccc906632248dc8c359",
  "parent_commit_id": "784ba0d3bf0a41f6a7bfd771d8c00fcb",
  "title": "upload data",
  "description": "",
  "committer": "graviti-example",
  "committed_at": "2021-03-03T18:58:10Z"
}
```
<span id="page-93-0"></span>graviti.openapi.commit.list\_commits(*access\_key*, *url*, *owner*, *dataset*, *\**, *revision=None*, *offset=None*, *limit=None*)

Execute the OpenAPI *GET /v2/datasets/{owner}/{dataset}/commits*.

### **Parameters**

- access\_key  $(str)$  User's access key.
- $url (str)$  The URL of the graviti website.
- **owner**  $(str)$  The owner of the dataset.
- dataset  $(str)$  Name of the dataset, unique for a user.
- revision (Optional [str]) The information to locate the specific commit, which can be the commit id, the branch name, or the tag name.
- offset (Optional [int]) The offset of the page. The default value of this param in OpenAPIv2 is 0.
- limit (Optional [int]) The limit of the page. The default value of this param in OpenAPIv2 is 128.

**Returns** The response of OpenAPI.

**Return type** Dict[str, *[Any](#page-180-0)*]

# **Examples**

```
>>> list_commits(
... "ACCESSKEY-********",
... "https://api.graviti.com",
... "graviti-example",
... "MNIST",
... )
{
   "commits": [
       {
           "commit_id": "85c57a7f03804ccc906632248dc8c359",
           "parent_commitId": "784ba0d3bf0a41f6a7bfd771d8c00fcb",
           "title": "upload data",
           "description": "",
           "committer": "graviti-example",
           "committed_at": "2021-03-03T18:58:10Z"
       }
   ],
   "offset": 0,
   "record_size": 1,
   "total_count": 1
}
```
<span id="page-94-0"></span>graviti.openapi.commit.get\_commit(*access\_key*, *url*, *owner*, *dataset*, *\**, *commit\_id*) Execute the OpenAPI *GET /v2/datasets/{owner}/{dataset}/commits/{commit\_id}*.

#### **Parameters**

- $access\_key (str) User's access key.$
- $url (str)$  The URL of the graviti website.
- **owner**  $(str)$  The owner of the dataset.
- dataset  $(str)$  Name of the dataset, unique for a user.
- commit\_id  $(str)$  The commit ID.

**Returns** The response of OpenAPI.

**Return type** Dict[str, *[Any](#page-180-0)*]

# **Examples**

```
>>> get_commit(
... "ACCESSKEY-********",
... "https://api.graviti.com",
... "graviti-example",
... "MNIST",
... commit_id="85c57a7f03804ccc906632248dc8c359"
... )
{
   "commit_id": "85c57a7f03804ccc906632248dc8c359",
    "parent_commit_id": "784ba0d3bf0a41f6a7bfd771d8c00fcb",
    "title": "upload data",
```
(continues on next page)

}

(continued from previous page)

```
"description": "",
"committer": "graviti-example",
"committed_at": "2021-03-03T18:58:10Z"
```
<span id="page-95-0"></span>graviti.openapi.commit.get\_revision(*access\_key*, *url*, *owner*, *dataset*, *\**, *revision*) Execute the OpenAPI *GET /v2/datasets/{owner}/{dataset}/revisions/{revision}*.

# **Parameters**

- $access\_key (str) User's access key.$
- $url (str)$  The URL of the graviti website.
- **owner**  $(str)$  The owner of the dataset.
- dataset  $(str)$  Name of the dataset, unique for a user.
- $\bullet$  revision  $(str)$  The information to locate the specific commit, which can be the commit id, the branch name, or the tag name.

**Returns** The response of OpenAPI.

**Return type** Dict[str, *[Any](#page-180-0)*]

# **Examples**

```
>>> get_revision(
... "ACCESSKEY-********",
... "https://api.graviti.com",
... "MNIST",
... revision="branch-1"
... )
{
  "type": "BRANCH",
  "commit_id": "85c57a7f03804ccc906632248dc8c359",
  "parent_commit_id": "784ba0d3bf0a41f6a7bfd771d8c00fcb",
  "title": "upload data",
  "description": "",
  "committer": "graviti-example",
  "committed_at": "2021-03-03T18:58:10Z"
}
```
# graviti.openapi.data

Interfaces about the data.

# **Module Contents**

# **Functions**

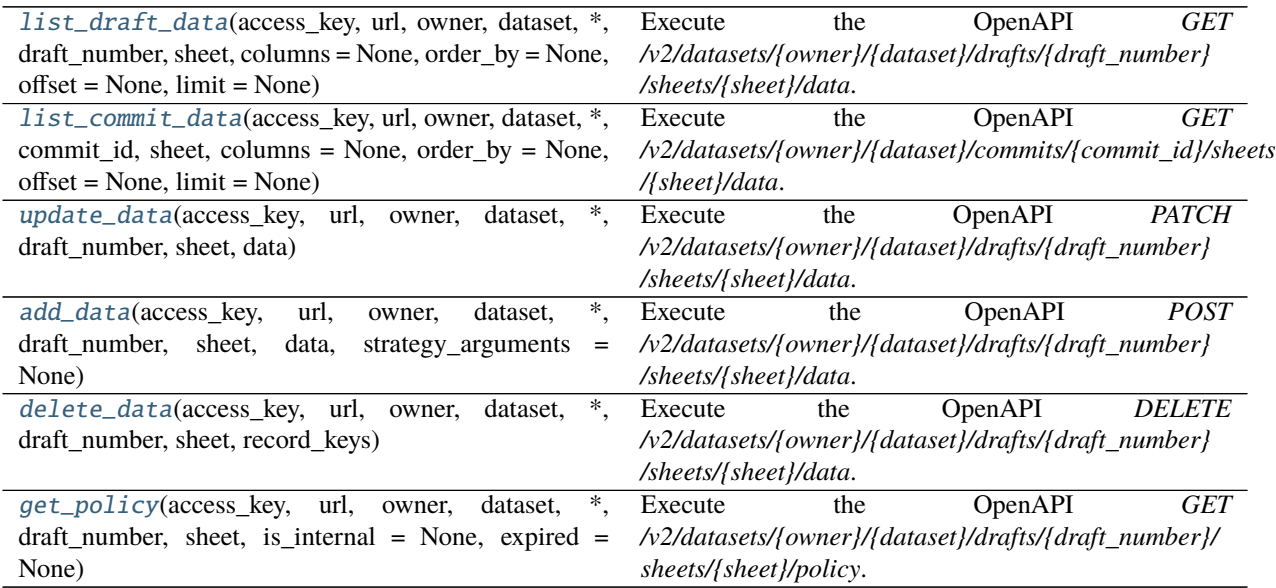

<span id="page-96-0"></span>graviti.openapi.data.list\_draft\_data(*access\_key*, *url*, *owner*, *dataset*, *\**, *draft\_number*, *sheet*, *columns=None*, *order\_by=None*, *offset=None*, *limit=None*)

Execute the OpenAPI *GET /v2/datasets/{owner}/{dataset}/drafts/{draft\_number} /sheets/{sheet}/data*.

# **Parameters**

- $access\_key (str) User's access key.$
- $url (str)$  The URL of the graviti website.
- **owner**  $(str)$  The owner of the dataset.
- dataset  $(str)$  Name of the dataset, unique for a user.
- draft\_number  $(int)$  The draft number.
- sheet  $(str)$  The sheet name.
- columns (Optional [str]) The string of column names separated by  $\vert$ . Multiple indexes can be expressed using .. None means to get all columns.
- order\_by  $(Optional [str])$  The string of column names separated by | whose order determines the precedence of the sort. The rest are sorted by *\_\_record\_key* first. Multiple indexes can be expressed using ..
- offset  $(Optional[int])$  The offset of the page. The default value of this param in OpenAPIv2 is 0.
- **limit** (Optional [int]) The limit of the page. The default value of this param in OpenAPIv2 is 128.

**Returns** The response of OpenAPI.

**Return type** Dict[str, *[Any](#page-180-0)*]

# **Examples**

```
>>> list_draft_data(
... "ACCESSKEY-********",
... "https://api.graviti.com",
... "graviti-example",
... "MNIST",
\ldots draft_number = 1,
\ldots sheet = "train",
... order_by = "filename|attribute.weather",
... )
{
    "data": [
        {
            "__record_key": "123750493121329585",
            "filename": "0000f77c-6257be58.jpg",
            "image": {
                "url": "https://content-store-prod-vers",
                "checksum": "dcc197970e607f7576d978972f6fb312911ce005"
            },
            "attribute": {
                "weather": "clear",
                "scene": "city street",
                "timeofday": "daytime"
            },
            "box2ds": [
                {
                    "xmin": 1125.902264,
                    "xmax": 1156.978645,
                    "ymin": 133.184488,
                    "ymax": 210.875445,
                    "category": "traffic light",
                    "attribute": {
                        "occluded": false,
                        "truncated": false,
                        "trafficLightColor": "G"
                    }
                },
                {
                    "xmin": 1156.978645,
                    "xmax": 1191.50796,
                    "ymin": 136.637417,
                    "ymax": 210.875443,
                    "category": "traffic light",
                    "attribute": {
                        "occluded": false,
                        "truncated": false,
                        "trafficLightColor": "G"
                    }
                },
        ...
            ]
        },
```
(continues on next page)

(continued from previous page)

```
...(total 128 items)
],
"offset": 0,
"record_size": 128,
"total_count": 70000
```
<span id="page-98-0"></span>graviti.openapi.data.list\_commit\_data(*access\_key*, *url*, *owner*, *dataset*, *\**, *commit\_id*, *sheet*, *columns=None*, *order\_by=None*, *offset=None*, *limit=None*)

Execute the OpenAPI *GET /v2/datasets/{owner}/{dataset}/commits/{commit\_id}/sheets/{sheet}/data.* 

# **Parameters**

}

- $access\_key (str) User's access key.$
- $url (str)$  The URL of the graviti website.
- **owner**  $(str)$  The owner of the dataset.
- dataset  $(str)$  Name of the dataset, unique for a user.
- commit\_id  $(str)$  The commit id.
- sheet  $(str)$  The sheet name.
- columns (Optional [str]) The string of column names separated by  $\vert$ . Multiple indexes can be expressed using .. None means to get all columns.
- order\_by  $(Optional [str])$  The string of column names separated by | whose order determines the precedence of the sort. The rest are sorted by *\_\_record\_key* first. Multiple indexes can be expressed using ..
- **offset**  $(Optional[int])$  The offset of the page. The default value of this param in OpenAPIv2 is 0.
- **limit** (Optional [int]) The limit of the page. The default value of this param in OpenAPIv2 is 128.

**Returns** The response of OpenAPI.

```
Return type Dict[str, Any]
```
#### **Examples**

```
>>> list_commit_data(
... "ACCESSKEY-*********",
... "https://api.graviti.com",
... "graviti-example",
... "MNIST",
... commit_id = "fde63f357daf46088639e9f57fd81cad",
\ldots sheet = "train",
... order_by = "filename|attribute.weather",
... )
{
   "data": [
       {
           "__record_key": "123750493121329585",
```
(continues on next page)

```
(continued from previous page)
```

```
"filename": "0000f77c-6257be58.jpg",
        "image": {
            "url": "https://content-store-prod-vers",
            "checksum": "dcc197970e607f7576d978972f6fb312911ce005"
        },
        "attribute": {
            "weather": "clear",
            "scene": "city street",
            "timeofday": "daytime"
        },
        "box2ds": [
            {
                "xmin": 1125.902264,
                "xmax": 1156.978645,
                "ymin": 133.184488,
                "ymax": 210.875445,
                "category": "traffic light",
                "attribute": {
                    "occluded": false,
                     "truncated": false,
                     "trafficLightColor": "G"
                }
            },
            {
                "xmin": 1156.978645,
                "xmax": 1191.50796,
                "ymin": 136.637417,
                "ymax": 210.875443,
                "category": "traffic light",
                "attribute": {
                     "occluded": false,
                     "truncated": false,
                     "trafficLightColor": "G"
                }
            },
    ...
        ]
    },
    ...(total 128 items)
],
"offset": 0,
"record_size": 128,
"total_count": 70000
```
<span id="page-99-0"></span>graviti.openapi.data.update\_data(*access\_key*, *url*, *owner*, *dataset*, *\**, *draft\_number*, *sheet*, *data*) Execute the OpenAPI *PATCH /v2/datasets/{owner}/{dataset}/drafts/{draft\_number} /sheets/{sheet}/data*.

### **Parameters**

- access\_key  $(str)$  User's access key.
- $url (str)$  The URL of the graviti website.
- **owner**  $(str)$  The owner of the dataset.

}

- dataset  $(str)$  Name of the dataset, unique for a user.
- draft\_number  $(int)$  The draft number.
- sheet  $(str)$  The sheet name.
- data (Union[List[Dict[str, [Any](#page-180-0)]], Tuple[Dict[str, [Any](#page-180-0)], Ellipsis]]) – The update data.

### **Examples**

```
>>> update_data(
... "ACCESSKEY-********",
... "https://api.graviti.com",
... "graviti-example",
... "OxfordIIITPet",
\ldots draft_number = 1,
... sheet = "train",
... data = [
\ldots \qquad \qquad... "__record_key": "123750493121329585",
... "filename": "0000f77c-6257be58.jpg",
... "image": {
... "checksum": "dcc197970e607f7576d978972f6fb312911ce005"
\cdots },
... "attribute": {
... "weather": "clear",
... "scene": "city street",
... "timeofday": "daytime"
\cdots },
... },
... {
... "__record_key": "123750493121329585",
... "filename": "0000f77c-62c2a288.jpg",
... "image": {
... "checksum": "dcc197970e607f7576d978972f6fb2a2881ce004"
... },
... "attribute": {
... "weather": "clear",
... "scene": "highway",
... "timeofday": "dawn/dusk"
\cdots },
... }
... ],
... )
```
<span id="page-100-0"></span>graviti.openapi.data.add\_data(*access\_key*, *url*, *owner*, *dataset*, *\**, *draft\_number*, *sheet*, *data*, *strategy\_arguments=None*)

Execute the OpenAPI *POST /v2/datasets/{owner}/{dataset}/drafts/{draft\_number} /sheets/{sheet}/data*.

**Parameters**

•  $access\_key (str) - User's access key.$ 

- $ur1 (str)$  The URL of the graviti website.
- **owner**  $(str)$  The owner of the dataset.
- dataset  $(str)$  Name of the dataset, unique for a user.
- draft\_number  $(int)$  The draft number.
- sheet  $(str)$  The sheet name.
- data (Union[List[Dict[str, [Any](#page-180-0)]], Tuple[Dict[str, [Any](#page-180-0)], Ellipsis]]) – The update data.
- strategy\_arguments (Optional [Dict [str, [Any](#page-180-0)]]) Arguments required by the \_\_record\_key generation strategy of the sheet.

# **Examples**

```
>>> add_data(
... "ACCESSKEY-********",
... "https://api.graviti.com",
... "graviti-example",
... "OxfordIIITPet",
\ldots draft_number = 1,
... sheet = "train",
\ldots data = \lceil\ldots \qquad \qquad... "filename": "0000f77c-6257be58.jpg",
... "image": {
... "checksum": "dcc197970e607f7576d978972f6fb312911ce005"
\cdots },
... "attribute": {
... "weather": "clear",
... "scene": "city street",
... "timeofday": "daytime"
\cdots },
... },
\ldots \qquad \qquad... "filename": "0000f77c-62c2a288.jpg",
... "image": {
... "checksum": "dcc197970e607f7576d978972f6fb2a2881ce004"
\cdots },
... "attribute": {
... "weather": "clear",
... "scene": "highway",
... "timeofday": "dawn/dusk"
\cdots },
... }
... ],
... )
```
<span id="page-101-0"></span>graviti.openapi.data.delete\_data(*access\_key*, *url*, *owner*, *dataset*, *\**, *draft\_number*, *sheet*, *record\_keys*) Execute the OpenAPI *DELETE /v2/datasets/{owner}/{dataset}/drafts/{draft\_number} /sheets/{sheet}/data*.

**Parameters**

- $access\_key (str) User's access key.$
- $url (str)$  The URL of the graviti website.
- owner  $(str)$  The owner of the dataset.
- dataset  $(str)$  Name of the dataset, unique for a user.
- draft\_number  $(int)$  The draft number.
- sheet  $(str)$  The sheet name.
- record\_keys (*List* [str]) The record keys of the data to be deleted.

**Examples**

```
>>> delete_data(
... "ACCESSKEY-********",
... "https://api.graviti.com",
... "graviti-example",
... "OxfordIIITPet",
... draft_number = 1,
\ldots sheet = "train",
... record_keys = ["123750493121329585", "123750493121329586"],
... )
```
<span id="page-102-0"></span>graviti.openapi.data.get\_policy(*access\_key*, *url*, *owner*, *dataset*, *\**, *draft\_number*, *sheet*, *is\_internal=None*, *expired=None*)

Execute the OpenAPI *GET /v2/datasets/{owner}/{dataset}/drafts/{draft\_number}/ sheets/{sheet}/policy*.

#### **Parameters**

- $access\_key$  ( $str$ ) User's access key.
- $url (str)$  The URL of the graviti website.
- **owner**  $(str)$  The owner of the dataset.
- dataset  $(str)$  Name of the dataset, unique for a user.
- draft\_number  $(int)$  The draft number.
- sheet  $(str)$  The sheet name.
- is\_internal  $(Optional [bool])$  Whether to return the intranet upload address, the default value in the OpenAPI is False.
- expired (Optional [int]) Token expiry time in seconds. It cannot be negative. The default value in the OpenAPI is 60. If it is greater than 300, it will be processed as 300.

**Returns** The response of OpenAPI.

**Return type** Dict[str, *[Any](#page-180-0)*]

# **Examples**

```
>>> get_policy(
... "ACCESSKEY-********",
... "https://api.graviti.com",
... "graviti-example",
... "MNIST",
\ldots draft_number = 1,
... sheet = "train",
... )
{
   "result": {
       "OSSAccessKeyId": "OSSACCESSKEYID",
        "Signature": "QbkCDeZtX37gb2zoemel3VCxz3k=",
       "policy": "eyJjb25kaXRpb25zIjpbWyJzdGFydHMtd2l0aCIsIiR",
       "success_action_status": "200"
   },
    "extra": {
       "backend_type": "oss",
       "host": "https://content-store-fat-v",
       "object_prefix": ""
   },
    "expire_at": "2022-03-03T18:58:10Z"
}
```
# graviti.openapi.dataset

Interfaces about the dataset.

# **Module Contents**

# **Functions**

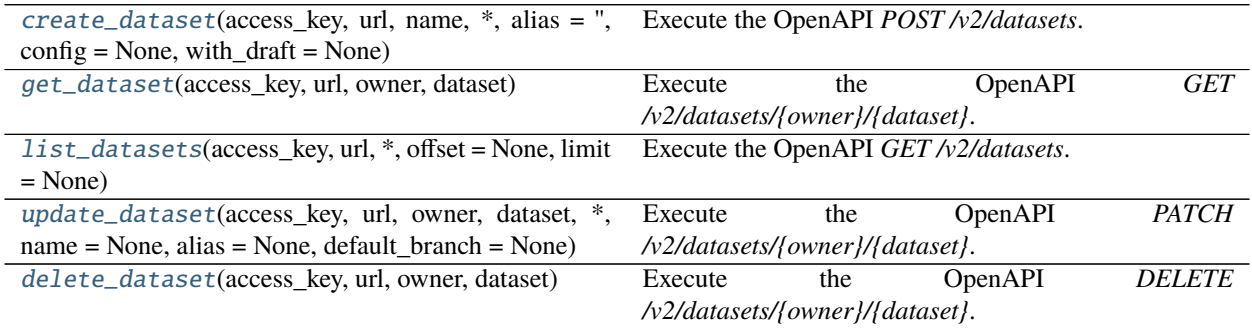

<span id="page-103-0"></span>graviti.openapi.dataset.create\_dataset(*access\_key*, *url*, *name*, *\**, *alias=''*, *config=None*,

*with\_draft=None*)

Execute the OpenAPI *POST /v2/datasets*.

**Parameters**

- $access\_key (str) User's access key.$
- $url (str)$  The URL of the graviti website.
- name  $(str)$  Name of the dataset, unique for a user.
- alias  $(str)$  Alias of the dataset, default is "".
- config  $(Optional[str])$  The auth storage config name.
- with\_draft  $(Optional [bool])$  Whether to create a draft after the dataset is created. The default value of this parameter in OpenAPIv2 is False.

**Returns** The response of OpenAPI.

**Return type** Dict[str, *[Any](#page-180-0)*]

# **Examples**

```
>>> create_dataset(
... "ACCESSKEY-********",
... "https://api.graviti.com",
... "MNIST",
... )
{
   "id": "2bc95d506db2401b898067f1045d7f68",
   "name": "OxfordIIITPet",
   "alias": "",
   "default_branch": "main",
   "commit_id": None,
   "cover_url": "https://tutu.s3.cn-northwest-1.amazonaws.com.cn/",
   "created_at": "2021-03-03T18:58:10Z",
   "updated_at": "2021-03-03T18:58:10Z",
   "owner": "graviti-example",
   "is_public": false,
   "config": "exampleConfigName",
   "backend_type": "OSS"
}
```
<span id="page-104-0"></span>graviti.openapi.dataset.get\_dataset(*access\_key*, *url*, *owner*, *dataset*) Execute the OpenAPI *GET /v2/datasets/{owner}/{dataset}*.

# **Parameters**

- $access\_key$  ( $str$ ) User's access key.
- url  $(str)$  The URL of the graviti website.
- **owner**  $(str)$  The owner of the dataset.
- dataset  $(str)$  Name of the dataset, unique for a user.

**Returns** The response of OpenAPI.

**Return type** Dict[str, *[Any](#page-180-0)*]

# **Examples**

```
>>> get_dataset(
... "ACCESSKEY-********",
... "https://api.graviti.com",
... "graviti-example",
... "OxfordIIITPet"
... )
{
   "id": "2bc95d506db2401b898067f1045d7f68",
   "name": "OxfordIIITPet",
   "alias": "Oxford-IIIT Pet",
   "default_branch": "main",
   "commit_id": "a0d4065872f245e4ad1d0d1186e3d397",
   "cover_url": "https://tutu.s3.cn-northwest-1.amazonaws.com.cn/",
   "created_at": "2021-03-03T18:58:10Z",
   "updated_at": "2021-03-03T18:58:10Z",
   "owner": "graviti-example",
   "is_public": false,
   "config": "exampleConfigName",
   "backend_type": "OSS"
}
```
<span id="page-105-0"></span>graviti.openapi.dataset.list\_datasets(*access\_key*, *url*, *\**, *offset=None*, *limit=None*) Execute the OpenAPI *GET /v2/datasets*.

# **Parameters**

- $access\_key$  ( $str$ ) User's access key.
- $url (str)$  The URL of the graviti website.
- **offset**  $(Optional[int])$  The offset of the page. The default value of this param in OpenAPIv2 is 0.
- limit (Optional [int]) The limit of the page. The default value of this param in OpenAPIv2 is 128.

**Returns** The response of OpenAPI.

**Return type** Dict[str, *[Any](#page-180-0)*]

# **Examples**

```
>>> list_datasets("ACCESSKEY-********", "https://api.graviti.com")
{
   "datasets": [
       {
           "id": "2bc95d506db2401b898067f1045d7f68",
           "name": "OxfordIIITPet",
           "alias": "Oxford-IIIT Pet",
           "default_branch": "main",
           "commit_id": "a0d4065872f245e4ad1d0d1186e3d397",
           "cover_url": "https://tutu.s3.cn-northwest-1.amazonaws.com.cn/",
           "created_at": "2021-03-03T18:58:10Z",
```
(continues on next page)

(continued from previous page)

```
"updated_at": "2021-03-03T18:58:10Z",
        "owner": "graviti-example",
        "is_public": false,
        "config": "exampleConfigName",
        "backend_type": "OSS"
    }
],
"offset": 0,
"record_size": 1,
"total_count": 1
```
<span id="page-106-0"></span>graviti.openapi.dataset.update\_dataset(*access\_key*, *url*, *owner*, *dataset*, *\**, *name=None*, *alias=None*, *default\_branch=None*)

Execute the OpenAPI *PATCH /v2/datasets/{owner}/{dataset}*.

### **Parameters**

}

- $access\_key$  ( $str$ ) User's access key.
- $url$  ( $str$ ) The URL of the graviti website.
- **owner**  $(str)$  The owner of the dataset.
- dataset  $(str)$  Name of the dataset, unique for a user.
- name  $(Optional[str])$  New name of the dataset, unique for a user.
- alias  $(Optional [str])$  New alias of the dataset.
- default\_branch (Optional [str]) User's chosen branch.

**Returns** The response of OpenAPI.

**Return type** Dict[str, *[Any](#page-180-0)*]

# **Examples**

```
>>> update_dataset(
... "ACCESSKEY-********",
... "https://api.graviti.com",
... "graviti-example",
... "OxfordIIITPet",
... name="OxfordIIITPets",
... alias="Oxford-IIIT Pet",
... default_branch="main",
... )
{
  "id": "2bc95d506db2401b898067f1045d7f68",
  "name": "OxfordIIITPets",
  "alias": "Oxford-IIIT Pet",
  "default_branch": "main",
  "commit_id": "a0d4065872f245e4ad1d0d1186e3d397",
  "cover_url": "https://tutu.s3.cn-northwest-1.amazonaws.com.cn/",
   "created_at": "2021-03-03T18:58:10Z",
   "updated_at": "2021-03-04T18:58:10Z",
```
(continues on next page)

}

(continued from previous page)

```
"owner": "graviti-example",
"is_public": false,
"config": "exampleConfigName",
"backend_type": "OSS"
```
<span id="page-107-0"></span>graviti.openapi.dataset.delete\_dataset(*access\_key*, *url*, *owner*, *dataset*) Execute the OpenAPI *DELETE /v2/datasets/{owner}/{dataset}*.

# **Parameters**

- $access\_key (str) User's access key.$
- $url (str) The URL of the graviti website.$
- **owner**  $(str)$  The owner of the dataset.
- dataset  $(str)$  Name of the dataset, unique for a user.

**Return type** None

# **Examples**

```
>>> delete_dataset(
... "ACCESSKEY-********",
... "https://api.graviti.com",
... "graviti-example",
... "OxfordIIITPet",
... )
```
# graviti.openapi.draft

Interfaces about the draft.

# **Module Contents**

# **Functions**

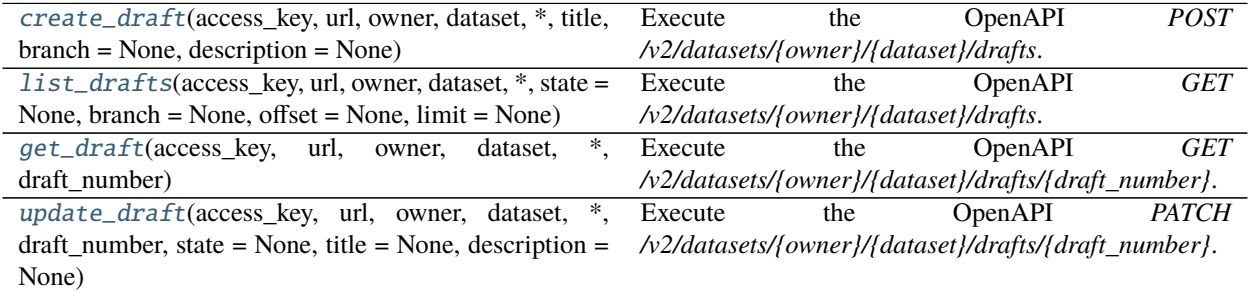

<span id="page-107-1"></span>graviti.openapi.draft.create\_draft(*access\_key*, *url*, *owner*, *dataset*, *\**, *title*, *branch=None*, *description=None*) Execute the OpenAPI *POST /v2/datasets/{owner}/{dataset}/drafts*.
## **Parameters**

- access\_key  $(str)$  User's access key.
- $url (str)$  The URL of the graviti website.
- **owner**  $(str)$  The owner of the dataset.
- dataset  $(str)$  Name of the dataset, unique for a user.
- title  $(str)$  The draft title.
- branch  $(Optional [str])$  The specified branch name. None means the default branch of the dataset.
- description  $(Optional [str])$  The draft description.

**Returns** The response of OpenAPI.

**Return type** Dict[str, *[Any](#page-180-0)*]

# **Examples**

```
>>> create_draft(
... "ACCESSKEY-********",
... "https://api.graviti.com",
... "graviti-example",
... "MNIST",
... title="draft-2",
... branch="main",
... )
{
  "number": 2,
  "title": "draft-2",
  "description": "",
  "branch": "main",
  "state": "OPEN",
  "parent_commit_id": "85c57a7f03804ccc906632248dc8c359",
   "creator": "graviti-example",
   "created_at": "2021-03-03T18:58:10Z",
   "updated_at": "2021-03-03T18:58:10Z"
}
```
graviti.openapi.draft.list\_drafts(*access\_key*, *url*, *owner*, *dataset*, *\**, *state=None*, *branch=None*, *offset=None*, *limit=None*)

Execute the OpenAPI *GET /v2/datasets/{owner}/{dataset}/drafts*.

- access\_key  $(str)$  User's access key.
- $url (str)$  The URL of the graviti website.
- **owner**  $(str)$  The owner of the dataset.
- dataset  $(str)$  Name of the dataset, unique for a user.
- state (Optional [str]) The draft state which includes "OPEN", "CLOSED", "COM-MITTED", "ALL" and None. None means listing open drafts.
- branch  $(Optional[str])$  The branch name. None means listing drafts from all branches.
- **offset** (*Optional* [int]) The offset of the page. The default value of this param in OpenAPIv2 is 0.
- **limit** (Optional [int]) The limit of the page. The default value of this param in OpenAPIv2 is 128.

**Returns** The response of OpenAPI.

**Return type** Dict[str, *[Any](#page-180-0)*]

## **Examples**

```
>>> list_drafts(
... "ACCESSKEY-********",
... "https://api.graviti.com",
... "graviti-example",
... "MNIST",
... )
{
   "drafts": [
       {
           "number": 2,
           "title": "draft-2",
           "description": "",
           "branch": "main",
           "state": "OPEN",
           "parent_commit_id": "85c57a7f03804ccc906632248dc8c359",
           "creator": "graviti-example",
           "created_at": "2021-03-03T18:58:10Z",
           "updated_at": "2021-03-03T18:58:10Z"
       }
   ],
   "offset": 0,
   "record_size": 1,
   "total_count": 1
}
```
graviti.openapi.draft.get\_draft(*access\_key*, *url*, *owner*, *dataset*, *\**, *draft\_number*) Execute the OpenAPI *GET /v2/datasets/{owner}/{dataset}/drafts/{draft\_number}*.

**Parameters**

- $access\_key$  ( $str$ ) User's access key.
- $url (str)$  The URL of the graviti website.
- **owner**  $(str)$  The owner of the dataset.
- dataset  $(str)$  Name of the dataset, unique for a user.
- draft\_number  $(int)$  Number of the draft.

**Returns** The response of OpenAPI.

**Return type** Dict[str, *[Any](#page-180-0)*]

# **Examples**

```
>>> get_draft(
... "ACCESSKEY-********",
... "https://api.graviti.com",
... "MNIST",
... "graviti-example",
... draft_number=2,
... )
{
  "number": 2,
  "title": "draft-2",
  "description": "",
  "branch": "main",
  "state": "OPEN",
  "parent_commit_id": "85c57a7f03804ccc906632248dc8c359",
  "creator": "graviti-example",
  "created_at": "2021-03-03T18:58:10Z",
   "updated_at": "2021-03-03T18:58:10Z"
}
```

```
graviti.openapi.draft.update_draft(access_key, url, owner, dataset, *, draft_number, state=None,
                                         title=None, description=None)
```
Execute the OpenAPI *PATCH /v2/datasets/{owner}/{dataset}/drafts/{draft\_number}*.

# **Parameters**

- access\_key  $(str)$  User's access key.
- $url (str)$  The URL of the graviti website.
- **owner**  $(str)$  The owner of the dataset.
- dataset  $(str)$  Name of the dataset, unique for a user.
- draft\_number  $(int)$  The updated draft number.
- state (Optional  $[str]$ ) The updated draft state which could be "CLOSED" or None. Where None means no change in state.
- title (Optional [str]) The draft title.
- description  $(Optional [str])$  The draft description.

**Returns** The response of OpenAPI.

**Return type** Dict[str, *[Any](#page-180-0)*]

# **Examples**

Update the title or description of the draft:

```
>>> update_draft(
... "ACCESSKEY-********",
... "https://api.graviti.com",
... "MNIST",
... draft_number=2,
... title="draft-3"
```
(continues on next page)

(continued from previous page)

```
... )
{
   "number": 2,
   "title": "draft-3",
   "description": "",
   "branch": "main",
   "state": "OPEN",
   "parent_commit_id": "85c57a7f03804ccc906632248dc8c359",
   "creator": "graviti-example",
   "created_at": "2021-03-03T18:58:10Z",
   "updated_at": "2021-03-04T18:58:10Z"
}
```
Close the draft:

```
>>> update_draft(
... "ACCESSKEY-********",
... "https://api.graviti.com",
... "MNIST",
... draft_number=2,
... state="CLOSED"
... )
{
  "number": 2,
  "title": "draft-3",
  "description": "",
  "branch": "main",
  "state": "CLOSED",
  "parent_commit_id": "85c57a7f03804ccc906632248dc8c359",
  "creator": "graviti-example",
  "created_at": "2021-03-03T18:58:10Z",
  "updated_at": "2021-03-05T18:58:10Z"
}
```
#### graviti.openapi.policy

Interfaces about the dataset policy.

## **Module Contents**

## **Functions**

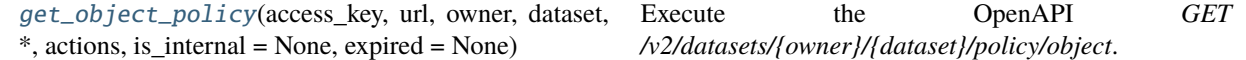

<span id="page-111-0"></span>graviti.openapi.policy.get\_object\_policy(*access\_key*, *url*, *owner*, *dataset*, *\**, *actions*, *is\_internal=None*, *expired=None*)

Execute the OpenAPI *GET /v2/datasets/{owner}/{dataset}/policy/object*.

- $access\_key (str) User's access key.$
- $url (str)$  The URL of the graviti website.
- **owner**  $(str)$  The owner of the dataset.
- dataset  $(str)$  Name of the dataset, unique for a user.
- actions (str) The specific actions including "GET" and "PUT". Supports multiple actions, which need to be separated by |, like "GET|PUT".
- is\_internal  $(Optional [bool])$  Whether to return the intranet upload address, the default value in the OpenAPI is False.
- expired  $(Optional[int])$  Token expiry time in seconds. It cannot be negative.

**Returns** The response of OpenAPI.

**Return type** Dict[str, *[Any](#page-180-0)*]

## **Examples**

Request permission to get dataset data from OSS:

```
>>> get_policy(
... "ACCESSKEY-********",
... "https://api.graviti.com",
... "graviti-example",
... "MNIST",
... actions="GET",
... )
{
    "backend_type":"OSS",
   "expire_at":"2022-07-12T06:07:52Z",
    "policy": {
       "AccessKeyId":"LTAI4FjgXD3yFJUaasdasd",
        "AccessKeySecret":"LTAI4FjgXD3yFJJKasdad",
        "SecurityToken":"CAISrgJ1q6Ft5B2yfSjIr5bkKILdaseqw",
        "bucket":"content-store-dev",
        "endpoint":"content-store-dev.oss-cn-qingdao.aliyuncs.com"
   }
}
```
Request permission to put dataset data to OSS:

```
>>> get_policy(
... "ACCESSKEY-********",
... "https://api.graviti.com",
... "graviti-example",
... "MNIST",
... actions="PUT",
... )
{
   "backend_type":"OSS",
   "expire_at":"2022-07-12T06:07:52Z",
    "policy": {
       "AccessKeyId":"LTAI4FjgXD3yFJUaasdasd",
```
(continues on next page)

}

(continued from previous page)

```
"AccessKeySecret":"LTAI4FjgXD3yFJJKasdad",
    "SecurityToken":"CAISrgJ1q6Ft5B2yfSjIr5bkKILdaseqw",
    "bucket":"content-store-dev",
    "endpoint":"content-store-dev.oss-cn-qingdao.aliyuncs.com",
    "prefix":"051dd0676cc74f548a7e9b7ace45c26b/"
}
```
Request permission to get dataset data from AZURE:

```
>>> get_policy(
... "ACCESSKEY-********",
... "https://api.graviti.com",
... "graviti-example",
... "MNIST",
... actions="GET",
... )
{
   "backend_type":"AZURE",
    "expire_at":"2022-07-12T06:07:52Z",
    "policy": {
        "container_name":"graviti210304",
        "account_name":"gra220303",
        "sas_param":"se=2022-07-21T10%3A07Z&sig=*******",
        "endpoint_prefix":"https://gra220303.blob.core.window.net/graviti210304/"
   }
}
```
Request permission to put dataset data to AZURE:

```
>>> get_policy(
... "ACCESSKEY-********",
... "https://api.graviti.com",
... "graviti-example",
... "MNIST",
... actions="PUT",
... )
{
   "backend_type":"AZURE",
    "expire_at":"2022-07-12T06:07:52Z",
    "policy": {
        "container_name":"graviti210304",
       "account_name":"gra220303",
        "prefix":"examplePrefix/",
        "sas_param":"se=2022-07-21T10%3A07Z&sig=*******",
        "endpoint_prefix":"https://gra220303.blob.core.window.net/graviti210304/"
   }
}
```
Request permission to get dataset data from S3:

>>> get\_policy( "ACCESSKEY-\*\*\*\*\*\*\*\*"

(continues on next page)

(continued from previous page)

```
... "https://api.graviti.com",
... "graviti-example",
... "MNIST",
... actions="GET",
... )
{
   "backend_type":"S3",
   "expire_at":"2022-07-12T06:07:52Z",
   "policy": {
       "AccessKeyId":"ASIAQHT******",
       "AccessKeySecret":"Y6x2a2cHIlJdx******",
       "SecurityToken":"FwoGZXIvYXdzEH0aDGYBu******",
        "bucket":"fat-dataplatform",
        "endpoint":"s3.amazonaws.com",
       "region":"us-west-1"
   }
}
```
Request permission to put dataset data to S3:

```
>>> get_policy(
... "ACCESSKEY-********",
... "https://api.graviti.com",
... "graviti-example",
... "MNIST",
... actions="PUT",
... )
{
   "backend_type":"S3",
    "expire_at":"2022-07-12T06:07:52Z",
    "policy": {
        "AccessKeyId":"ASIAQHT******",
        "AccessKeySecret":"Y6x2a2cHIlJdx******",
        "SecurityToken":"FwoGZXIvYXdzEH0aDGYBu******",
        "bucket":"fat-dataplatform",
        "endpoint":"s3.amazonaws.com",
        "prefix":"051dd0676cc74f548a7e9b7ace45c26b/",
        "region":"us-west-1"
   }
}
```
## graviti.openapi.requests

The basic concepts and methods of the Graviti OpenAPI.

# **Module Contents**

# **Functions**

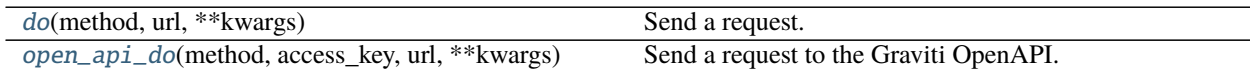

# **Attributes**

[RESPONSE\\_ERROR\\_DISTRIBUTOR](#page-115-2)

#### <span id="page-115-2"></span>graviti.openapi.requests.RESPONSE\_ERROR\_DISTRIBUTOR

<span id="page-115-0"></span>graviti.openapi.requests.do(*method*, *url*, *\*\*kwargs*)

Send a request.

#### **Parameters**

- **method**  $(str)$  The method of the request.
- $url (str)$  The URL of the request.
- \*\*kwargs Extra keyword arguments to send in the GET request.
- kwargs  $(\text{Any})$  $(\text{Any})$  $(\text{Any})$  –

**Returns** Response of the request.

**Return type** requests.models.Response

<span id="page-115-1"></span>graviti.openapi.requests.open\_api\_do(*method*, *access\_key*, *url*, *\*\*kwargs*) Send a request to the Graviti OpenAPI.

#### **Parameters**

- method  $(str)$  The method of the request.
- $access\_key$  ( $str$ ) User's access key.
- $url (str)$  The URL of the graviti website.
- \*\*kwargs Extra keyword arguments to send in the POST request.
- kwargs  $(\text{Any})$  $(\text{Any})$  $(\text{Any})$  –

**Raises** [ResponseError](#page-199-0) – When the status code OpenAPI returns is unexpected.

**Returns** Response of the request.

**Return type** requests.models.Response

#### graviti.openapi.schema

Interfaces about the schema.

# **Module Contents**

## **Functions**

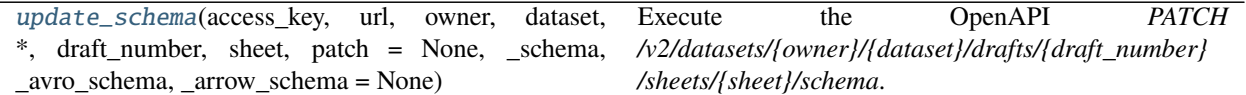

<span id="page-116-0"></span>graviti.openapi.schema.update\_schema(*access\_key*, *url*, *owner*, *dataset*, *\**, *draft\_number*, *sheet*, *patch=None*, *\_schema*, *\_avro\_schema*, *\_arrow\_schema=None*)

Execute the OpenAPI *PATCH /v2/datasets/{owner}/{dataset}/drafts/{draft\_number} /sheets/{sheet}/schema*.

#### **Parameters**

- access\_key  $(str)$  User's access key.
- $url (str)$  The URL of the graviti website.
- **owner**  $(str)$  The owner of the dataset.
- dataset  $(str)$  Name of the dataset, unique for a user.
- draft\_number  $(int)$  The draft number.
- sheet  $(str)$  The sheet name.
- patch (Optional [List [Dict [str, [Any](#page-180-0)]]]) The list of patch operations which describe the changes to the json portex schema.
- \_schema  $(str)$  –
- $\texttt{\_avro\_schema}\left(\textit{str}\right) -$
- $arrow\_schema$  (Optional [str]) –

**Return type** None

#### **Examples**

```
>>> update_schema(
... "ACCESSKEY-********",
... "https://api.graviti.com",
... "graviti-example",
... "MNIST",
        draff_number = 1,... sheet = "train",
... _schema = '{"imports": [{"repo": "https://github.com/Project-OpenBytes/
˓→portex-standard@main", "types": [{"name": "file.Image"}]}], "type": "record",
˓→"fields": [{"name": "filename", "type": "string"}, {"name": "image", "type":
˓→"file.Image"}]}',
       _avro_schema = '{"type": "record", "name": "root", "namespace": "cn.graviti.
˓→portex", "aliases": [], "fields": [{"name": "filename", "type": "string"}, {"name
→": "image", "type": {"type": "record", "name": "image", "namespace":<sup>(con</sup>tinues en next page)
˓→portex.root", "aliases": [], "fields": [{"name": "checksum", "type": [null,
```
(continued from previous page)

... )

## graviti.openapi.search

Interfaces about the search.

## **Module Contents**

# **Functions**

[create\\_search](#page-117-0)(access\_key, url, owner, dataset, \*, commit\_id, sheet, criteria, search\_id = None, offset = None, limit = None) Execute the OpenAPI *POST /v2/datasets/{owner}/{dataset}/commits/{commit\_id}/sheets /{sheet}/search*.

<span id="page-117-0"></span>graviti.openapi.search.create\_search(*access\_key*, *url*, *owner*, *dataset*, *\**, *commit\_id*, *sheet*, *criteria*, *search\_id=None*, *offset=None*, *limit=None*)

Execute the OpenAPI *POST /v2/datasets/{owner}/{dataset}/commits/{commit\_id}/sheets /{sheet}/search*.

#### **Parameters**

- $access\_key$  ( $str$ ) User's access key.
- $url (str)$  The URL of the graviti website.
- **owner**  $(str)$  The owner of the dataset.
- dataset  $(str)$  Name of the dataset, unique for a user.
- commit\_id  $(str)$  The commit id.
- sheet  $(str)$  The sheet name.
- criteria ( $Dict[str, Any])$  $Dict[str, Any])$  $Dict[str, Any])$  The criteria of the search.
- search\_id (Optional [str]) The search id of this search.
- offset  $(Optional[int])$  The offset of the page. The default value of this param in OpenAPIv2 is 0.
- **limit** (Optional [int]) The limit of the page. The default value of this param in OpenAPIv2 is to get all search results.

**Returns** The response of OpenAPI.

**Return type** Dict[str, *[Any](#page-180-0)*]

# **Examples**

```
>>> create_search(
... "ACCESSKEY-********",
... "https://api.graviti.com",
... "graviti-example",
... "BDD100K",
... commit_id = "fde63f357daf46088639e9f57fd81cad",
... sheet = "train",
... criteria = {
... "where": {
... "$or": [
\cdots \qquad \qquad {
... "$eq": ["$.filename", "0000f77c-6257be58.jpg"],
\cdots },
\ldots \qquad \qquad {
... We wand "Sand": [
... {
... "seq": ['$.attribute. weather", 'clear"]\cdots },
... {
... The contract of the contract of the sequence of the sequence of the sequence of the sequence of the sequence of the sequence of the sequence of the sequence of the sequence of the sequence of the sequence of the sequen
... }
... ]
... }
... ]
... },
... "offset": 0,
... "limit": 128
... }
... )
{
   "data": [
       {
           "__record_key": "123750493121329585",
           "filename": "0000f77c-6257be58.jpg",
           "image": {
               "url": "https://content-store-prod-vers",
              "checksum": "dcc197970e607f7576d978972f6fb312911ce005"
           },
           "attribute": {
              "weather": "clear",
              "scene": "city street",
              "timeofday": "daytime"
           }
       },
       ...(total 128 items)
   ],
   "search_id": "5c7de503c88446e8b37a258f71783d7d"
}
```
Use search\_id to avoid creating new search.

```
>>> create_search(
... "ACCESSKEY-********",
... "https://api.graviti.com",
... "graviti-example",
... "BDD100K",
... commit_id = "fde63f357daf46088639e9f57fd81cad",
... sheet = "train",
... criteria = {"where": {"$eq": ["$.filename", "0000f77c-6257be58.jpg"]}}
... search_id = "5c7de503c88446e8b37a258f71783d7d"
... )
{
   "data": [
       {
           "__record_key": "123750493121329585",
           "filename": "0000f77c-6257be58.jpg",
           "image": {
               "url": "https://content-store-prod-vers",
               "checksum": "dcc197970e607f7576d978972f6fb312911ce005"
           },
           "attribute": {
               "weather": "clear",
               "scene": "city street",
               "timeofday": "daytime"
           }
       },
       ...(total 128 items)
    ],
    "search_id": "5c7de503c88446e8b37a258f71783d7d"
}
```
# graviti.openapi.sheet

Interfaces about the sheet.

# **Module Contents**

# **Functions**

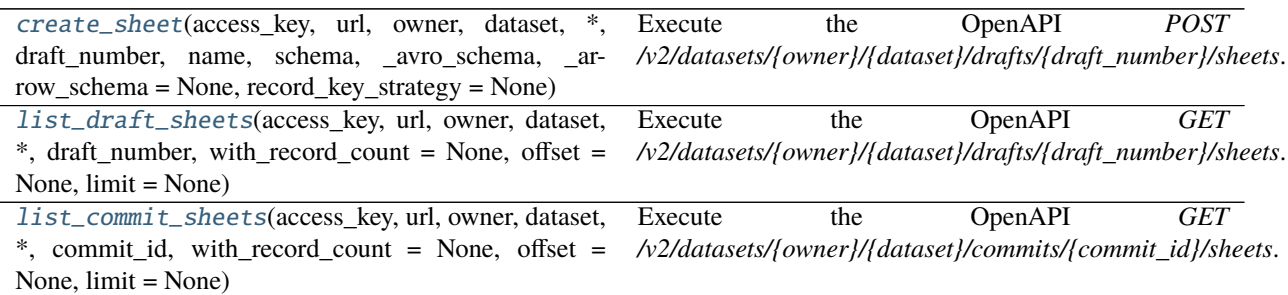

continues on next page

| <u>rabio i.i vonanaoa iloni piovioao pago</u>                                                                     |                                                                                                    |     |                |                      |
|----------------------------------------------------------------------------------------------------|----------------------------------------------------------------------------------------------------|-----|----------------|----------------------|
| get_draft_sheet(access_key, url, owner, dataset, Execute                                                          |                                                                                                    | the | OpenAPI        | <b>GET</b>           |
|                                                                                                    | *, draft_number, sheet, with_record_count = None, /v2/datasets//owner//dataset//drafts//draft_number//sheets. |     |                |                      |
| schema format $=$ None)                                                                                           |                                                                                                    |     |                |                      |
| get_commit_sheet(access_key, url, owner, dataset, Execute                                                         |                                                                                                    | the | OpenAPI        | <b>GET</b>           |
| *, commit_id, sheet, with_record_count = None, /v2/datasets/{owner}/{dataset}/commits/{commit_id}/sheets/{sheet}. |                                                                                                    |     |                |                      |
| schema format $=$ None)                                                                                           |                                                                                                    |     |                |                      |
| delete_sheet(access_key, url, owner, dataset, *,                                                                  | Execute                                                                                                    | the | <b>OpenAPI</b> | <i><b>DELETE</b></i> |
| draft number, sheet)                                                                                              | /v2/datasets/{owner}/{dataset}/drafts/                                                                        |     |                |                      |
|                                                                                                    | {draft_number}/sheets/{sheet}.                                                                                |     |                |                      |

 $Table 1.44$  – continued from previous page

<span id="page-120-0"></span>graviti.openapi.sheet.create\_sheet(*access\_key*, *url*, *owner*, *dataset*, *\**, *draft\_number*, *name*, *schema*,

*\_avro\_schema*, *\_arrow\_schema=None*, *record\_key\_strategy=None*)

Execute the OpenAPI *POST* /v2/datasets/{owner}/{dataset}/drafts/{draft\_number}/sheets.

#### **Parameters**

- $access\_key$  ( $str$ ) User's access key.
- $url (str)$  The URL of the graviti website.
- **owner**  $(str)$  The owner of the dataset.
- dataset  $(str)$  Name of the dataset, unique for a user.
- draft\_number  $(int)$  The draft number.
- name  $(str)$  The sheet name.
- schema  $(str)$  The portex schema of the sheet.
- record\_key\_strategy (Optional [str]) The \_\_record\_key generation strategy. If None, it is batch auto-increment sorting record key.
- \_avro\_schema  $(str)$  –
- $arrow\_schema$  (Optional [str]) –

**Return type** None

# **Examples**

```
>>> create_sheet(
... "ACCESSKEY-********",
... "https://api.graviti.com",
... "graviti-example",
... "MNIST",
\ldots draft_number = 1,
... name = "val",
... schema = '{"imports": [{"repo": "https://github.com/Project-OpenBytes/
˓→portex-standard@main", "types": [{"name": "file.Image"}]}], "type": "record",
˓→"fields": [{"name": "filename", "type": "string"}, {"name": "image", "type":
\rightarrow"file.Image"}]}',
... _avro_schema = '{"type": "record", "name": "root", "namespace": "cn.graviti.
˓→portex", "aliases": [], "fields": [{"name": "filename", "type": "string"}, {"name
˓→": "image", "type": {"type": "record", "name": "image", "namespace": "cn.graviti.
˓→portex.root", "aliases": [], "fields": [{"name": "checksum", "type": [null,
˓→"string"]}]}}]}',
```
(continues on next page)

... )

<span id="page-121-0"></span>graviti.openapi.sheet.list\_draft\_sheets(*access\_key*, *url*, *owner*, *dataset*, *\**, *draft\_number*,

*with\_record\_count=None*, *offset=None*, *limit=None*)

Execute the OpenAPI *GET /v2/datasets/{owner}/{dataset}/drafts/{draft\_number}/sheets*.

# **Parameters**

- $access\_key$  ( $str$ ) User's access key.
- $url (str)$  The URL of the graviti website.
- **owner**  $(str)$  The owner of the dataset.
- dataset  $(str)$  Name of the dataset, unique for a user.
- draft\_number  $(int)$  The draft number.
- with\_record\_count (Optional [bool]) Whether return the record count of each sheet. The default value of this param in OpenAPI is False.
- offset (Optional [int]) The offset of the page. The default value of this param in OpenAPIv2 is 0.
- **limit** (Optional [int]) The limit of the page. The default value of this param in OpenAPIv2 is 128.

**Returns** The response of OpenAPI.

```
Return type Dict[str, Any]
```
## **Examples**

```
>>> list_draft_sheets(
... "ACCESSKEY-********",
... "https://api.graviti.com",
... "graviti-example",
... "MNIST",
\ldots draft_number = 1,
... )
{
    "sheets": [
        {
            "name": "test",
            "created_at": "2021-03-03T18:58:10Z",
            "updated_at": "2021-03-04T18:58:10Z",
        },
        {
            "name": "trainval",
            "created_at": "2021-03-05T18:58:10Z",
            "updated_at": "2021-03-06T18:58:10Z",
        }
    ],
    "offset": 0,
    "record_size": 2,
    "total_count": 2
}
```

```
graviti.openapi.sheet.list_commit_sheets(access_key, url, owner, dataset, *, commit_id,
                                                with_record_count=None, offset=None, limit=None)
     Execute the OpenAPI GET /v2/datasets/{owner}/{dataset}/commits/{commit_id}/sheets.
```
## **Parameters**

- access\_key  $(str)$  User's access key.
- $url (str)$  The URL of the graviti website.
- **owner**  $(str)$  The owner of the dataset.
- dataset  $(str)$  Name of the dataset, unique for a user.
- commit\_id  $(str)$  The commit id.
- with\_record\_count (Optional [bool]) Whether return the record count of each sheet. The default value of this param in OpenAPI is False.
- **offset**  $(Optional[int])$  The offset of the page. The default value of this param in OpenAPIv2 is 0.
- **limit** (Optional [int]) The limit of the page. The default value of this param in OpenAPIv2 is 128.

**Returns** The response of OpenAPI.

**Return type** Dict[str, *[Any](#page-180-0)*]

#### **Examples**

```
>>> list_commit_sheets(
... "ACCESSKEY-********",
... "https://api.graviti.com",
... "graviti-example",
... "MNIST",
... commit_id = "fde63f357daf46088639e9f57fd81cad",
... )
{
    "sheets": [
        {
            "name": "test",
            "created_at": "2021-03-03T18:58:10Z",
            "updated_at": "2021-03-04T18:58:10Z",
        },
        {
            "name": "trainval",
            "created_at": "2021-03-05T18:58:10Z",
            "updated_at": "2021-03-06T18:58:10Z",
        }
    ],
    "offset": 0,
    "record_size": 2,
    "total_count": 2
}
```
<span id="page-122-0"></span>graviti.openapi.sheet.get\_draft\_sheet(*access\_key*, *url*, *owner*, *dataset*, *\**, *draft\_number*, *sheet*, *with\_record\_count=None*, *schema\_format=None*) Execute the OpenAPI *GET /v2/datasets/{owner}/{dataset}/drafts/{draft\_number}/sheets*.

#### **Parameters**

- $access\_key (str) User's access key.$
- $url (str)$  The URL of the graviti website.
- **owner**  $(str)$  The owner of the dataset.
- dataset  $(str)$  Name of the dataset, unique for a user.
- draft\_number  $(int)$  The draft number.
- sheet  $(str)$  The sheet name.
- with\_record\_count  $(Optional [bool])$  Whether return the record count of each sheet. The default value of this param in OpenAPI is False.
- schema\_format  $(Optional[str]) Fill$  "JSON"/"YAML" to determine whether the schema\_format of the returned schema is json or yaml. None means "JSON" format.

**Returns** The response of OpenAPI.

**Return type** Dict[str, *[Any](#page-180-0)*]

#### **Examples**

```
>>> get_draft_sheet(
... "ACCESSKEY-********",
... "https://api.graviti.com",
... "graviti-example",
... "MNIST",
\ldots draft_number = 1,
\ldots sheet = "sheet-2",
... with_record_count=True,
... )
{
    "name": "trainval",
   "created_at": "2021-03-05T18:58:10Z",
    "updated_at": "2021-03-06T18:58:10Z",
    "record_count": 10000,
    "schema": '{"imports": [{"repo": "https://github.com/Project-OpenBytes/...'
}
```
<span id="page-123-0"></span>graviti.openapi.sheet.get\_commit\_sheet(*access\_key*, *url*, *owner*, *dataset*, *\**, *commit\_id*, *sheet*, *with\_record\_count=None*, *schema\_format=None*)

Execute the OpenAPI *GET /v2/datasets/{owner}/{dataset}/commits/{commit\_id}/sheets/{sheet}*.

- $access\_key (str) User's access key.$
- $url$  (str) The URL of the graviti website.
- **owner**  $(str)$  The owner of the dataset.
- dataset  $(str)$  Name of the dataset, unique for a user.
- commit\_id  $(str)$  The commit id..
- sheet  $(str)$  The sheet name.
- with\_record\_count  $(Optional[bool])$  Whether return the record count of each sheet. The default value of this param in OpenAPI is False.
- schema\_format  $(Optional[str]) Fill$  "JSON"/"YAML" to determine whether the schema\_format of the returned schema is json or yaml. None means "JSON" format.

**Returns** The response of OpenAPI.

**Return type** Dict[str, *[Any](#page-180-0)*]

# **Examples**

```
>>> get_commit_sheet(
... "ACCESSKEY-********",
... "https://api.graviti.com",
... "graviti-example",
... "MNIST",
... commit_id = "fde63f357daf46088639e9f57fd81cad",
\ldots sheet = "sheet-2",
... with_record_count=True,
... )
{
   "name": "trainval",
    "created_at": "2021-03-05T18:58:10Z",
    "updated_at": "2021-03-06T18:58:10Z",
   "record_count": 10000,
    "schema": '{"imports": [{"repo": "https://github.com/Project-OpenBytes/...'
}
```
<span id="page-124-0"></span>graviti.openapi.sheet.delete\_sheet(*access\_key*, *url*, *owner*, *dataset*, *\**, *draft\_number*, *sheet*) Execute the OpenAPI *DELETE /v2/datasets/{owner}/{dataset}/drafts/ {draft\_number}/sheets/{sheet}*.

#### **Parameters**

- $access\_key$  ( $str$ ) User's access key.
- $url (str)$  The URL of the graviti website.
- **owner**  $(str)$  The owner of the dataset.
- dataset  $(str)$  Name of the dataset, unique for a user.
- draft\_number  $(int)$  The draft number.
- sheet  $(str)$  The name of the sheet to be deleted.

**Return type** None

# **Examples**

```
>>> delete_sheet(
... "ACCESSKEY-********",
... "https://api.graviti.com",
... "graviti-example",
... "MNIST",
... draft_number=1,
... sheet="sheet-2"
... )
```
# graviti.openapi.tag

Interfaces about the tag.

# **Module Contents**

# **Functions**

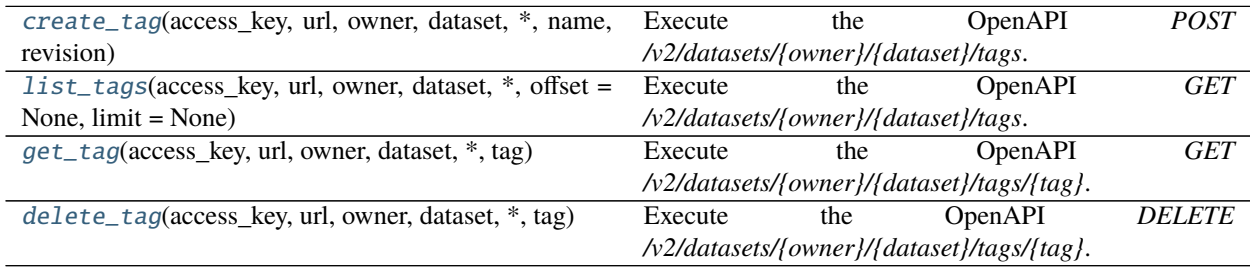

<span id="page-125-0"></span>graviti.openapi.tag.create\_tag(*access\_key*, *url*, *owner*, *dataset*, *\**, *name*, *revision*) Execute the OpenAPI *POST /v2/datasets/{owner}/{dataset}/tags*.

## **Parameters**

- $access\_key (str) User's access key.$
- $url (str)$  The URL of the graviti website.
- **owner**  $(str)$  The owner of the dataset.
- dataset  $(str)$  Name of the dataset, unique for a user.
- **name**  $(str)$  The tag name to be created for the specific commit.
- $\bullet$  revision  $(str)$  The information to locate the specific commit, which can be the commit id, the branch name, or the tag name.

**Returns** The response of OpenAPI.

### **Return type** Dict[str, *[Any](#page-180-0)*]

# **Examples**

```
>>> create_tag(
... "ACCESSKEY-********",
... "https://api.graviti.com",
... "graviti-example",
... "MNIST",
... name="tag-2",
... revision="986d8ea00da842ed85dd5d5cd14b5aef"
... )
{
  "name": "tag-2",
  "commit_id": "986d8ea00da842ed85dd5d5cd14b5aef",
   "parent_commit_id": "a0d4065872f245e4ad1d0d1186e3d397",
  "title": "commit-1",
  "description": "",
  "committer": "graviti-example",
   "committed_at": "2021-03-03T18:58:10Z"
}
```
<span id="page-126-0"></span>graviti.openapi.tag.list\_tags(*access\_key*, *url*, *owner*, *dataset*, *\**, *offset=None*, *limit=None*) Execute the OpenAPI *GET /v2/datasets/{owner}/{dataset}/tags*.

## **Parameters**

- $access\_key$  ( $str$ ) User's access key.
- $url (str)$  The URL of the graviti website.
- **owner**  $(str)$  The owner of the dataset.
- dataset  $(str)$  Name of the dataset, unique for a user.
- **offset**  $(Optional[int])$  The offset of the page. The default value of this param in OpenAPIv2 is 0.
- **limit** (Optional [int]) The limit of the page. The default value of this param in OpenAPIv2 is 128.

**Returns** The response of OpenAPI.

**Return type** Dict[str, *[Any](#page-180-0)*]

# **Examples**

```
>>> list_tags(
... "ACCESSKEY-********",
... "https://api.graviti.com",
... "graviti-example",
... "MNIST"
... )
{
  "tags": [
      {
          "name": "tag-2",
          "commit_id": "986d8ea00da842ed85dd5d5cd14b5aef",
```
(continues on next page)

}

(continued from previous page)

```
"parent_commit_id": "a0d4065872f245e4ad1d0d1186e3d397",
        "title": "commit-1",
        "description": "",
        "committer": "graviti-example",
        "committed_at": "2021-03-03T18:58:10Z"
    }
],
"offset": 0,
"record_size": 1,
"total_count": 1
```
<span id="page-127-0"></span>graviti.openapi.tag.get\_tag(*access\_key*, *url*, *owner*, *dataset*, *\**, *tag*) Execute the OpenAPI *GET /v2/datasets/{owner}/{dataset}/tags/{tag}*.

#### **Parameters**

- $access\_key$  ( $str$ ) User's access key.
- $url (str)$  The URL of the graviti website.
- **owner**  $(str)$  The owner of the dataset.
- dataset  $(str)$  Name of the dataset, unique for a user.
- tag  $(str)$  The name of the tag to be got.

**Returns** The response of OpenAPI.

**Return type** Dict[str, *[Any](#page-180-0)*]

#### **Examples**

```
>>> get_tag(
... "ACCESSKEY-********",
... "https://api.graviti.com",
... "graviti-example",
... "MNIST",
... tag="tag-2"
... )
{
  "name": "tag-2",
  "commit_id": "986d8ea00da842ed85dd5d5cd14b5aef",
  "parent_commit_id": "a0d4065872f245e4ad1d0d1186e3d397",
  "title": "commit-1",
  "description": "",
  "committer": "graviti-example",
  "committed_at": "2021-03-03T18:58:10Z"
}
```
<span id="page-127-1"></span>graviti.openapi.tag.delete\_tag(*access\_key*, *url*, *owner*, *dataset*, *\**, *tag*) Execute the OpenAPI *DELETE /v2/datasets/{owner}/{dataset}/tags/{tag}*.

#### **Parameters**

•  $access\_key (str) - User's access key.$ 

- $url$  ( $str$ ) The URL of the graviti website.
- owner  $(str)$  The owner of the dataset.
- dataset  $(str)$  Name of the dataset, unique for a user.
- tag  $(str)$  The name of the tag to be deleted.

**Return type** None

## **Examples**

```
>>> delete_tag(
... "ACCESSKEY-********",
... "https://api.graviti.com",
... "graviti-example",
... "MNIST",
... tag="tag-2"
... )
```
#### graviti.openapi.user

Interfaces about the user.

# **Module Contents**

## **Functions**

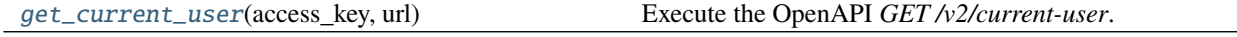

<span id="page-128-0"></span>graviti.openapi.user.get\_current\_user(*access\_key*, *url*) Execute the OpenAPI *GET /v2/current-user*.

**Parameters**

- $access\_key$  (str) User's access key.
- $url$  ( $str$ ) The URL of the graviti website.

**Returns** The response of OpenAPI.

**Return type** Dict[str, *[Any](#page-180-0)*]

## **Examples**

```
>>> get_current_user("ACCESSKEY-********", "https://api.graviti.com")
{
    "id": "41438e9df9a82a194e1e76cc31c1d8d4",
    "nickname": "czh ual",
    "email": "********@graviti.com",
    "mobile": null,
    "description": "",
```
(continues on next page)

(continued from previous page)

```
"workspace": "graviti-example",
"team": null
```
#### graviti.operation

Operation module.

## **Submodules**

}

graviti.operation.common

Common tools.

## **Module Contents**

# **Functions**

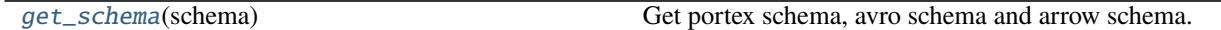

## <span id="page-129-0"></span>graviti.operation.common.get\_schema(*schema*)

Get portex schema, avro schema and arrow schema.

Parameters schema (graviti.portex.PortexType) – The portex schema.

**Returns** The tuple of portex schema, avro schema and arrow schema.

**Return type** Tuple[str, str, str]

## graviti.operation.frame

Definitions of different operations on a DataFrame.

# **Module Contents**

## **Classes**

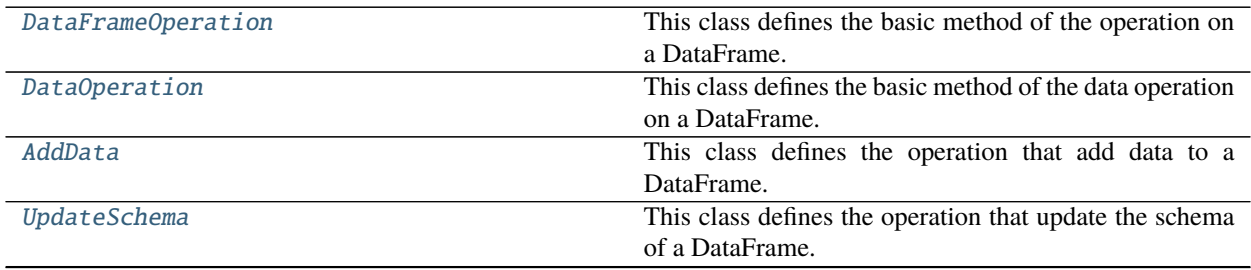

continues on next page

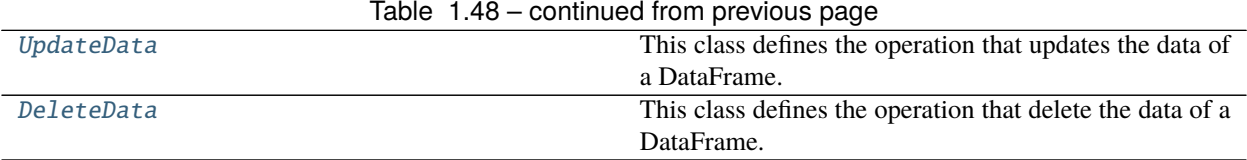

## <span id="page-130-0"></span>class graviti.operation.frame.DataFrameOperation

This class defines the basic method of the operation on a DataFrame.

#### get\_file\_count(*self* )

Get the file amount to be uploaded.

**Returns** The file amount to be uploaded.

#### **Return type** int

#### get\_data\_count(*self* )

Get the data amount to be uploaded.

**Returns** The data amount to be uploaded.

#### **Return type** int

abstract do(*self*, *access\_key*, *url*, *owner*, *dataset*, *\**, *draft\_number*, *sheet*, *jobs*, *data\_pbar*, *file\_pbar*, *object\_policy\_manager*)

Execute the OpenAPI create sheet.

## **Parameters**

- $access\_key$  (str) User's access key.
- $url$  (str) The URL of the graviti website.
- **owner**  $(str)$  The owner of the dataset.
- dataset  $(str)$  Name of the dataset, unique for a user.
- draft\_number  $(int)$  The draft number.
- sheet  $(str)$  The sheet name.
- jobs  $(int)$  The number of the max workers in multi-thread operation.
- data\_pbar  $(tqdm.tqdm)$  The process bar for uploading structured data.
- file\_pbar  $(tqdm.tqdm)$  The process bar for uploading binary files.
- object\_policy\_manager (graviti.manager.ObjectPolicyManager) The object policy manager of the dataset.

**Raises** NotImplementedError – The method of the base class should not be called.

#### **Return type** None

# <span id="page-130-1"></span>class graviti.operation.frame.DataOperation(*data*)

Bases: [DataFrameOperation](#page-130-0)

This class defines the basic method of the data operation on a DataFrame.

Parameters data (graviti.dataframe.DataFrame) –

## get\_file\_count(*self* )

Get the file amount to be uploaded.

**Returns** The file amount to be uploaded.

**Return type** int

get\_data\_count(*self* ) Get the data amount to be uploaded.

**Returns** The data amount to be uploaded.

**Return type** int

<span id="page-131-0"></span>class graviti.operation.frame.AddData(*data*)

Bases: [DataOperation](#page-130-1)

This class defines the operation that add data to a DataFrame.

Parameters data (graviti.dataframe.DataFrame) – The data to be added.

do(*self*, *access\_key*, *url*, *owner*, *dataset*, *\**, *draft\_number*, *sheet*, *jobs*, *data\_pbar*, *file\_pbar*, *object\_policy\_manager*)

Execute the OpenAPI add data.

#### **Parameters**

- $access\_key$  ( $str$ ) User's access key.
- $url$  ( $str$ ) The URL of the graviti website.
- **owner**  $(str)$  The owner of the dataset.
- dataset  $(str)$  Name of the dataset, unique for a user.
- draft\_number  $(int)$  The draft number.
- sheet  $(str)$  The sheet name.
- jobs  $(int)$  The number of the max workers in multi-thread operation.
- data\_pbar  $(tqdm.tqdm)$  The process bar for uploading structured data.
- file\_pbar  $(tqdm.tqdm)$  The process bar for uploading binary files.
- object\_policy\_manager (graviti.manager.ObjectPolicyManager) The object policy manager of the dataset.

#### **Return type** None

<span id="page-131-1"></span>class graviti.operation.frame.UpdateSchema(*schema*) Bases: [DataFrameOperation](#page-130-0)

This class defines the operation that update the schema of a DataFrame.

Parameters schema (graviti.portex.PortexType) – New portex schema after updated.

do(*self*, *access\_key*, *url*, *owner*, *dataset*, *\**, *draft\_number*, *sheet*, *jobs*, *data\_pbar*, *file\_pbar*, *object\_policy\_manager*)

Execute the OpenAPI update schema.

- $access\_key$  ( $str$ ) User's access key.
- url  $(str)$  The URL of the graviti website.
- **owner**  $(str)$  The owner of the dataset.
- dataset  $(str)$  Name of the dataset, unique for a user.
- draft\_number  $(int)$  The draft number.
- sheet  $(str)$  The sheet name.
- jobs  $(int)$  The number of the max workers in multi-thread operation.
- data\_pbar ( $tqdm$ .  $tqdm$ ) The process bar for uploading structured data.
- file\_pbar ( $tqdm$ .  $tqdm$ ) The process bar for uploading binary files.
- object\_policy\_manager (graviti.manager.ObjectPolicyManager) The object policy manager of the dataset.

**Return type** None

<span id="page-132-0"></span>class graviti.operation.frame.UpdateData(*data*)

Bases: [DataOperation](#page-130-1)

This class defines the operation that updates the data of a DataFrame.

**Parameters data** (graviti.dataframe.DataFrame) – The data for updating.

do(*self*, *access\_key*, *url*, *owner*, *dataset*, *\**, *draft\_number*, *sheet*, *jobs*, *data\_pbar*, *file\_pbar*, *object\_policy\_manager*)

Execute the OpenAPI add data.

#### **Parameters**

- $access\_key (str) User's access key.$
- $url$  (str) The URL of the graviti website.
- **owner**  $(str)$  The owner of the dataset.
- dataset  $(str)$  Name of the dataset, unique for a user.
- draft\_number  $(int)$  The draft number.
- sheet  $(str)$  The sheet name.
- jobs  $(int)$  The number of the max workers in multi-thread operation.
- data\_pbar ( $tqdm$ .  $tqdm$ ) The process bar for uploading structured data.
- file\_pbar  $(tqdm.tqdm)$  The process bar for uploading binary files.
- object\_policy\_manager (graviti.manager.ObjectPolicyManager) The object policy manager of the dataset.

## **Return type** None

<span id="page-132-1"></span>class graviti.operation.frame.DeleteData(*record\_keys*) Bases: [DataFrameOperation](#page-130-0)

This class defines the operation that delete the data of a DataFrame.

Parameters record\_keys (List [str]) – The record keys of the data to be deleted.

do(*self*, *access\_key*, *url*, *owner*, *dataset*, *\**, *draft\_number*, *sheet*, *jobs*, *data\_pbar*, *file\_pbar*, *object\_policy\_manager*)

Execute the OpenAPI delete data.

- $access\_key (str) User's access key.$
- $ur1 (str)$  The URL of the graviti website.
- **owner**  $(str)$  The owner of the dataset.
- dataset  $(str)$  Name of the dataset, unique for a user.
- draft\_number  $(int)$  The draft number.
- sheet  $(str)$  The sheet name.
- jobs  $(int)$  The number of the max workers in multi-thread operation.
- data\_pbar  $(tqdm.tqdm)$  The process bar for uploading structured data.
- file\_pbar  $(tqdm.tqdm)$  The process bar for uploading binary files.
- object\_policy\_manager (graviti.manager.ObjectPolicyManager) The object policy manager of the dataset.

**Return type** None

#### graviti.operation.sheet

Definitions of different operations about the sheet on a draft.

## **Module Contents**

# **Classes**

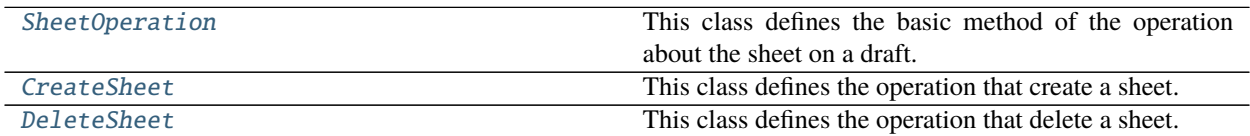

#### <span id="page-133-0"></span>class graviti.operation.sheet.SheetOperation(*sheet*)

This class defines the basic method of the operation about the sheet on a draft.

**Parameters** sheet (str) – The sheet name.

abstract do(*self*, *access\_key*, *url*, *owner*, *dataset*, *\**, *draft\_number*) Execute the OpenAPI create sheet.

#### **Parameters**

- $access\_key$  ( $str$ ) User's access key.
- $url (str)$  The URL of the graviti website.
- **owner**  $(str)$  The owner of the dataset.
- dataset  $(str)$  Name of the dataset, unique for a user.
- draft\_number  $(int)$  The draft number.

**Raises** NotImplementedError – The method of the base class should not be called.

#### **Return type** None

#### <span id="page-133-1"></span>class graviti.operation.sheet.CreateSheet(*sheet*, *schema*) Bases: [SheetOperation](#page-133-0)

This class defines the operation that create a sheet.

- sheet  $(str)$  The sheet name.
- schema (graviti.portex.PortexRecordBase) The schema of the DataFrame.

do(*self*, *access\_key*, *url*, *owner*, *dataset*, *\**, *draft\_number*) Execute the OpenAPI create sheet.

## **Parameters**

- $access\_key$  ( $str$ ) User's access key.
- $url (str)$  The URL of the graviti website.
- **owner**  $(str)$  The owner of the dataset.
- dataset  $(str)$  Name of the dataset, unique for a user.
- draft\_number  $(int)$  The draft number.

#### **Return type** None

<span id="page-134-0"></span>class graviti.operation.sheet.DeleteSheet(*sheet*) Bases: [SheetOperation](#page-133-0)

This class defines the operation that delete a sheet.

#### **Parameters** sheet (str) –

do(*self*, *access\_key*, *url*, *owner*, *dataset*, *\**, *draft\_number*) Execute the OpenAPI delete sheet.

#### **Parameters**

- $access\_key$  ( $str$ ) User's access key.
- $url (str)$  The URL of the graviti website.
- **owner**  $(str)$  The owner of the dataset.
- dataset  $(str)$  Name of the dataset, unique for a user.
- draft\_number  $(int)$  The draft number.

#### **Return type** None

## graviti.paging

Paging module.

#### **Submodules**

# graviti.paging.factory

Paging list related class.

# **Module Contents**

## **Classes**

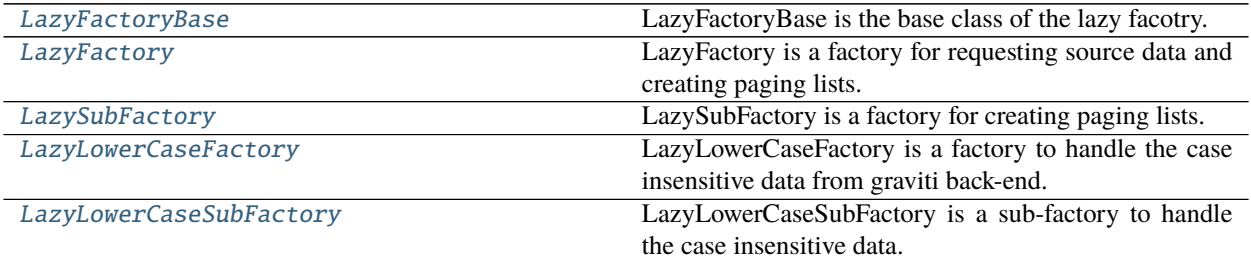

## <span id="page-135-0"></span>class graviti.paging.factory.LazyFactoryBase

LazyFactoryBase is the base class of the lazy facotry.

# abstract create\_list(*self*, *mapper*)

Create a paging list from the factory.

**Parameters mapper** (Callable [[[Any](#page-180-0)],  $_T$ ]) – A callable object to convert every item in the pyarrow array.

**Raises** NotImplementedError – The method of the base class should not be called.

**Return type** *[graviti.paging.lists.PagingList](#page-140-0)*[\_T]

## abstract create\_mapped\_list(*self*, *mapper*)

Create a paging list from the factory.

**Parameters mapper** (Callable [[[Any](#page-180-0)],  $_T$ ]) – A callable object to convert every item in the pyarrow array.

**Raises** NotImplementedError – The method of the base class should not be called.

**Return type** *[graviti.paging.lists.MappedPagingList](#page-141-0)*[\_T]

# abstract create\_pyarrow\_list(*self* )

Create a paging list from the factory.

**Raises** NotImplementedError – The method of the base class should not be called.

**Return type** *[graviti.paging.lists.PyArrowPagingList](#page-142-0)*[*[Any](#page-180-0)*]

<span id="page-135-1"></span>class graviti.paging.factory.LazyFactory(*total\_count*, *limit*, *getter*, *patype*) Bases: [LazyFactoryBase](#page-135-0)

LazyFactory is a factory for requesting source data and creating paging lists.

- total\_count  $(int)$  The total count of the elements in the paging lists.
- limit  $(int)$  The size of each lazy load page.
- getter  $(Callable[[int, int], Any]) A$  $(Callable[[int, int], Any]) A$  $(Callable[[int, int], Any]) A$  callable object to get the source data.
- patype (pyarrow.DataType) The pyarrow DataType of the data in the factory.

**Examples**

```
>>> import pyarrow as pa
>>> patype = pa.struct(
... {
... "remotePath": pa.string(),
... "label": pa.struct({"CLASSIFICATION": pa.struct({"category": pa.
\rightarrowstring()})}),
... }
... )
>>> TOTAL_COUNT = 1000
>>> def getter(offset: int, limit: int) -> List[Dict[str, Any]]:
... stop = min(offset + limit, TOTAL_COUNT)
... return [
\ldots {
... "remotePath": f"{i:06}.jpg",
... "label": {"CLASSIFICATION": {"category": "cat" if i % 2 else "dog"}}
\hookrightarrow ,
... }
... for i in range(offset, stop)
... ]
...
>>> factory = LazyFactory(TOTAL_COUNT, 128, getter, patype)
>>> paths = factory["remotePath"].create_pyarrow_list()
>>> categories = factory["label"]["CLASSIFICATION"]["category"].create_pyarrow_
˓→list()
>>> len(paths)
1000
>>> list(paths)
[<pyarrow.StringScalar: '000000.jpg'>,
<pyarrow.StringScalar: '000001.jpg'>,
<pyarrow.StringScalar: '000002.jpg'>,
<pyarrow.StringScalar: '000003.jpg'>,
 <pyarrow.StringScalar: '000004.jpg'>,
 <pyarrow.StringScalar: '000005.jpg'>,
 ...
 ...
<pyarrow.StringScalar: '000999.jpg'>]
>>> len(categories)
1000
>>> list(categories)
[<pyarrow.StringScalar: 'dog'>,
<pyarrow.StringScalar: 'cat'>,
<pyarrow.StringScalar: 'dog'>,
<pyarrow.StringScalar: 'cat'>,
 <pyarrow.StringScalar: 'dog'>,
 ...
 ...
 <pyarrow.StringScalar: 'cat'>]
```
get\_array(*self*, *pos*, *keys*) Get the array from the factory.

- pos  $(int)$  The page number.
- keys (Tuple[str, Ellipsis]) The keys to access the array from factory.

**Returns** The requested pyarrow array.

**Return type** pyarrow.Array

#### create\_list(*self*, *mapper*)

Create a paging list from the factory.

**Parameters mapper** (Callable [[[Any](#page-180-0)],  $_T$ ]) – A callable object to convert every item in the pyarrow array.

**Returns** A paging list created from the factory.

**Return type** *[graviti.paging.lists.PagingList](#page-140-0)*[\_T]

create\_mapped\_list(*self*, *mapper*)

Create a paging list from the factory.

**Parameters mapper** (Callable  $[\text{Any}]$  $[\text{Any}]$  $[\text{Any}]$ ,  $[T]$ ) – A callable object to convert every item in the pyarrow array.

**Returns** A paging list created from the factory.

**Return type** *[graviti.paging.lists.MappedPagingList](#page-141-0)*[\_T]

#### create\_pyarrow\_list(*self* )

Create a paging list from the factory.

**Returns** A paging list created from the factory.

**Return type** *[graviti.paging.lists.PyArrowPagingList](#page-142-0)*[*[Any](#page-180-0)*]

#### get\_page\_lengths(*self* )

A Generator which generates the length of the pages in the factory.

**Yields** The page lengths.

**Return type** Iterator[int]

#### get\_offsets(*self* )

Get the Offsets instance created by the total\_count and limit of this factory.

**Returns** The Offsets instance created by the total\_count and limit of this factory.

**Return type** *[graviti.paging.offset.Offsets](#page-143-0)*

## <span id="page-137-0"></span>class graviti.paging.factory.LazySubFactory(*factory*, *keys*, *patype*)

Bases: [LazyFactoryBase](#page-135-0)

LazySubFactory is a factory for creating paging lists.

#### **Parameters**

- factory ([LazyFactory](#page-135-1)) The source LazyFactory instance.
- keys (Tuple[str, Ellipsis]) The keys to access the array from the source Lazy-Factory.
- patype (*pyarrow.DataType*) The pyarrow DataType of the data in the sub-factory.

## create\_list(*self*, *mapper*)

Create a paging list from the factory.

**Parameters mapper** (Callable [[[Any](#page-180-0)],  $_T$ ]) – A callable object to convert every item in the pyarrow array.

**Returns** A paging list created from the factory.

**Return type** *[graviti.paging.lists.PagingList](#page-140-0)*[\_T]

create\_mapped\_list(*self*, *mapper*)

Create a paging list from the factory.

**Parameters mapper** (Callable [[[Any](#page-180-0)],  $_T$ ]) – A callable object to convert every item in the pyarrow array.

**Returns** A paging list created from the factory.

**Return type** *[graviti.paging.lists.MappedPagingList](#page-141-0)*[\_T]

## create\_pyarrow\_list(*self* )

Create a paging list from the factory.

**Returns** A paging list created from the factory.

**Return type** *[graviti.paging.lists.PyArrowPagingList](#page-142-0)*[*[Any](#page-180-0)*]

<span id="page-138-0"></span>class graviti.paging.factory.LazyLowerCaseFactory(*total\_count*, *limit*, *getter*, *patype*) Bases: [LazyFactory](#page-135-1)

LazyLowerCaseFactory is a factory to handle the case insensitive data from graviti back-end.

#### **Parameters**

- total\_count  $(int)$  The total count of the elements in the paging lists.
- limit  $(int)$  The size of each lazy load page.
- getter  $(Callable[[int, int], Any]) A callable object to get the source data.$  $(Callable[[int, int], Any]) A callable object to get the source data.$  $(Callable[[int, int], Any]) A callable object to get the source data.$
- patype (pyarrow. DataType) The pyarrow DataType of the data in the factory.

#### get\_array(*self*, *pos*, *keys*)

Get the array from the factory.

#### **Parameters**

- pos  $(int)$  The page number.
- keys (Tuple[str, Ellipsis]) The keys to access the array from factory.

**Returns** The requested pyarrow array.

**Return type** pyarrow.Array

## <span id="page-138-1"></span>class graviti.paging.factory.LazyLowerCaseSubFactory(*factory*, *keys*, *patype*) Bases: [LazySubFactory](#page-137-0)

LazyLowerCaseSubFactory is a sub-factory to handle the case insensitive data.

- factory ([LazyFactory](#page-135-1)) The source LazyFactory instance.
- keys (Tuple[str, Ellipsis]) The keys to access the array from the source Lazy-Factory.
- patype (*pyarrow.DataType*) The pyarrow DataType of the data in the sub-factory.

## graviti.paging.lists

Paging list related class.

# **Module Contents**

# **Classes**

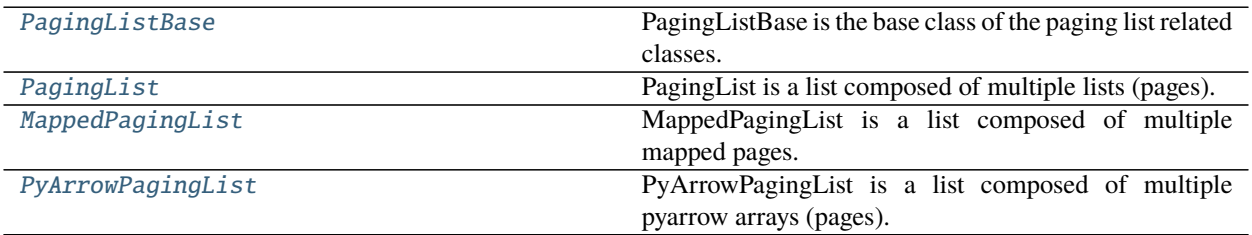

# <span id="page-139-0"></span>class graviti.paging.lists.PagingListBase(*iterable*) Bases: Sequence[\_T], graviti.utility.ReprMixin

PagingListBase is the base class of the paging list related classes.

#### **Parameters**

- array The input sequence.
- iterable  $(Iterable [$ []] $)$  –

#### get\_item(*self*, *index*)

Get the element in PagingList at the given index.

**Parameters** index (int) – The input index.

**Returns** The element at the given index.

#### **Return type** \_T

get\_slice(*self*, *index*) Get the sliced PagingList at the given slice.

#### **Parameters**

- index  $(slice)$  The input slice.
- self  $(\_PLB)$  –

**Returns** The sliced PagingList at the given slice.

#### **Return type** \_PLB

#### set\_item(*self*, *index*, *value*)

Update the element value in PagingList at the given index.

#### **Parameters**

- index  $(int)$  The element index.
- value  $(1 T)$  The value needs to be set into the PagingList.

**Return type** None

#### set\_slice(*self*, *index*, *values*)

Update the element values at the given slice with input PagingList.

#### **Parameters**

- index  $(slice)$  The element slice.
- **values** ( $PLB$ ) The Paging List which contains the elements to be set.
- self  $(\_PLB)$  –

**Raises ValueError** – When the input size mismatches with the slice size (when step != 1).

**Return type** None

#### set\_slice\_iterable(*self*, *index*, *values*)

Update the element values in PagingList at the given slice with iterable object.

#### **Parameters**

- $\cdot$  index (slice) The element slice.
- values (Iterable  $[TT]$ ) The iterable object which contains the elements to be set.
- **Raises** ValueError When the assign input size mismatches with the slice size (when step  $!= 1$ .

**Return type** None

#### extend(*self*, *values*)

Extend PagingList by appending elements from another PagingList.

#### **Parameters**

- **values** ( $PLB$ ) The PagingList which contains the elements to be extended.
- self  $(\_PLB)$  –

**Return type** None

#### extend\_iterable(*self*, *values*)

Extend PagingList by appending elements from the iterable.

**Parameters values** (*Iterable*[\_T]) – Elements to be extended into the PagingList.

**Return type** None

#### extend\_nulls(*self*, *size*)

Extend PagingList by appending nulls.

**Parameters size** (int) – The size of the nulls to be extended.

#### **Return type** None

#### copy(*self* )

Return a copy of the paging list.

**Returns** A copy of the paging list.

**Parameters** self (\_PLB) –

#### **Return type** \_PLB

<span id="page-140-0"></span>class graviti.paging.lists.PagingList(*iterable*) Bases: [PagingListBase](#page-139-0)[\_T]

PagingList is a list composed of multiple lists (pages).

#### **Parameters** iterable (Iterable[\_T]) –

classmethod from\_factory(*cls*, *factory*, *keys*, *mapper*)

Create PagingList from LazyFactory.

## **Parameters**

- factory ([graviti.paging.factory.LazyFactory](#page-135-1)) The parent LazyFactory instance.
- keys (Tuple[str, Ellipsis]) The keys to access the array from factory.
- mapper (Callable[[[Any](#page-180-0)],  $_T$ ]) A callable object to convert every item in the pyarrow array.
- $cls(Type[-PL])$  –

**Returns** The PagingList instance created from given factory.

## **Return type** \_PL

```
class graviti.paging.lists.MappedPagingList(iterable)
```
Bases: [PagingListBase](#page-139-0)[\_T]

MappedPagingList is a list composed of multiple mapped pages.

```
Parameters iterable (Iterable[_T]) –
```
#### classmethod from\_array(*cls*, *array*, *mapper*)

Create MappedPagingList from the source array.

#### **Parameters**

- array (Sequence  $[-T]$ ) The source array of the paging list.
- mapper (Callable[[[Any](#page-180-0)],  $\_T$ ]) A callable object to convert every item in the pyarrow array.
- $cls(Type[MPL]) -$

**Returns** The PagingList instance created from the given array.

# **Return type** \_MPL

classmethod from\_factory(*cls*, *factory*, *keys*, *mapper*)

Create MappedPagingList from LazyFactory.

# **Parameters**

- factory ([graviti.paging.factory.LazyFactory](#page-135-1)) The parent LazyFactory instance.
- keys (Tuple[str, Ellipsis]) The keys to access the array from factory.
- mapper (Callable [[[Any](#page-180-0)],  $\_T$ ]) A callable object to convert every item in the pyarrow array.
- $cls(Type[MPL]) -$

**Returns** The PagingList instance created from given factory.

# **Return type** \_MPL

copy(*self*, *copier*, *mapper*) Return a copy of the paging list.

# **Parameters**

• copier (Callable  $[[T], T]$ ) – A callable object to convert loaded items in the source page to the copied page.

• mapper  $(Callable[[Any], -T])$  $(Callable[[Any], -T])$  $(Callable[[Any], -T])$  – The mapper of the new mapped page.

• self  $(\_MPL)$  –

**Returns** A copy of the paging list.

**Return type** \_MPL

<span id="page-142-0"></span>class graviti.paging.lists.PyArrowPagingList(*iterable*)

Bases: [PagingListBase](#page-139-0)[\_T]

PyArrowPagingList is a list composed of multiple pyarrow arrays (pages).

# **Parameters**

- **array** The input pyarrow array.
- iterable (*Iterable* [\_T]) –

## classmethod from\_pyarrow(*cls*, *array*)

Create PyArrowPagingList from pyarrow array.

#### **Parameters**

- array  $(pyarrow Array)$  The input pyarrow array.
- $cls(Type[\_PPL]) -$

**Returns** The PyArrowPagingList instance created from given pyarrow array.

## **Return type** \_PPL

classmethod from\_factory(*cls*, *factory*, *keys*, *patype*)

Create PyArrowPagingList from LazyFactory.

## **Parameters**

- factory ([graviti.paging.factory.LazyFactory](#page-135-1)) The parent LazyFactory instance.
- keys (Tuple[str, Ellipsis]) The keys to access the array from factory.
- patype (*pyarrow.DataType*) The pyarrow DataType of the elements in the list.
- $cls(Type[-PPL])$  –

**Returns** The PyArrowPagingList instance created from given factory.

# **Return type** \_PPL

get\_slice(*self*, *index*)

Get the sliced PyArrowPagingList at the given slice.

#### **Parameters**

- index  $(slice)$  The input slice.
- self  $(\_PPL)$  –

**Returns** The sliced PyArrowPagingList at the given slice.

# **Return type** \_PPL

set\_slice(*self*, *index*, *values*)

Update the element values at the given slice with input PyArrowPagingList.

#### **Parameters**

• index  $(slice)$  – The element slice.

• values (\_PPL) – The PyArrowPagingList which contains the elements to be set.

• self  $(\_PPL)$  –

**Raises** ArrowTypeError – When two pyarrow types mismatch.

**Return type** None

#### extend(*self*, *values*)

Extend PyArrowPagingList by appending elements from another PyArrowPagingList.

## **Parameters**

- values ( $\_PPL$ ) The PyArrowPagingList which contains the elements to be extended.
- self  $(\_PPL)$  –

**Raises** ArrowTypeError – When two pyarrow types mismatch.

**Return type** None

## extend\_nulls(*self*, *size*)

Extend PyArrowPagingList by appending nulls.

**Parameters size** (int) – The size of the nulls to be extended.

**Return type** None

# copy(*self* )

Return a copy of the paging list.

**Returns** A copy of the paging list.

**Parameters** self (\_PPL) –

**Return type** \_PPL

## to\_pyarrow(*self* )

Convert the paging list to pyarrow ChunkedArray.

**Returns** The pyarrow ChunkedArray.

**Return type** pyarrow.ChunkedArray

## graviti.paging.offset

Paging list offset related class.

## **Module Contents**

#### **Classes**

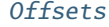

The offsets manager of the paging list.

# <span id="page-143-0"></span>class graviti.paging.offset.Offsets(*total\_count*, *limit*)

The offsets manager of the paging list.

## **Parameters**

• total\_count  $(int)$  – The total count of the elements in the paging list.
• **limit**  $(int)$  – The size of each page.

# update(*self*, *start*, *stop*, *lengths*)

Update the offsets when setting or deleting paging list items.

### **Parameters**

- start  $(int)$  The start index.
- stop  $(int)$  The stop index.
- lengths (*Iterable[int]*) The length of the set values.

**Return type** None

get\_coordinate(*self*, *index*)

Get the page coordinate of the elements.

**Parameters index** (int) – The index of the element in paging list.

**Returns** The page number and the index of the page.

**Return type** Tuple[int, int]

## extend(*self*, *lengths*)

Update the offsets when extending the paging list.

# Parameters lengths (*Iterable[int]*) – The lengths of the extended pages.

**Return type** None

### copy(*self* )

Return a copy of the Offsets.

**Returns** A copy of the Offsets.

**Parameters** self  $(0)$  –

**Return type** \_O

# graviti.paging.page

Page related class.

# **Module Contents**

# **Classes**

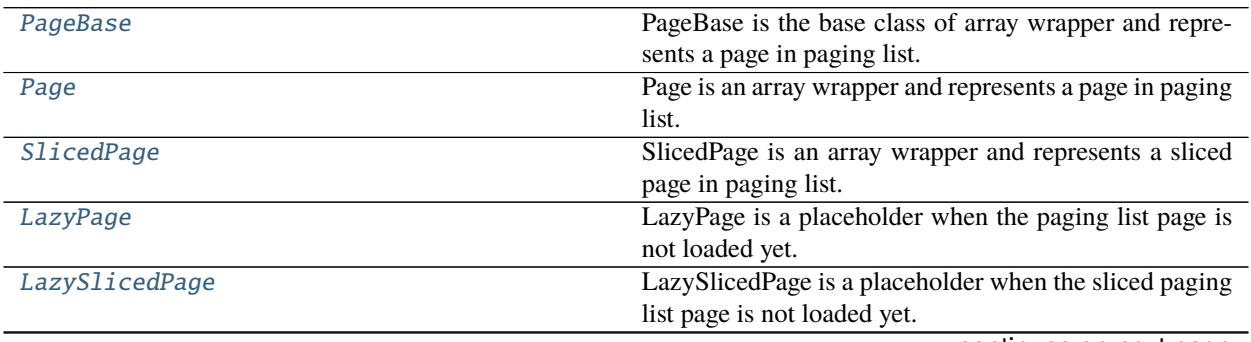

continues on next page

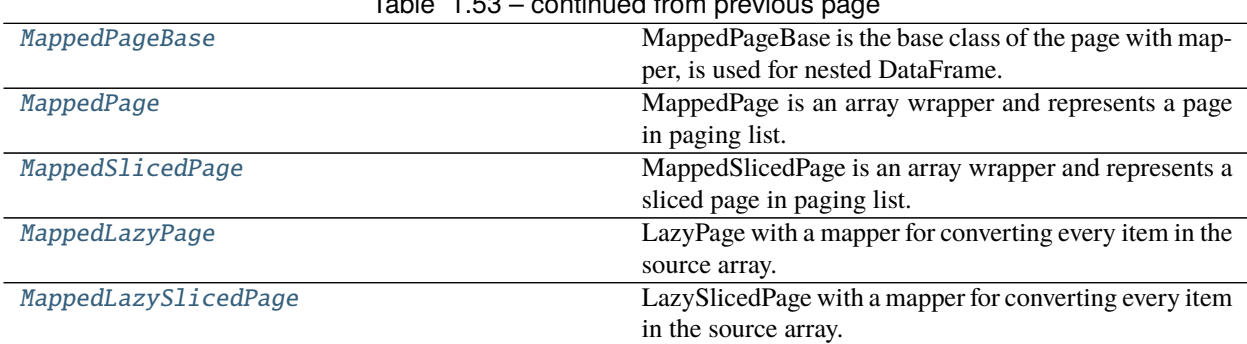

## Table 1.53 – continued from previous page

## <span id="page-145-0"></span>class graviti.paging.page.PageBase

Bases: Sequence[\_T]

PageBase is the base class of array wrapper and represents a page in paging list.

get\_item(*self*, *index*)

Return the item at the given index.

**Parameters** index  $(int)$  – Position of the mutable sequence.

**Returns** The item at the given index.

**Return type** \_T

abstract get\_slice(*self*, *start=None*, *stop=None*, *step=None*)

Return a sliced page according to the given start and stop index.

### **Parameters**

- start  $(Optional[int])$  The start index.
- stop  $(Optional[int])$  The stop index.
- step  $(Optional[int])$  The slice step.

**Raises** NotImplementedError – The method of the base class should not be called.

**Return type** *[PageBase](#page-145-0)*[\_T]

abstract get\_array(*self* )

Get the array inside the page.

**Raises** NotImplementedError – The method of the base class should not be called.

**Return type** Sequence[\_T]

<span id="page-145-1"></span>class graviti.paging.page.Page(*array*) Bases: [PageBase](#page-145-0)[\_T]

Page is an array wrapper and represents a page in paging list.

**Parameters**  $array(Sequence[-T])$  – The internal sequence of page.

get\_slice(*self*, *start=None*, *stop=None*, *step=None*)

Return a sliced page according to the given start and stop index.

- start  $(Optional[int])$  The start index.
- stop  $(Optional[int])$  The stop index.
- step  $(Optional[int])$  The slice step.

**Returns** A sliced page according to the given start and stop index.

**Return type** *[SlicedPage](#page-146-0)*[\_T]

## get\_array(*self* )

Get the array inside the page.

**Returns** The array inside the page.

**Return type** Sequence[\_T]

<span id="page-146-0"></span>class graviti.paging.page.SlicedPage(*ranging*, *source\_array*) Bases: [PageBase](#page-145-0)[\_T]

SlicedPage is an array wrapper and represents a sliced page in paging list.

#### **Parameters**

- ranging  $(range)$  The range instance of this page.
- array The internal sequence of page.
- source\_array (Sequence  $[-T]$ ) –

## get\_slice(*self*, *start=None*, *stop=None*, *step=None*)

Return a sliced page according to the given start and stop index.

### **Parameters**

- start  $(Optional[int])$  The start index.
- stop  $(Optional[int])$  The stop index.
- step  $(Optional[int])$  The slice step.

**Returns** A sliced page according to the given start and stop index.

## **Return type** *[SlicedPage](#page-146-0)*[\_T]

### get\_array(*self* )

Get the array inside the page.

**Returns** The array inside the page.

**Return type** Sequence<sup>[ $T$ ]</sup>

### <span id="page-146-1"></span>class graviti.paging.page.LazyPage(*length*, *array\_getter*)

Bases: [PageBase](#page-145-0)[\_T]

LazyPage is a placeholder when the paging list page is not loaded yet.

### **Parameters**

- length  $(int)$  The length of this page.
- array\_getter (Callable [[], Sequence  $[-T]$ ]) A callable object to get the source array.

#### get\_slice(*self*, *start=None*, *stop=None*, *step=None*)

Return a lazy sliced page according to the given start and stop index.

- start  $(Optional[int])$  The start index.
- stop  $(Optional[int])$  The stop index.
- step  $(Optional[int])$  The slice step.

**Returns** A sliced page according to the given start and stop index.

## **Return type** *[LazySlicedPage](#page-147-0)*[\_T]

### get\_array(*self* )

Get the array inside the page.

**Returns** The array inside the page.

**Return type** Sequence[\_T]

<span id="page-147-0"></span>class graviti.paging.page.LazySlicedPage(*ranging*, *array\_getter*) Bases: [PageBase](#page-145-0)[\_T]

LazySlicedPage is a placeholder when the sliced paging list page is not loaded yet.

### **Parameters**

- ranging  $(range)$  The range instance of this page.
- array\_getter (Callable [[], Sequence [\_T]]) A callable object to get the source array.

get\_slice(*self*, *start=None*, *stop=None*, *step=None*)

Return a lazy sliced page according to the given start and stop index.

## **Parameters**

- start  $(Optional[int])$  The start index.
- stop  $(Optional[int])$  The stop index.
- step  $(Optional[int])$  The slice step.

**Returns** A sliced page according to the given start and stop index.

**Return type** *[LazySlicedPage](#page-147-0)*[\_T]

## get\_array(*self* )

Get the array inside the page.

**Returns** The array inside the page.

**Return type** Sequence[\_T]

## <span id="page-147-1"></span>class graviti.paging.page.MappedPageBase

Bases: [PageBase](#page-145-0)[\_T]

MappedPageBase is the base class of the page with mapper, is used for nested DataFrame.

# abstract copy(*self*, *copier*, *mapper*)

Return a copy of the mapped page.

### **Parameters**

- copier (Callable [[[Any](#page-180-0)], Any]) A callable object to convert loaded items in the source page to the copied page.
- mapper  $(Callable[[Any], Any])$  $(Callable[[Any], Any])$  $(Callable[[Any], Any])$  The mapper of the new mapped page.

**Raises** NotImplementedError – The method of the base class should not be called.

# **Return type** *[MappedPageBase](#page-147-1)*[\_T]

# <span id="page-147-2"></span>class graviti.paging.page.MappedPage(*array*)

Bases: [MappedPageBase](#page-147-1)[\_T], [Page](#page-145-1)[\_T]

MappedPage is an array wrapper and represents a page in paging list.

# Parameters array (Sequence [\_T]) –

get\_slice(*self*, *start=None*, *stop=None*, *step=None*)

Return a sliced page according to the given start and stop index.

## **Parameters**

- start  $(Optional[int])$  The start index.
- stop  $(Optional[int])$  The stop index.
- step  $(Optional[int])$  The slice step.

**Returns** A sliced page according to the given start and stop index.

**Return type** *[MappedSlicedPage](#page-148-0)*[\_T]

## copy(*self*, *copier*, *mapper*)

Return a copy of the mapped page.

## **Parameters**

- copier (Callable  $[f_T]$ ,  $[f_T]$ ) A callable object to convert loaded items in the source page to the copied page.
- mapper  $(Ca1lab1e[[Any], Any])$  $(Ca1lab1e[[Any], Any])$  $(Ca1lab1e[[Any], Any])$  The mapper of the new mapped page.

**Returns** A copy of the mapped page.

```
Return type MappedPage[_T]
```
<span id="page-148-0"></span>class graviti.paging.page.MappedSlicedPage(*ranging*, *source\_array*) Bases: [MappedPageBase](#page-147-1)[\_T], [SlicedPage](#page-146-0)[\_T]

MappedSlicedPage is an array wrapper and represents a sliced page in paging list.

### **Parameters**

- ranging (range) –
- source\_array (Sequence $[-T]$ ) –
- get\_slice(*self*, *start=None*, *stop=None*, *step=None*)

Return a sliced page according to the given start and stop index.

## **Parameters**

- start  $(Optional[int])$  The start index.
- stop  $(Optional[int])$  The stop index.
- step  $(Optional[int])$  The slice step.

**Returns** A sliced page according to the given start and stop index.

**Return type** *[MappedSlicedPage](#page-148-0)*[\_T]

# copy(*self*, *copier*, *mapper*)

Return a copy of the mapped page.

### **Parameters**

- copier (Callable [[[Any](#page-180-0)], Any]) A callable object to convert loaded items in the source page to the copied page.
- mapper  $(Ca1lab1e[[Any], Any])$  $(Ca1lab1e[[Any], Any])$  $(Ca1lab1e[[Any], Any])$  The mapper of the new mapped page.

**Returns** A copy of the mapped page.

# **Return type** *[MappedPage](#page-147-2)*[\_T]

<span id="page-149-0"></span>class graviti.paging.page.MappedLazyPage(*length*, *array\_getter*, *mapper*)

Bases: [MappedPageBase](#page-147-1)[\_T]

LazyPage with a mapper for converting every item in the source array.

# **Parameters**

- length  $(int)$  The length of this page.
- array\_getter (Callable  $[[1], S$ equence  $[-T]$ ) A callable object to get the source array.
- mapper (Callable [[[Any](#page-180-0)], Any]) A callable object to convert every item in the source array.

## get\_slice(*self*, *start=None*, *stop=None*, *step=None*)

Return a lazy sliced page according to the given start and stop index.

## **Parameters**

- start  $(Optional[int])$  The start index.
- stop  $(Optional[int])$  The stop index.
- step  $(Optional[int])$  The slice step.

**Returns** A sliced page according to the given start and stop index.

**Return type** Union[*[MappedLazySlicedPage](#page-149-1)*[\_T], *[MappedSlicedPage](#page-148-0)*[\_T]]

# get\_array(*self* )

Get the array inside the page.

**Returns** The array inside the page.

# **Return type** Sequence[\_T]

# copy(*self*, *copier*, *mapper*)

Return a copy of the mapped page.

# **Parameters**

- copier  $(Callable[[Any], Any]) A callable object to convert loaded items in the$  $(Callable[[Any], Any]) A callable object to convert loaded items in the$  $(Callable[[Any], Any]) A callable object to convert loaded items in the$ source page to the copied page.
- mapper  $(Ca1lab1e[[Any], Any])$  $(Ca1lab1e[[Any], Any])$  $(Ca1lab1e[[Any], Any])$  The mapper of the new mapped page.

**Returns** A copy of the mapped page.

**Return type** Union[*[MappedPage](#page-147-2)*[\_T], *[MappedLazyPage](#page-149-0)*[\_T]]

<span id="page-149-1"></span>class graviti.paging.page.MappedLazySlicedPage(*ranging*, *array\_getter*, *mapper*) Bases: [MappedPageBase](#page-147-1)[\_T]

LazySlicedPage with a mapper for converting every item in the source array.

- ranging  $(range)$  The range instance of this page.
- array\_getter (Callable  $[[1], S$ equence  $[-T]$ ) A callable object to get the source array.
- mapper (Callable [[[Any](#page-180-0)], Any]) A callable object to convert every item in the source array.

## get\_slice(*self*, *start=None*, *stop=None*, *step=None*)

Return a lazy sliced page according to the given start and stop index.

### **Parameters**

- start  $(Optional[int])$  The start index.
- stop  $(Optional[int])$  The stop index.
- step  $(Optional[int])$  The slice step.

**Returns** A sliced page according to the given start and stop index.

**Return type** Union[*[MappedLazySlicedPage](#page-149-1)*[\_T], *[MappedSlicedPage](#page-148-0)*[\_T]]

### get\_array(*self* )

Get the array inside the page.

**Returns** The array inside the page.

**Return type** Sequence[\_T]

# copy(*self*, *copier*, *mapper*)

Return a copy of the mapped page.

## **Parameters**

- copier (Callable [[[Any](#page-180-0)], Any]) A callable object to convert loaded items in the source page to the copied page.
- mapper  $(Ca1lable[[Any], Any])$  $(Ca1lable[[Any], Any])$  $(Ca1lable[[Any], Any])$  The mapper of the new mapped page.

**Returns** A copy of the mapped page.

**Return type** Union[*[MappedPage](#page-147-2)*[\_T], *[MappedLazySlicedPage](#page-149-1)*[\_T]]

## graviti.paging.wrapper

PyArrow array wrapper related class.

# **Module Contents**

## **Classes**

<span id="page-150-0"></span>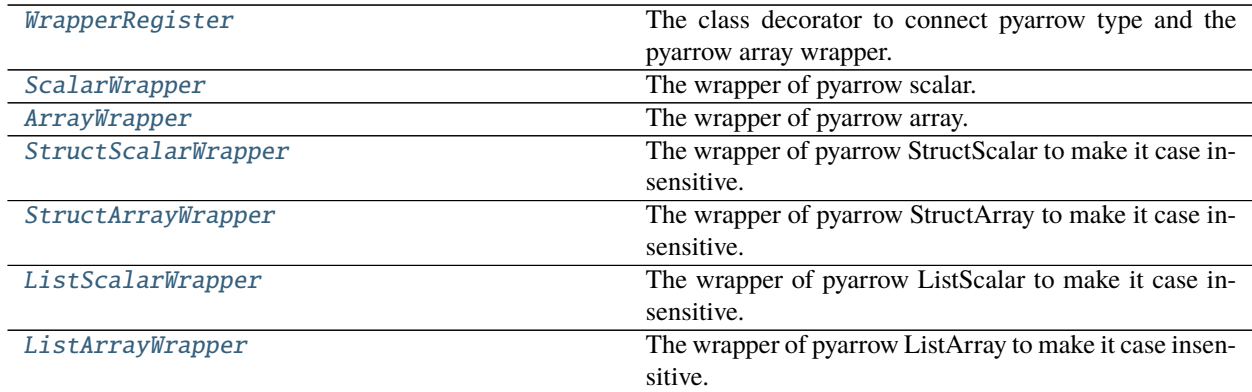

# class graviti.paging.wrapper.WrapperRegister(*pyarrow\_type\_id*)

The class decorator to connect pyarrow type and the pyarrow array wrapper.

## Parameters **pyarrow\_type\_id** (int) – The PyArrow type id.

### classmethod get(*cls*, *pyarrow\_type\_id*)

Get the corresponding registered pyarrow array wrapper.

### Parameters **pyarrow\_type\_id** (int) – The PyArrow type id.

**Returns** The corresponding registered pyarrow array wrapper.

**Return type** Type[*[ArrayWrapper](#page-151-1)*]

# <span id="page-151-0"></span>class graviti.paging.wrapper.ScalarWrapper(*scalar*)

The wrapper of pyarrow scalar.

**Parameters** scalar (*pyarrow.scalar*) – The PyArrow scalar needs to be wrapped.

### property is\_valid(*self* )

The wrapper of pyarrow Scalar.is\_valid method.

**Returns** Bool value indicating whether this scalar is None.

### **Return type** bool

## as\_py(*self* )

The wrapper of pyarrow Scalar.as\_py method.

**Returns** Return this value as a Python builtin object.

### **Return type** *[Any](#page-180-0)*

### <span id="page-151-1"></span>class graviti.paging.wrapper.ArrayWrapper(*array*)

The wrapper of pyarrow array.

**Parameters array** (*pyarrow.Array*) – The PyArrow array needs to be wrapped.

### <span id="page-151-2"></span>class graviti.paging.wrapper.StructScalarWrapper(*scalar*)

Bases: [ScalarWrapper](#page-151-0)

The wrapper of pyarrow StructScalar to make it case insensitive.

**Parameters** scalar (pyarrow.StructScalar) – The PyArrow StructScalar needs to be wrapped.

### classmethod from\_wrapper(*cls*, *scalar*, *wrappers*)

Create StructScalarWrapper instance by inputing scalar and wrappers.

## **Parameters**

- scalar (pyarrow. List Scalar) The PyArrow Struct Scalar needs to be wrapped.
- wrappers ( $Dict[str, Type[ArrayWrapper]]$  $Dict[str, Type[ArrayWrapper]]$  $Dict[str, Type[ArrayWrapper]]$ ) The wrappers of the input scalar.
- $cls(Type[$ \_S] $)$  –

**Returns** The StructScalarWrapper instance created by the input scalar and wrapper.

## **Return type** \_S

## <span id="page-151-3"></span>class graviti.paging.wrapper.StructArrayWrapper(*array*)

Bases: [ArrayWrapper](#page-151-1)

The wrapper of pyarrow StructArray to make it case insensitive.

**Parameters array** (pyarrow. StringArray) – The PyArrow StructArray instance needs to be wrapped.

# field(*self*, *key*)

The wrapper of pyarrow StructArray.field method.

**Parameters key** (*str*) – The name of the field.

**Returns** The child array belonging to the field.

**Return type** pyarrow.Array

# <span id="page-152-0"></span>class graviti.paging.wrapper.ListScalarWrapper(*scalar*)

Bases: [ScalarWrapper](#page-151-0)

The wrapper of pyarrow ListScalar to make it case insensitive.

Parameters scalar (pyarrow.ListScalar) - The PyArrow ListScalar instance needs to be wrapped.

# classmethod from\_wrapper(*cls*, *scalar*, *wrapper*)

Create ListScalarWrapper instance by inputing scalar and wrapper.

## **Parameters**

- scalar (pyarrow.ListScalar) The PyArrow ListScalar instance needs to be wrapped.
- wrapper  $(Type[ArrayWrapper])$  $(Type[ArrayWrapper])$  $(Type[ArrayWrapper])$  The wrapper of the input scalar.
- $cls(Type[LS]) -$

**Returns** The ListScalarWrapper instance created by the input scalar and wrapper.

# **Return type** \_LS

property values(*self* )

The wrapper of pyarrow ListScalar.values attr.

**Returns** The internal values of the pyarrow scalar.

**Return type** *[ArrayWrapper](#page-151-1)*

<span id="page-152-1"></span>class graviti.paging.wrapper.ListArrayWrapper(*array*)

Bases: [ArrayWrapper](#page-151-1)

The wrapper of pyarrow ListArray to make it case insensitive.

**Parameters array** (*pyarrow.ListArray*) – The PyArrow ListScalar instance needs to be wrapped.

# classmethod from\_wrapper(*cls*, *array*, *wrapper*)

Create ListScalarWrapper instance by inputing scalar and wrapper.

## **Parameters**

- array (pyarrow.ListArray) The PyArrow ListArray instance needs to be wrapped.
- wrapper  $(Type[ArrayWrapper])$  $(Type[ArrayWrapper])$  $(Type[ArrayWrapper])$  The wrapper of the input array.
- $cls(Type[LM]) -$

**Returns** The ListScalarWrapper instance created by the input scalar and wrapper.

**Return type** \_LA

# graviti.portex

Schema module.

# **Submodules**

## graviti.portex.avro

Code converting PyArrow schema to Avro Schema.

# **Module Contents**

**Classes**

[AvroSchema](#page-153-0)

[AvroField](#page-153-1)

[AvroPrimitiveSchema](#page-153-2)

[AvroRecordSchema](#page-153-3)

[AvroArraySchema](#page-154-0)

[AvroEnumSchema](#page-154-1)

# **Functions**

[convert\\_portex\\_schema\\_to\\_avro](#page-154-2)(\_schema)

<span id="page-153-0"></span>class graviti.portex.avro.AvroSchema

to\_json(*self* )

<span id="page-153-1"></span>class graviti.portex.avro.AvroField(*name\_registry*, *typ*, *name*, *optional=True*, *has\_default=False*, *default=None*)

**Parameters** typ ([AvroSchema](#page-153-0)) –

to\_json(*self* )

```
class graviti.portex.avro.AvroPrimitiveSchema(typ, has_default=False, default=None)
     Bases: AvroSchema
```
to\_json(*self* )

<span id="page-153-3"></span>class graviti.portex.avro.AvroRecordSchema(*name\_registry*, *name*, *namespace*, *fields*, *aliases=None*) Bases: [AvroSchema](#page-153-0)

**Parameters** fields ([]) –

to\_json(*self* )

<span id="page-154-0"></span>class graviti.portex.avro.AvroArraySchema(*items*) Bases: [AvroSchema](#page-153-0)

**Parameters** items ([AvroSchema](#page-153-0)) –

to\_json(*self* )

<span id="page-154-1"></span>class graviti.portex.avro.AvroEnumSchema(*values*) Bases: [AvroSchema](#page-153-0)

to\_json(*self* )

<span id="page-154-2"></span>graviti.portex.avro.convert\_portex\_schema\_to\_avro(*\_schema*)

Parameters \_schema ([graviti.portex.builtin.record](#page-162-0)) -

## graviti.portex.base

The base elements of Portex type.

# **Module Contents**

# **Classes**

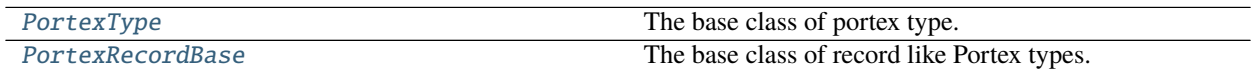

# **Functions**

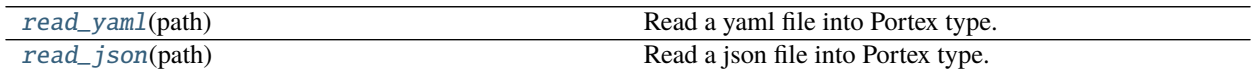

# **Attributes**

[PYARROW\\_TYPE\\_ID\\_TO\\_PORTEX\\_TYPE](#page-154-4)

# <span id="page-154-4"></span>graviti.portex.base.PYARROW\_TYPE\_ID\_TO\_PORTEX\_TYPE

# <span id="page-154-3"></span>class graviti.portex.base.PortexType

The base class of portex type.

# property imports(*self* )

Get the PortexType imports.

**Returns** The Imports instance of this PortexType.

## **Return type** *[graviti.portex.package.Imports](#page-175-0)*

classmethod from\_pyobj(*cls*, *content*, *\_imports=None*)

Create Portex type instance from python dict.

# **Parameters**

- **content** ( $Dict[str, Any J) A$  $Dict[str, Any J) A$  $Dict[str, Any J) A$  python dict representing a Portex type.
- cls  $(Type[-T]-$
- \_imports (Optional[[graviti.portex.package.Imports](#page-175-0)]) –

**Returns** A Portex type instance created from the input python dict.

# **Return type** \_T

## classmethod from\_pyarrow(*cls*, *pyarrow\_type*)

Create Portex type instance from PyArrow type.

## **Parameters**

- pyarrow\_type (pyarrow.DataType) The PyArrow type.
- cls  $(Type[-T]) -$

**Raises** TypeError – When the PyArrow type is not supported.

**Returns** The created Portex type instance.

**Return type** \_T

## classmethod from\_json(*cls*, *content*)

Create Portex type instance from JSON string.

# **Parameters**

- **content**  $(str) A$  JSON string representing a Portex type.
- cls  $(Type[-T]) -$

**Returns** A Portex type instance created from the input JSON string.

## **Return type** \_T

## classmethod from\_yaml(*cls*, *content*)

Create Portex type instance from YAML string.

### **Parameters**

- content  $(str) A YAML$  string representing a Portex type.
- cls  $(Type[-T]) -$

**Returns** A Portex type instance created from the input YAML string.

## **Return type** \_T

to\_pyobj(*self*, *\_with\_imports=True*)

Dump the instance to a python dict.

**Returns** A python dict representation of the Portex type.

### **Parameters** \_with\_imports (bool) –

**Return type** Dict[str, *[Any](#page-180-0)*]

# to\_json(*self* )

Dump the instance to a JSON string.

**Returns** A JSON representation of the Portex type.

**Return type** str

# to\_yaml(*self* )

Dump the instance to a YAML string.

**Returns** A YAML representation of the Portex type.

### **Return type** str

### abstract to\_pyarrow(*self* )

Convert the Portex type to the corresponding builtin PyArrow DataType.

### **Raises** NotImplementedError – The method of the base class should not be called.

**Returns** The corresponding builtin PyArrow DataType.

**Return type** pyarrow.DataType

## abstract to\_builtin(*self* )

Expand the top level type to Portex builtin type.

### **Raises** NotImplementedError – The method of the base class should not be called.

**Return type** *[graviti.portex.builtin.PortexBuiltinType](#page-160-0)*

# copy(*self* )

Get a copy of the portex type.

**Returns** A copy of the portex type.

**Parameters** self  $(-T)$  –

## **Return type** \_T

### <span id="page-156-0"></span>class graviti.portex.base.PortexRecordBase

Bases: [PortexType](#page-154-3), graviti.utility.UserMutableMapping[str, [PortexType](#page-154-3)]

The base class of record like Portex types.

insert(*self*, *index*, *name*, *portex\_type*) Insert the name and portex\_type at the index.

#### **Parameters**

- index  $(int)$  The index to insert the field.
- name  $(str)$  The name of the field to be inserted.
- **portex\_type** ([PortexType](#page-154-3)) The portex\_type of the field to be inserted.

### **Return type** None

astype(*self*, *name*, *portex\_type*)

Convert the type of the field with the given name to the new PortexType.

# **Parameters**

- **name**  $(str)$  The name of the field to convert.
- **portex\_type** ([PortexType](#page-154-3)) The new PortexType of the field to convert to.

### **Return type** None

rename(*self*, *old\_name*, *new\_name*) Rename the name of a field.

- old\_name  $(str)$  The current name of the field to be renamed.
- new\_name  $(str)$  The new name of the field to assign.

# **Return type** None

# to\_pyarrow(*self* )

Convert the Portex type to the corresponding builtin PyArrow StructType.

**Returns** The corresponding builtin PyArrow StructType.

**Return type** pyarrow.StructType

# <span id="page-157-0"></span>graviti.portex.base.read\_yaml(*path*)

Read a yaml file into Portex type.

Parameters path (graviti.utility.PathLike) – The path of the yaml file.

**Returns** A Portex type instance created from the input yaml file.

**Return type** *[PortexType](#page-154-3)*

# <span id="page-157-1"></span>graviti.portex.base.read\_json(*path*)

Read a json file into Portex type.

Parameters path (graviti.utility.PathLike) – The path of the json file.

**Returns** A Portex type instance created from the input json file.

**Return type** *[PortexType](#page-154-3)*

## graviti.portex.builder

Portex type builder related classes.

# **Module Contents**

## **Classes**

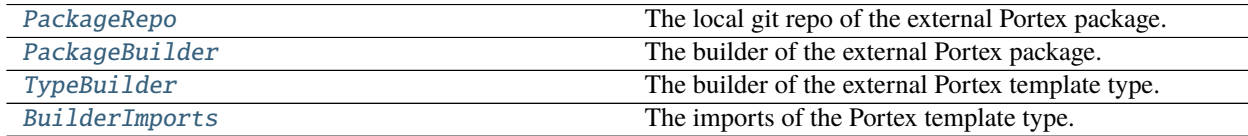

# **Functions**

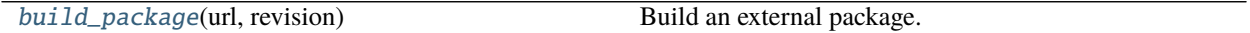

# **Attributes**

# [EXTERNAL\\_TYPE\\_TO\\_CONTAINER](#page-158-4)

### <span id="page-158-4"></span>graviti.portex.builder.EXTERNAL\_TYPE\_TO\_CONTAINER

## <span id="page-158-0"></span>class graviti.portex.builder.PackageRepo(*url*, *revision*)

The local git repo of the external Portex package.

### **Parameters**

- $url (str)$  The git repo url of the external package.
- revision  $(str)$  The git repo revision (tag/commit) of the external package.

### get\_root(*self* )

Get the root directory path of the package repo.

**Returns** The root directory path of the package repo.

**Raises** TypeError – when the "ROOT.yaml" not found or more than one "ROOT.yaml" found.

**Return type** pathlib.Path

### <span id="page-158-1"></span>class graviti.portex.builder.PackageBuilder(*url*, *revision*)

The builder of the external Portex package.

### **Parameters**

- $url (str)$  The git repo url of the external package.
- revision  $(str)$  The git repo revision (tag/commit) of the external package.

### build(*self* )

Build the Portex external package.

**Returns** The builded Portex external package.

### **Return type** *[graviti.portex.package.ExternalPackage](#page-175-1)*

## <span id="page-158-2"></span>class graviti.portex.builder.TypeBuilder(*name*, *path*, *builder*)

The builder of the external Portex template type.

### **Parameters**

- name  $(str)$  The name of the Portex template type.
- path (pathlib. Path) The source file path of the Portex template type.
- package The package the Portex template type belongs to.
- builder ([PackageBuilder](#page-158-1)) –

## build(*self* )

Build the Portex external type.

**Returns** The builded Portex external type.

**Raises** TypeError – Raise when circular reference detected.

<span id="page-158-3"></span>**Return type** Type[*[graviti.portex.external.PortexExternalType](#page-166-0)*]

## class graviti.portex.builder.BuilderImports

Bases: [graviti.portex.package.Imports](#page-175-0)

The imports of the Portex template type.

**Parameters** package – The package the portex belongs to.

classmethod from\_pyobj(*cls*, *content*, *builder*) Create Imports instance from python list.

**Parameters**

- **content** (List [Dict [str, [Any](#page-180-0)]]) A python list representing imported types.
- builder ([PackageBuilder](#page-158-1)) The package builder.
- cls  $(Type[$ \_I] $)$  –

**Returns** A Imports instance created from the input python list.

**Return type** \_I

<span id="page-159-0"></span>graviti.portex.builder.build\_package(*url*, *revision*)

Build an external package.

# **Parameters**

- url  $(str)$  The git repo url of the external package.
- revision  $(str)$  The git repo revision (tag/commit) of the external package.

**Returns** The ExternalPackage instance.

**Return type** *[graviti.portex.package.ExternalPackage](#page-175-1)*

# graviti.portex.builtin

The Portex builtin types.

# **Module Contents**

# **Classes**

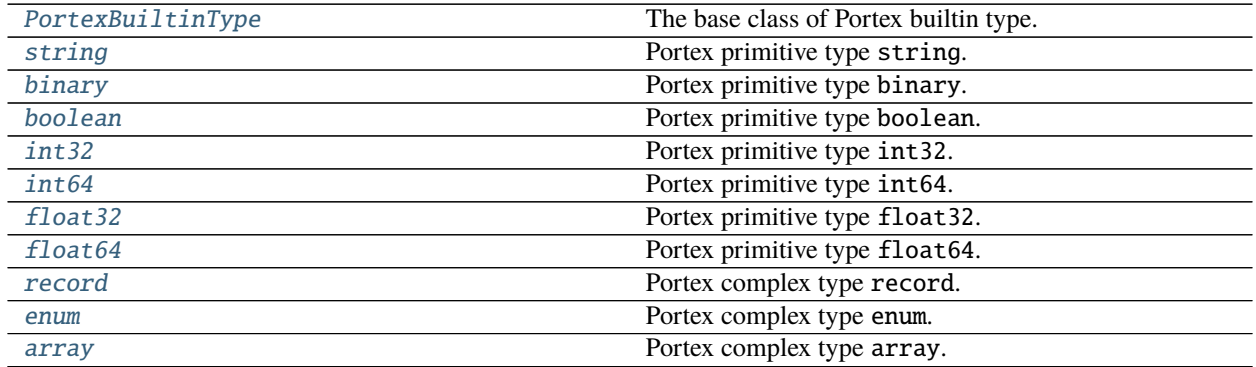

# **Attributes**

# [builtins](#page-160-3)

<span id="page-160-3"></span>graviti.portex.builtin.builtins

```
class graviti.portex.builtin.PortexBuiltinType(nullable=False)
    Bases: graviti.portex.base.PortexType
```
The base class of Portex builtin type.

**Parameters** nullable (bool) –

to\_builtin(*self* )

Expand the top level type to Portex builtin type.

**Returns** The expanded Portex builtin type.

**Parameters** self  $(T)$  –

**Return type** \_T

<span id="page-160-1"></span>class graviti.portex.builtin.string(*nullable=False*) Bases: [PortexBuiltinType](#page-160-0)

Portex primitive type string.

**Parameters nullable** (bool) – Whether it is a nullable type.

## **Examples**

```
\gg t = string()
>>> t
string()
```
## to\_pyarrow(*self* )

Convert the Portex type to the corresponding builtin PyArrow DataType.

**Returns** The corresponding builtin PyArrow DataType.

**Return type** pyarrow.DataType

<span id="page-160-2"></span>class graviti.portex.builtin.binary(*nullable=False*) Bases: [PortexBuiltinType](#page-160-0)

Portex primitive type binary.

**Parameters nullable** (bool) – Whether it is a nullable type.

```
\gg t = binary()
>>> t
binary()
```
to\_pyarrow(*self* )

Convert the Portex type to the corresponding builtin PyArrow DataType.

**Returns** The corresponding builtin PyArrow DataType.

**Return type** pyarrow.DataType

```
class graviti.portex.builtin.boolean(nullable=False)
```
Bases: [PortexBuiltinType](#page-160-0)

Portex primitive type boolean.

**Parameters nullable** (bool) – Whether it is a nullable type.

# **Examples**

```
\gg t = boolean()
>>> t
boolean()
```
to\_pyarrow(*self* )

Convert the Portex type to the corresponding builtin PyArrow DataType.

**Returns** The corresponding builtin PyArrow DataType.

**Return type** pyarrow.DataType

<span id="page-161-1"></span>class graviti.portex.builtin.int32(*nullable=False*)

Bases: [PortexBuiltinType](#page-160-0)

Portex primitive type int32.

**Parameters nullable** (bool) – Whether it is a nullable type.

# **Examples**

```
>> t = int32()>>> t
int32()
```
to\_pyarrow(*self* )

Convert the Portex type to the corresponding builtin PyArrow DataType.

**Returns** The corresponding builtin PyArrow DataType.

**Return type** pyarrow.DataType

```
class graviti.portex.builtin.int64(nullable=False)
```
Bases: [PortexBuiltinType](#page-160-0)

Portex primitive type int64.

**Parameters nullable** (bool) – Whether it is a nullable type.

```
\gg t = int64()
\gg t
int64()
```
to\_pyarrow(*self* )

Convert the Portex type to the corresponding builtin PyArrow DataType.

**Returns** The corresponding builtin PyArrow DataType.

**Return type** pyarrow.DataType

<span id="page-162-1"></span>class graviti.portex.builtin.float32(*nullable=False*)

Bases: [PortexBuiltinType](#page-160-0)

Portex primitive type float32.

**Parameters nullable** (bool) – Whether it is a nullable type.

# **Examples**

```
\gg t = float32()
>>> t
float32()
```
to\_pyarrow(*self* )

Convert the Portex type to the corresponding builtin PyArrow DataType.

**Returns** The corresponding builtin PyArrow DataType.

**Return type** pyarrow.DataType

```
class graviti.portex.builtin.float64(nullable=False)
```
Bases: [PortexBuiltinType](#page-160-0)

Portex primitive type float64.

Parameters nullable (bool) – Whether it is a nullable type.

# **Examples**

```
\gg t = float64()
>>> t
float64()
```
to\_pyarrow(*self* )

Convert the Portex type to the corresponding builtin PyArrow DataType.

**Returns** The corresponding builtin PyArrow DataType.

**Return type** pyarrow.DataType

<span id="page-162-0"></span>class graviti.portex.builtin.record(*fields*, *nullable=False*) Bases: [PortexBuiltinType](#page-160-0), [graviti.portex.base.PortexRecordBase](#page-156-0)

Portex complex type record.

- fields (Union[Iterable[Tuple[str, [graviti.portex.base.PortexType](#page-154-3)]], [Mapping](#page-180-1)[str, [graviti.portex.base.PortexType](#page-154-3)]]) - The fields of the record.
- nullable  $(bool)$  Whether it is a nullable type.

Create a record by dict:

```
>>> t = record({"f0": int32(), "f1": float32()})
>>> t
record(
  fields={
    'f0': int32(),
    'f1': float32(),
  },
)
```
Create a record by tuple list:

```
>>> t = record([("f0", string(), ("f1", enum(['v0", "v1"]))])
>>> t
record(
  fields={
    'f0': string(),
    'f1': enum(
      values=['v0', 'v1'],
    ),
  },
)
```
## to\_pyarrow(*self* )

Convert the Portex type to the corresponding builtin PyArrow DataType.

**Returns** The corresponding builtin PyArrow struct DataType.

**Return type** pyarrow.DataType

<span id="page-163-0"></span>class graviti.portex.builtin.enum(*values*, *nullable=False*) Bases: [PortexBuiltinType](#page-160-0)

Portex complex type enum.

- values  $(Iterable [E])$  The values of the enum members.
- nullable  $(bool)$  Whether it is a nullable type.

```
>>> t = enum(\lceil"v0", "v1"])
>>> t
enum(
  values=['v0', 'v1'],
)
```
# to\_pyarrow(*self* )

Convert the Portex type to the corresponding builtin PyArrow DataType.

**Returns** The corresponding builtin PyArrow DataType.

**Return type** pyarrow.DataType

```
class graviti.portex.builtin.array(items, length=None, nullable=False)
     Bases: PortexBuiltinType
```
Portex complex type array.

# **Parameters**

- items ([graviti.portex.base.PortexType](#page-154-3)) The item type of the array.
- length  $(Optional[int])$  The length of the array.
- nullable (bool) Whether it is a nullable type.

# **Examples**

```
\gg t = array(int32(0), 100)
>>> t
array(
  items=int32(
    minimum=0,
  ),
  length=100,
)
```
to\_pyarrow(*self* )

Convert the Portex type to the corresponding builtin PyArrow DataType.

**Returns** The corresponding builtin PyArrow DataType.

**Return type** pyarrow.DataType

# graviti.portex.enum

Portex enum values releated classes.

# **Module Contents**

# **Classes**

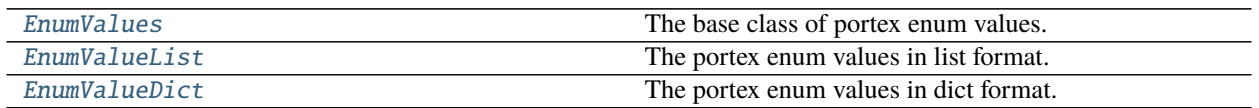

# **Functions**

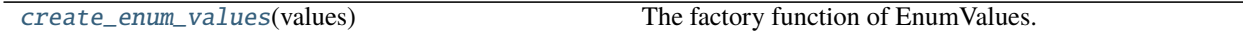

# **Attributes**

[EnumValueType](#page-165-4)

## <span id="page-165-4"></span>graviti.portex.enum.EnumValueType

## <span id="page-165-0"></span>class graviti.portex.enum.EnumValues

The base class of portex enum values.

# abstract to\_pyobj(*self* )

Dump the instance to a python list or dict.

**Raises** NotImplementedError – The method of the base class should not be called.

**Return type** Union[List[EnumValueType], Dict[int, EnumValueType]]

# <span id="page-165-1"></span>class graviti.portex.enum.EnumValueList(*values*)

Bases: [EnumValues](#page-165-0), graviti.utility.UserSequence[[EnumValueType](#page-165-4)]

The portex enum values in list format.

Parameters values (*Iterable* [*EnumValueType]*) – The enum values.

## to\_pyobj(*self* )

Dump the instance to a python list.

**Returns** A python list representation of the enum values.

**Return type** List[EnumValueType]

# <span id="page-165-2"></span>class graviti.portex.enum.EnumValueDict(*values*)

Bases: [EnumValues](#page-165-0), graviti.utility.UserMapping[int, [EnumValueType](#page-165-4)]

The portex enum values in dict format.

**Parameters values** ([Mapping](#page-180-1) [int, EnumValueType]) – The enum values.

# <span id="page-165-3"></span>to\_pyobj(*self* )

Dump the instance to a python dict.

**Returns** A python dict representation of the enum values.

**Return type** Dict[int, EnumValueType]

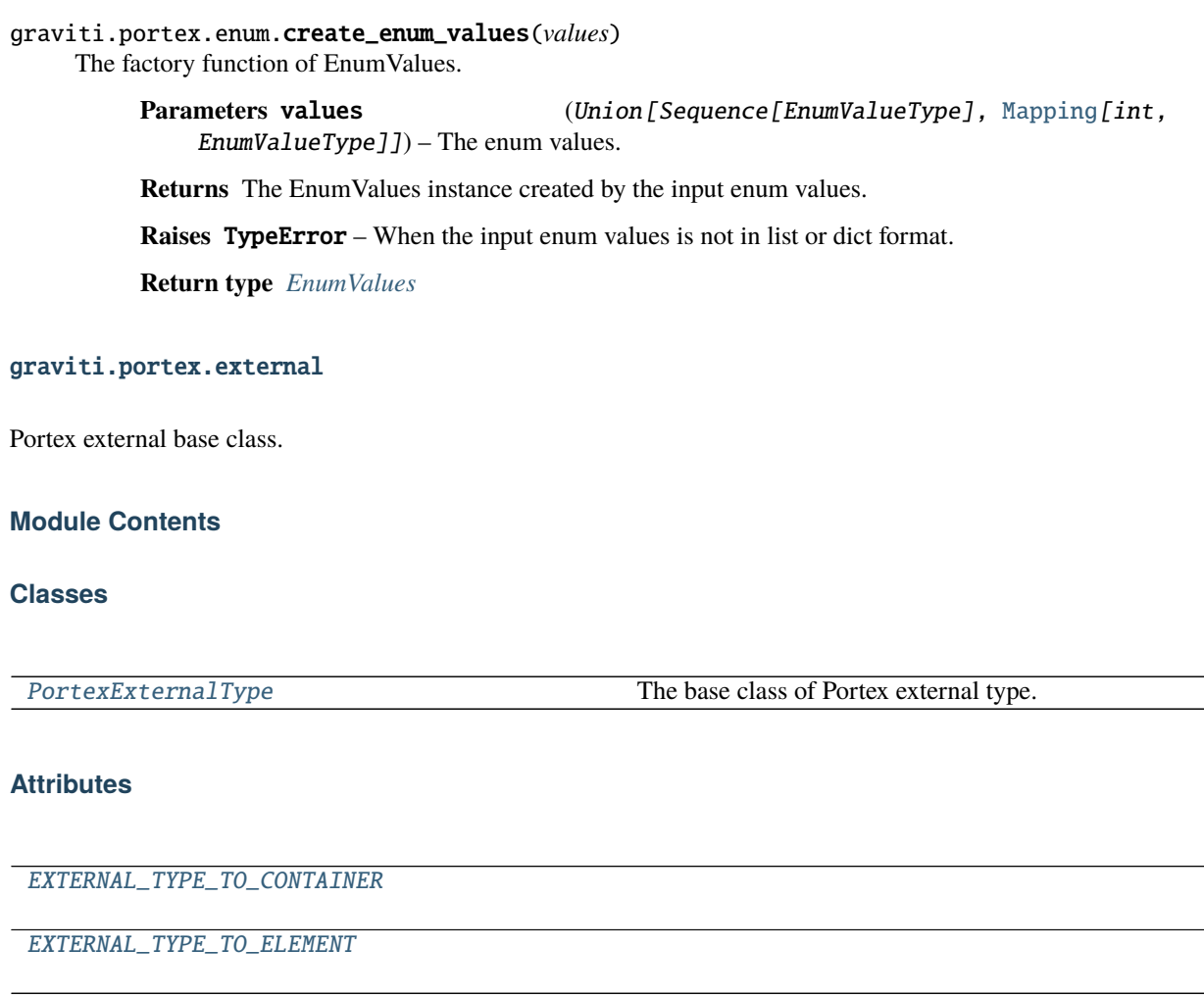

# <span id="page-166-1"></span>graviti.portex.external.EXTERNAL\_TYPE\_TO\_CONTAINER

# <span id="page-166-2"></span>graviti.portex.external.EXTERNAL\_TYPE\_TO\_ELEMENT

<span id="page-166-0"></span>class graviti.portex.external.PortexExternalType(*\*args*, *\*\*kwargs*) Bases: [graviti.portex.base.PortexType](#page-154-3)

The base class of Portex external type.

# **Parameters**

- args  $(Any)$  $(Any)$  $(Any)$  –
- kwargs ([Any](#page-180-0)) –

# property internal\_type(*self* )

Get the internal type of the PortexExternalType.

**Returns** The internal type of the PortexExternalType.

**Return type** *[graviti.portex.base.PortexType](#page-154-3)*

# to\_pyarrow(*self* )

Convert the Portex type to the corresponding builtin PyArrow DataType.

**Returns** The corresponding builtin PyArrow DataType.

# **Return type** pyarrow.DataType

# to\_builtin(*self* )

Expand the top level of the Portex external type to Portex builtin type.

**Returns** The expanded Portex builtin type.

**Return type** *[graviti.portex.builtin.PortexBuiltinType](#page-160-0)*

# graviti.portex.factory

Template factory releated classes.

# **Module Contents**

# **Classes**

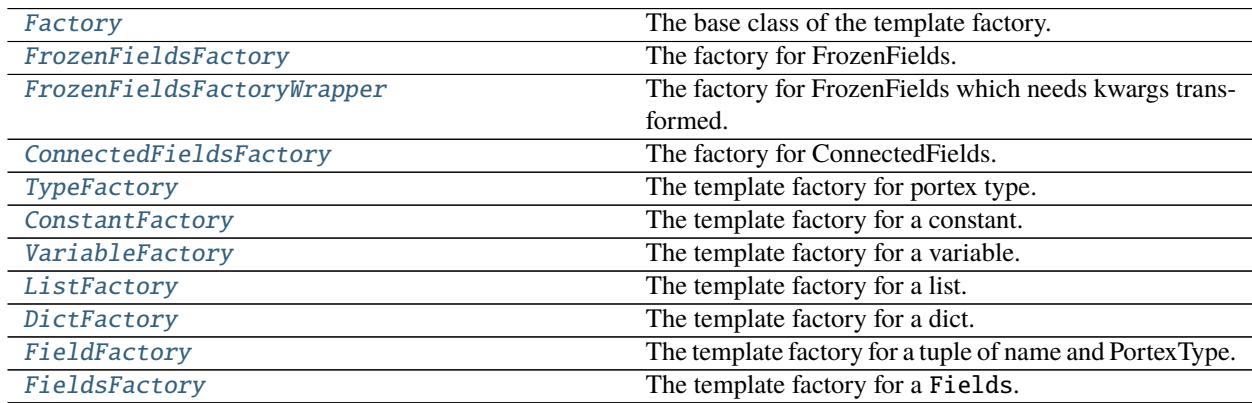

# **Functions**

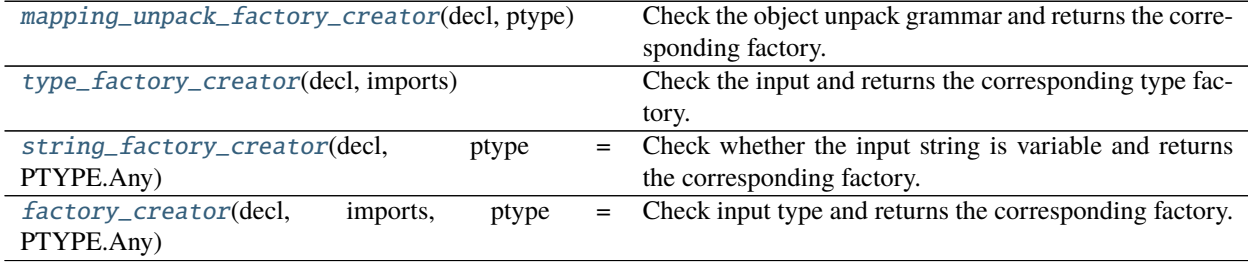

# **Attributes**

# [UnionFieldsFactory](#page-168-5)

# <span id="page-168-0"></span>class graviti.portex.factory.Factory The base class of the template factory.

<span id="page-168-1"></span>class graviti.portex.factory.FrozenFieldsFactory(*decl*, *imports*) Bases: [Factory](#page-168-0)

The factory for FrozenFields.

### **Parameters**

- decl (Iterable[Dict[str, [Any](#page-180-0)]]) The decalaration of frozen fields.
- imports ([graviti.portex.package.Imports](#page-175-0)) The Imports instance to specify the import scope of the fields.
- <span id="page-168-2"></span>class graviti.portex.factory.FrozenFieldsFactoryWrapper(*factory*, *kwargs\_transformer*) Bases: [Factory](#page-168-0)

The factory for FrozenFields which needs kwargs transformed.

# **Parameters**

- factory (Union [[FrozenFieldsFactory](#page-168-1), [FrozenFieldsFactoryWrapper](#page-168-2)]) The factory of frozen fields.
- kwargs\_transformer (Callable[Ellipsis, Dict[str, [Any](#page-180-0)]]) The method to transform the kwargs to the kwargs of base type.

## <span id="page-168-5"></span>graviti.portex.factory.UnionFieldsFactory

<span id="page-168-3"></span>class graviti.portex.factory.ConnectedFieldsFactory(*decl*, *class\_*, *imports*, *kwargs\_transformer*) The factory for ConnectedFields.

## **Parameters**

- decl  $(Dict[str, Any]) A$  $(Dict[str, Any]) A$  $(Dict[str, Any]) A$  dict which indicates a portex type.
- **class** The base type.
- **imports** ([graviti.portex.package.Imports](#page-175-0)) The Imports instance to specify the import scope of the template.
- kwargs\_transformer (Callable[Ellipsis, Dict[str, [Any](#page-180-0)]]) The method to transform the kwargs to the kwargs of base type.
- class\_ (Type[[graviti.portex.base.PortexRecordBase](#page-156-0)]) –

## classmethod from\_parameter\_name(*cls*, *name*)

Create ConnectedFieldsFactory for Fields with the given parameter name.

### **Parameters**

- **name**  $(str)$  The parameter name of the input fields.
- $cls(Type[_{CFF}]) -$

**Returns** The created ConnectedFieldsFactory.

## <span id="page-168-4"></span>**Return type** \_CFF

class graviti.portex.factory.TypeFactory(*decl*, *imports*) Bases: [Factory](#page-168-0)

The template factory for portex type.

### **Parameters**

- decl  $(Dict[str, Any]) A$  $(Dict[str, Any]) A$  $(Dict[str, Any]) A$  dict which indicates a portex type.
- imports ([graviti.portex.package.Imports](#page-175-0)) –

# transform\_kwargs(*self*, *kwargs*)

Transform the keyword arguments to what the base type needs.

Parameters kwargs (Dict[str, [Any](#page-180-0)]) – The input arguments.

**Returns** The transformed keyword arguments.

**Return type** Dict[str, *[Any](#page-180-0)*]

<span id="page-169-0"></span>class graviti.portex.factory.ConstantFactory(*decl*)

Bases: [Factory](#page-168-0), Generic[\_C]

The template factory for a constant.

**Parameters** decl  $(0, 0)$  – The constant to be created by the factory.

# <span id="page-169-1"></span>class graviti.portex.factory.VariableFactory(*decl*, *ptype=PTYPE.Any*, *is\_unpack=False*) Bases: [Factory](#page-168-0)

The template factory for a variable.

### **Parameters**

- dec1  $(str)$  The parameter name of the variable.
- ptype (graviti.portex.ptype.PType) The parameter type.
- is\_unpack  $(bool)$  –

<span id="page-169-2"></span>class graviti.portex.factory.ListFactory(*decl*, *ptype=PTYPE.Any*) Bases: [Factory](#page-168-0)

The template factory for a list.

## **Parameters**

- decl  $(List[Any]) A$  $(List[Any]) A$  $(List[Any]) A$  list template.
- ptype (graviti.portex.ptype.PType) The parameter type of the list.

<span id="page-169-3"></span>class graviti.portex.factory.DictFactory(*decl*, *ptype=PTYPE.Any*)

Bases: [Factory](#page-168-0)

The template factory for a dict.

## **Parameters**

- decl  $(Dict[str, Any]) A$  $(Dict[str, Any]) A$  $(Dict[str, Any]) A$  dict template.
- ptype (graviti.portex.ptype.PType) The parameter type of the dict.

## <span id="page-169-4"></span>class graviti.portex.factory.FieldFactory(*decl*, *imports*)

# Bases: [Factory](#page-168-0)

The template factory for a tuple of name and PortexType.

- decl ( $Dict[Str, Any]$  $Dict[Str, Any]$  $Dict[Str, Any]$ ) A dict which indicates a tuple of name and PortexType.
- **imports** ([graviti.portex.package.Imports](#page-175-0)) –

<span id="page-170-0"></span>class graviti.portex.factory.FieldsFactory(*decl*, *imports*)

# Bases: [Factory](#page-168-0)

The template factory for a Fields.

## **Parameters**

- decl (List [Union [Dict [str, [Any](#page-180-0)], str]]) A list which indicates a Fields.
- **imports** ([graviti.portex.package.Imports](#page-175-0)) -

# <span id="page-170-1"></span>graviti.portex.factory.mapping\_unpack\_factory\_creator(*decl*, *ptype*)

Check the object unpack grammar and returns the corresponding factory.

# **Parameters**

- decl  $(str)$  The parameter decalaration.
- ptype (graviti.portex.ptype.PType) The parameter type of the input.

**Raises ValueError** – When the object unpack grammar is incorrect.

**Returns** A VariableFactory instance according to the input.

**Return type** *[VariableFactory](#page-169-1)*

## <span id="page-170-2"></span>graviti.portex.factory.type\_factory\_creator(*decl*, *imports*)

Check the input and returns the corresponding type factory.

## **Parameters**

- decl ( $Dict[str, Any]$  $Dict[str, Any]$  $Dict[str, Any]$ ) A dict which indicates a portex type or has object unpack grammar.
- imports ([graviti.portex.package.Imports](#page-175-0)) The Imports instance to specify the import scope of the template.

**Raises ValueError** – When setting the type name as a parameter.

**Returns** A TypeFactory or a VariableFactory instance.

**Return type** Union[*[TypeFactory](#page-168-4)*, *[VariableFactory](#page-169-1)*]

<span id="page-170-3"></span>graviti.portex.factory.string\_factory\_creator(*decl*, *ptype=PTYPE.Any*)

Check whether the input string is variable and returns the corresponding factory.

## **Parameters**

- decl  $(str) A$  string which indicates a constant or a variable.
- ptype (graviti.portex.ptype.PType) The parameter type of the string.

**Returns** A VariableFactory or a ConstantFactory instance according to the input.

**Return type** Union[*[VariableFactory](#page-169-1)*, *[ConstantFactory](#page-169-0)*[str]]

<span id="page-170-4"></span>graviti.portex.factory.factory\_creator(*decl*, *imports*, *ptype=PTYPE.Any*) Check input type and returns the corresponding factory.

- dec1 ([Any](#page-180-0)) A template which indicates any Portex object.
- imports (Optional [[graviti.portex.package.Imports](#page-175-0)]) The Imports instance to specify the import scope of the template.

• ptype (graviti.portex.ptype.PType) – The parameter type of the input.

**Returns** A Factory instance according the input.

**Return type** *[Factory](#page-168-0)*

## graviti.portex.field

Portex record field releated classes.

# **Module Contents**

# **Classes**

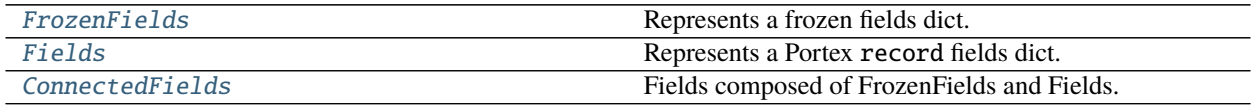

# **Attributes**

## [UnionFields](#page-173-1)

<span id="page-171-0"></span>class graviti.portex.field.FrozenFields(*items=None*) Bases: graviti.utility.FrozenNameOrderedDict[[graviti.portex.base.PortexType](#page-154-3)]

Represents a frozen fields dict.

```
Mapping[str, _V], None]) -
```
# insert(*self*, *index*, *name*, *portex\_type*)

Insert the name and portex\_type at the index.

### **Parameters**

- index  $(int)$  The index to insert the field.
- **name**  $(str)$  The name of the field to be inserted.
- portex\_type ([graviti.portex.base.PortexType](#page-154-3)) The portex\_type of the field to be inserted.

**Raises** TypeError – When calling this method of FrozenFields.

#### **Return type** None

astype(*self*, *name*, *portex\_type*)

Convert the type of the field with the given name to the new PortexType.

- **name**  $(str)$  The name of the field to convert.
- portex\_type ([graviti.portex.base.PortexType](#page-154-3)) The new PortexType of the field to convert to.

**Raises** TypeError – When calling this method of FrozenFields.

**Return type** None

rename(*self*, *old\_name*, *new\_name*) Rename the name of a field.

### **Parameters**

- old\_name  $(str)$  The current name of the field to be renamed.
- new\_name  $(str)$  The new name of the field to assign.

**Raises** TypeError – When calling this method of FrozenFields.

**Return type** None

```
class graviti.portex.field.Fields(fields=None)
```
Bases: graviti.utility.NameOrderedDict[[graviti.portex.base.PortexType](#page-154-3)], [FrozenFields](#page-171-0)

Represents a Portex record fields dict.

**Parameters fields** (Union [Iterable [Tuple [str. [graviti.portex.base.](#page-154-3) [PortexType](#page-154-3)]], [Mapping](#page-180-1)[str, [graviti.portex.base.PortexType](#page-154-3)], None]) –

## property imports(*self* )

Get the Fields imports.

**Returns** The Imports instance of this Fields.

**Return type** *[graviti.portex.package.Imports](#page-175-0)*

### insert(*self*, *index*, *name*, *portex\_type*)

Insert the name and portex\_type at the index.

### **Parameters**

- index  $(int)$  The index to insert the field.
- name  $(str)$  The name of the field to be inserted.
- portex\_type ([graviti.portex.base.PortexType](#page-154-3)) The portex\_type of the field to be inserted.

**Raises** KeyError – When the name already exists in the Fields.

### **Return type** None

## astype(*self*, *name*, *portex\_type*)

Convert the type of the field with the given name to the new PortexType.

## **Parameters**

- name  $(str)$  The name of the field to convert.
- portex\_type ([graviti.portex.base.PortexType](#page-154-3)) The new PortexType of the field to convert to.

**Raises** KeyError – When the name does not exist in the Fields.

## **Return type** None

rename(*self*, *old\_name*, *new\_name*) Rename the name of a field.

- old\_name  $(str)$  The current name of the field to be renamed.
- new\_name  $(str)$  The new name of the field to assign.

**Return type** None

classmethod from\_pyobj(*cls*, *content*, *imports=None*)

Create Portex fields dict instance from python list.

### **Parameters**

- content (List [Dict [str, [Any](#page-180-0)]]) A python list representing a Portex fields dict.
- **imports** (Optional [[graviti.portex.package.Imports](#page-175-0)]) The imports of the Portex fields dict.

**Returns** A Portex fields dict instance created from the input python list.

**Return type** *[Fields](#page-172-0)*

## to\_pyobj(*self* )

Dump the instance to a python list.

**Returns** A Python List representation of the fields dict.

**Return type** List[Dict[str, *[Any](#page-180-0)*]]

to\_pyarrow(*self* )

Convert the fields to a list of PyArrow Field.

**Returns** A list of PyArrow Field representing the fields of Portex record.

**Return type** List[pyarrow.Field]

# copy(*self* )

Get a copy of the fields.

**Returns** A copy of the fields.

**Parameters** self  $(T)$  –

**Return type** \_T

<span id="page-173-1"></span>graviti.portex.field.UnionFields

<span id="page-173-0"></span>class graviti.portex.field.ConnectedFields(*multi\_fields*)

Bases: MutableMapping[str, [graviti.portex.base.PortexType](#page-154-3)]

Fields composed of FrozenFields and Fields.

**Raises** ValueError – When there as repeated field names.

**Parameters** multi\_fields (Iterable[UnionFields]) – The FrozenFields and Fields.

insert(*self*, *index*, *name*, *portex\_type*)

Insert the name and portex\_type at the index.

**Parameters**

- index  $(int)$  The index to insert the field.
- name  $(str)$  The name of the field to be inserted.
- portex\_type ([graviti.portex.base.PortexType](#page-154-3)) The portex\_type of the field to be inserted.

## **Raises**

• **ValueError** – When the name already exists in the fields.

• TypeError – When trying to insert a field into FrozenFields.

### **Return type** None

astype(*self*, *name*, *portex\_type*)

Convert the type of the field with the given name to the new PortexType.

### **Parameters**

- name  $(str)$  The name of the field to convert.
- portex\_type ([graviti.portex.base.PortexType](#page-154-3)) The new PortexType of the field to convert to.

### **Return type** None

rename(*self*, *old\_name*, *new\_name*) Rename the name of a field.

### **Parameters**

- old\_name  $(str)$  The current name of the field to be renamed.
- new\_name  $(str)$  The new name of the field to assign.

**Return type** None

## graviti.portex.package

Package related class.

# **Module Contents**

# **Classes**

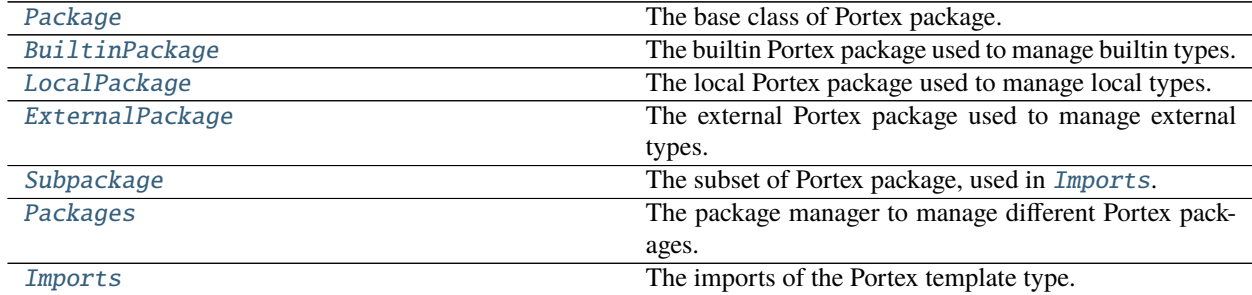

# **Attributes**

[packages](#page-175-5)

# <span id="page-174-0"></span>class graviti.portex.package.Package Bases: graviti.utility.AttrDict[\_T]

<span id="page-174-1"></span>The base class of Portex package.

# class graviti.portex.package.BuiltinPackage

Bases: [Package](#page-174-0)[Type[[graviti.portex.builtin.PortexBuiltinType](#page-160-0)]]

The builtin Portex package used to manage builtin types.

### <span id="page-175-2"></span>class graviti.portex.package.LocalPackage

Bases: [Package](#page-174-0)[Type[[graviti.portex.base.PortexType](#page-154-3)]]

The local Portex package used to manage local types.

<span id="page-175-1"></span>class graviti.portex.package.ExternalPackage(*url*, *revision*) Bases: [Package](#page-174-0)[Type[[graviti.portex.external.PortexExternalType](#page-166-0)]]

The external Portex package used to manage external types.

### **Parameters**

•  $url (str)$  – The git repo url of the external package.

• revision  $(str)$  – The git repo revision (tag/commit) of the external package.

#### property repo(*self* )

The repo string of the package.

**Returns** The "<url>@<rev>" format repo string.

#### **Return type** str

#### <span id="page-175-3"></span>class graviti.portex.package.Subpackage(*package*)

Bases: graviti.utility.UserMapping[str, Type[[graviti.portex.external.](#page-166-0) [PortexExternalType](#page-166-0)]]

The subset of Portex package, used in [Imports](#page-175-0).

Parameters package ([ExternalPackage](#page-175-1)) - The source package of this subpackage.

## classmethod from\_pyobj(*cls*, *content*)

Create [Subpackage](#page-175-3) instance from python dict.

**Parameters** content  $(Dict[str, Any]) - A$  $(Dict[str, Any]) - A$  $(Dict[str, Any]) - A$  python dict representing a subpackage.

**Returns** A [Subpackage](#page-175-3) instance created from the input python dict.

**Return type** *[Subpackage](#page-175-3)*

## to\_pyobj(*self* )

Dump the instance to a python dict.

**Returns** A python dict representation of the [Subpackage](#page-175-3) instance.

## **Return type** Dict[str, *[Any](#page-180-0)*]

# <span id="page-175-4"></span>class graviti.portex.package.Packages

The package manager to manage different Portex packages.

<span id="page-175-5"></span>graviti.portex.package.packages

#### <span id="page-175-0"></span>class graviti.portex.package.Imports

Bases: Mapping[str, Type[[graviti.portex.base.PortexType](#page-154-3)]], graviti.utility.ReprMixin

The imports of the Portex template type.

## **Parameters** package – The package the portex belongs to.

### update(*self*, *other*)

Update the imports with another imports.

**Parameters other** ([Imports](#page-175-0)) – An Imports instance whose types need to be updated to this imports.

**Return type** None

## classmethod from\_pyobj(*cls*, *content*)

Create [Imports](#page-175-0) instance from python list.

# **Parameters**

- content (List [Dict [str, [Any](#page-180-0)]]) A python list representing imported types.
- cls  $(Type[$ \_I] $)$  –

**Returns** A [Imports](#page-175-0) instance created from the input python list.

#### **Return type** \_I

## to\_pyobj(*self* )

Dump the instance to a python list.

**Returns** A python list representation of the Portex imported types.

## **Return type** List[Dict[str, *[Any](#page-180-0)*]]

## add\_subpackage(*self*, *subpackage*)

Add subpackage to this [Imports](#page-175-0) instance.

**Parameters** subpackage ([Subpackage](#page-175-3)) – The subpackage which needs to be added.

**Raises** KeyError – When there are duplicate names in the imports instance.

**Return type** None

### graviti.portex.param

Parameter releated classes.

# **Module Contents**

# **Classes**

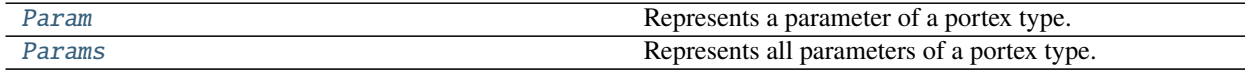

## **Functions**

[param](#page-176-0)(default = Parameter.empty, options = None, ptype = PTYPE.Any) The factory function of Param.

<span id="page-176-0"></span>graviti.portex.param.param(*default=Parameter.empty*, *options=None*, *ptype=PTYPE.Any*) The factory function of Param.

### **Parameters**

• default ([Any](#page-180-0)) – The default value of the parameter.

- options  $(Optional[Iterable[Any]] All possible values of the parameter.$  $(Optional[Iterable[Any]] All possible values of the parameter.$  $(Optional[Iterable[Any]] All possible values of the parameter.$
- ptype (graviti.portex.ptype.PType) The parameter type.

**Returns** A tuple which contains "default", "options" and "ptype".

**Return type** *[Any](#page-180-0)*

<span id="page-177-0"></span>class graviti.portex.param.Param(*name*, *default=\_empty*, *options=None*, *ptype=PTYPE.Any*) Bases: inspect.Parameter

Represents a parameter of a portex type.

### **Parameters**

- **name**  $(str)$  The name of the parameter.
- **default** ([Any](#page-180-0)) The default value of the parameter.
- options (Optional [Iterable[[Any](#page-180-0)]]) All possible values of the parameter.
- ptype (graviti.portex.ptype.PType) The parameter type.

#### classmethod from\_pyobj(*cls*, *pyobj*, *ptype=PTYPE.Any*)

Create Param instance from python dict.

### **Parameters**

- pyobj ( $Dict[str, Any J) A$  $Dict[str, Any J) A$  $Dict[str, Any J) A$  python dict representing a parameter.
- ptype (graviti.portex.ptype.PType) The parameter type.

**Returns** A Param instance created from the input python dict.

**Return type** *[Param](#page-177-0)*

## property required(*self* )

Whether this parameter is a required parameter.

**Returns** True for required and False for non-required parameter.

**Return type** bool

# to\_pyobj(*self* )

Dump the instance to a python dict.

**Returns** A python dict representation of the Param.

**Return type** Dict[str, *[Any](#page-180-0)*]

# check(*self*, *arg*)

Check the validity of the parameter.

**Parameters** arg ([Any](#page-180-0)) – The argument which needs to be checked.

**Returns** The argument after checking.

**Raises** ValueError – Raise when the argument is not in options.

### **Return type** *[Any](#page-180-0)*

#### load(*self*, *content*, *imports*)

Create an instance of the parameter type from the python content.

### **Parameters**

• **content** ([Any](#page-180-0)) – A python presentation of the parameter type.

• **imports** ([graviti.portex.package.Imports](#page-175-0)) – The imports of the parameter type.

**Returns** An instance of the parameter type.

### **Return type** *[Any](#page-180-0)*

dump(*self*, *arg*)

Dump the parameter type instance into the python presentation.

**Parameters** arg ([Any](#page-180-0)) – The parameter type instance.

**Returns** The python presentation of the input instance.

**Return type** *[Any](#page-180-0)*

<span id="page-178-0"></span>class graviti.portex.param.Params(*values=None*) Bases: graviti.utility.UserMapping[str, [Param](#page-177-0)]

Represents all parameters of a portex type.

**[Param](#page-177-0)eters values** (Optional [[Mapping](#page-180-1) [str, Param]]) – The parameters mapping.

classmethod from\_pyobj(*cls*, *pyobj*, *keys*) Create Params instance from python list.

#### **Parameters**

- pyobj (List [Dict [str, [Any](#page-180-0)]]) A python dict representing parameters.
- keys ( $Dict[str, Any J) A$  $Dict[str, Any J) A$  $Dict[str, Any J) A$  python dict containing parameter types.

**Returns** A Params instance created from the input python list.

**Return type** *[Params](#page-178-0)*

## to\_pyobj(*self* )

Dump the instance to a python list.

**Returns** A python list representation of the Params.

**Return type** List[Dict[str, *[Any](#page-180-0)*]]

## add(*self*, *value*)

Add a parameter.

**[Param](#page-177-0)eters** value (Param) – The parameter which needs to be added to this instance.

**Raises** KeyError – When the parameter name is duplicated.

### **Return type** None

### update(*self*, *values*)

Update the parameters.

**[Param](#page-177-0)eters values** ([Mapping](#page-180-1) [str, Param]) – The parameters which need to be updated to this instance.

### **Return type** None

#### get\_signature(*self* )

Get the python inspect Signature from parameters.

**Returns** The Signature instance created by all parameters in this instance.

**Return type** inspect.Signature

# graviti.portex.ptype

Parameter type releated classes.

# **Module Contents**

# **Classes**

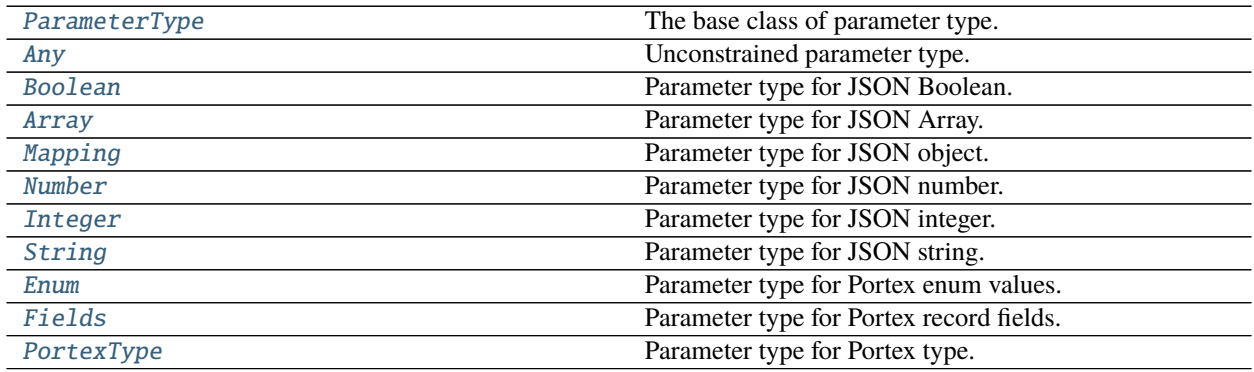

# **Attributes**

[PType](#page-180-8)

# <span id="page-179-0"></span>class graviti.portex.ptype.ParameterType

The base class of parameter type.

### static check(*arg*)

Check the parameter type.

**Parameters** arg ([Any](#page-180-0)) – The argument which needs to be checked.

**Returns** The input argument unchanged.

## **Return type** *[Any](#page-180-0)*

## static load(*content*, *\_=None*)

Create an instance of the parameter type from the python content.

### **Parameters**

- content ([Any](#page-180-0)) A python presentation of the parameter type.
- $(Optional [graviti.portex.package. Imports]) The imports of the param$ eter type.

**Returns** An instance of the parameter type.

# **Return type** *[Any](#page-180-0)*

## static dump(*arg*)

Dump the parameter type instance into the python presentation.

**Parameters** arg ([Any](#page-180-0)) – The parameter type instance.
**Returns** The python presentation of the input instance.

#### **Return type** *[Any](#page-180-0)*

#### <span id="page-180-2"></span>graviti.portex.ptype.PType

<span id="page-180-0"></span>class graviti.portex.ptype.Any Bases: [ParameterType](#page-179-0)

Unconstrained parameter type.

class graviti.portex.ptype.Boolean Bases: \_JsonType

Parameter type for JSON Boolean.

class graviti.portex.ptype.Array Bases: \_JsonType

Parameter type for JSON Array.

<span id="page-180-1"></span>class graviti.portex.ptype.Mapping Bases: \_JsonType

Parameter type for JSON object.

class graviti.portex.ptype.Number Bases: \_JsonType

Parameter type for JSON number.

class graviti.portex.ptype.Integer Bases: \_JsonType

Parameter type for JSON integer.

class graviti.portex.ptype.String Bases: \_JsonType

Parameter type for JSON string.

# class graviti.portex.ptype.Enum

Bases: [ParameterType](#page-179-0)

Parameter type for Portex enum values.

#### static check(*arg*)

Check and transfer the parameter type.

**Parameters** arg ([Any](#page-180-0)) – The argument which needs to be checked.

**Returns** A list of enum values created by the input argument.

**Return type** *[graviti.portex.enum.EnumValues](#page-165-0)*

### static load(*content*, *\_=None*)

Create Portex EnumValues instance from python object.

#### **Parameters**

- content (Union[Dict[int, graviti.portex.enum.EnumValueType], List [graviti.portex.enum.EnumValueType], None]) – A python list or dict representing a EnumValues.
- $(Optional [graviti.portex.package. Imports])$  The imports of the Portex field.

<span id="page-181-1"></span>**Returns** A Portex EnumValues instance created from the input python list or dict.

**Raises** TypeError – When the input enum values is not in list or dict format.

**Return type** Optional[*[graviti.portex.enum.EnumValues](#page-165-0)*]

#### static dump(*arg*)

Dump the input Portex EnumValues instance to a python list or dict.

**Parameters arg** ([graviti.portex.enum.EnumValues](#page-165-0)) – A Portex EnumValues instance.

**Returns** A Python list or dict representation of the Portex enum values.

**Return type** Union[Dict[int, entertainment] graviti.portex.enum.EnumValueType], List[graviti.portex.enum.EnumValueType]]

## <span id="page-181-0"></span>class graviti.portex.ptype.Fields

Bases: [ParameterType](#page-179-0)

Parameter type for Portex record fields.

static check(*arg*)

Check and transfer the parameter type.

**Parameters** arg ([Any](#page-180-0)) – The argument which needs to be checked.

**Returns** A [Fields](#page-181-0) instance created by the input argument.

**Return type** *[graviti.portex.field.Fields](#page-172-0)*

#### static load(*content*, *imports=None*)

Create Portex field list instance from python list.

#### **Parameters**

- content (Optional [List [[Any](#page-180-0)]]) A python list representing a Portex field list.
- **imports** (Optional [[graviti.portex.package.Imports](#page-175-0)]) The imports of the Portex field.

**Returns** A Portex field list instance created from the input python list.

**Return type** *[graviti.portex.field.Fields](#page-172-0)*

#### static dump(*arg*)

Dump the input Portex field list instance to a python list.

Parameters arg ([graviti.portex.field.Fields](#page-172-0)) - A Portex field list instance.

**Returns** A Python list representation of the Portex field list.

#### **Return type** List[*[Any](#page-180-0)*]

class graviti.portex.ptype.PortexType

Bases: [ParameterType](#page-179-0)

Parameter type for Portex type.

#### static check(*arg*)

Check the parameter type.

**Parameters** arg ([Any](#page-180-0)) – The argument which needs to be checked.

**Returns** The input argument unchanged.

**Raises** TypeError – When the input argument is not a Portex type.

**Return type** *[graviti.portex.base.PortexType](#page-154-0)*

#### <span id="page-182-4"></span>static load(*content*, *imports=None*)

Create Portex type instance from python dict.

#### **Parameters**

- **content** (Optional [Dict [str, [Any](#page-180-0)]]) A python dict representing a Portex type.
- imports (Optional[[graviti.portex.package.Imports](#page-175-0)]) The imports of the Portex type.

**Returns** A Portex type instance created from the input python dict.

**Return type** Optional[*[graviti.portex.base.PortexType](#page-154-0)*]

### static dump(*arg*)

Dump the instance to a python dict.

**Parameters arg** ([graviti.portex.base.PortexType](#page-154-0)) - A Portex type instance.

**Returns** A python dict representation of the Portex type.

**Return type** Dict[str, *[Any](#page-180-0)*]

# <span id="page-182-3"></span>graviti.portex.register

The portex type register related classes.

# **Module Contents**

# **Classes**

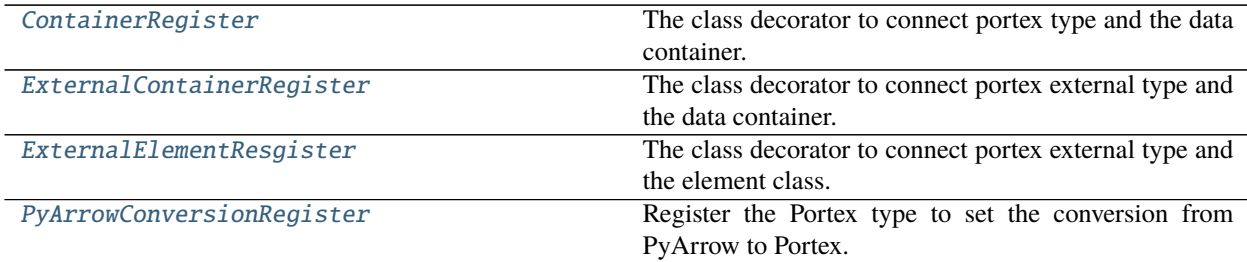

# **Attributes**

[STANDARD\\_URL](#page-182-2)

<span id="page-182-2"></span>graviti.portex.register.STANDARD\_URL = https://github.com/Project-OpenBytes/portex-standard

<span id="page-182-0"></span>class graviti.portex.register.ContainerRegister(*\*portex\_types*)

<span id="page-182-1"></span>The class decorator to connect portex type and the data container.

**Parameters portex\_types** (Type [[graviti.portex.base.PortexType](#page-154-0)]) – The portex types needs to be connected.

<span id="page-183-5"></span>class graviti.portex.register.ExternalContainerRegister(*url*, *revision*, *\*names*) The class decorator to connect portex external type and the data container.

#### **Parameters**

- $url (str)$  The git repo url of the external package.
- revision  $(str)$  The git repo revision (tag/commit) of the external package.
- **name** The portex external type name.
- names  $(str)$  –

<span id="page-183-0"></span>class graviti.portex.register.ExternalElementResgister(*url*, *revision*, *\*names*) The class decorator to connect portex external type and the element class.

#### **Parameters**

- $url (str)$  The git repo url of the external package.
- revision  $(str)$  The git repo revision (tag/commit) of the external package.
- **name** The portex external type name.
- names  $(str)$  –

<span id="page-183-1"></span>class graviti.portex.register.PyArrowConversionRegister(*\*pyarrow\_type\_ids*) Register the Portex type to set the conversion from PyArrow to Portex.

**Parameters pyarrow\_type\_ids** (*int*) – The id of the corresponding PyArrow types.

#### <span id="page-183-3"></span>graviti.utility

Utility module.

### **Submodules**

#### <span id="page-183-4"></span>graviti.utility.attr

Attr related class.

### **Module Contents**

# **Classes**

[AttrDict](#page-183-2) A dict which allows for attr-style access of values.

# <span id="page-183-2"></span>class graviti.utility.attr.AttrDict

Bases: \_AttrDict[\_T], Mapping[str, \_T]

A dict which allows for attr-style access of values.

 $get(self, key: str) \rightarrow \text{Optional}[\_T]$  $get(self, key: str, default: \_D = ...) \rightarrow Union[\_D, \_T]$ Return the value for the key if it is in the dict, else default.

#### **Parameters**

- key The key for dict, which can be any immutable type.
- default The value to be returned if key is not in the dict.

<span id="page-184-3"></span>**Returns** The value for the key if it is in the dict, else default.

# <span id="page-184-2"></span>graviti.utility.collections

Basic concepts of user-defined objects.

# **Module Contents**

# **Classes**

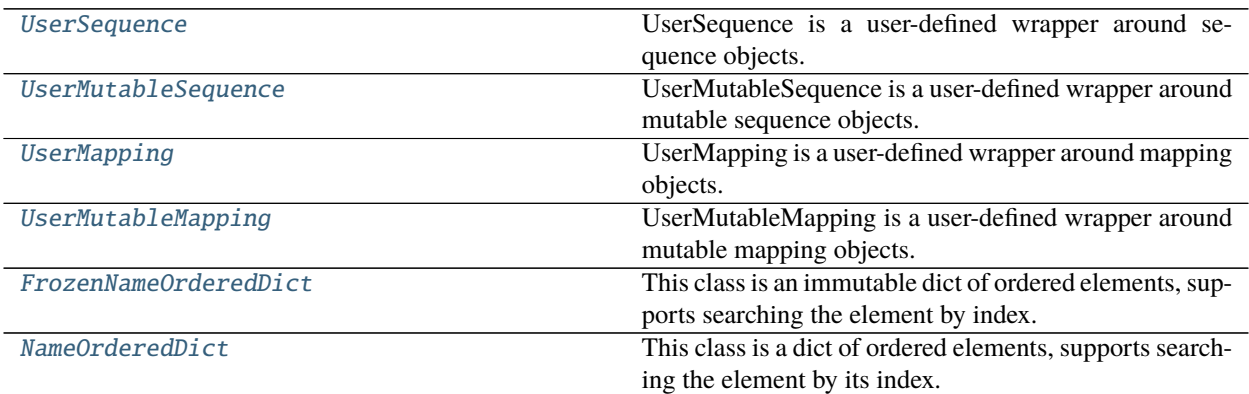

# <span id="page-184-0"></span>class graviti.utility.collections.UserSequence

Bases: Sequence[\_T], [graviti.utility.repr.ReprMixin](#page-193-0)

UserSequence is a user-defined wrapper around sequence objects.

index(*self*, *value*, *start=0*, *stop=maxsize*)

Return the first index of the value.

#### **Parameters**

- value  $(-T)$  The value to be found.
- start  $(int)$  The start index of the subsequence.
- stop  $(int)$  The end index of the subsequence.

**Returns** The First index of value.

#### **Return type** int

#### count(*self*, *value*)

Return the number of occurrences of value.

**Parameters** value  $(-T)$  – The value to be counted the number of occurrences.

**Returns** The number of occurrences of value.

#### **Return type** int

### <span id="page-184-1"></span>class graviti.utility.collections.UserMutableSequence Bases: MutableSequence[\_T], [UserSequence](#page-184-0)[\_T]

<span id="page-185-1"></span>UserMutableSequence is a user-defined wrapper around mutable sequence objects.

insert(*self*, *index*, *value*)

Insert object before index.

#### **Parameters**

- index  $(int)$  Position of the mutable sequence.
- value  $(1)$  Element to be inserted into the mutable sequence.

**Return type** None

#### append(*self*, *value*)

Append object to the end of the mutable sequence.

**Parameters** value  $(2T)$  – Element to be appended to the mutable sequence.

**Return type** None

#### clear(*self* )

Remove all items from the mutable sequence.

#### **Return type** None

#### extend(*self*, *values*)

Extend mutable sequence by appending elements from the iterable.

**Parameters** values (*Iterable* [\_T]) – Elements to be Extended into the mutable sequence.

### **Return type** None

#### reverse(*self* )

Reverse the items of the mutable sequence in place.

#### **Return type** None

#### pop(*self*, *index=- 1*)

Return the item at index (default last) and remove it from the mutable sequence.

**Parameters index** (int) – Position of the mutable sequence.

**Returns** Element to be removed from the mutable sequence.

#### **Return type** \_T

#### remove(*self*, *value*)

Remove the first occurrence of value.

**Parameters** value  $(1 - T)$  – Element to be removed from the mutable sequence.

#### **Return type** None

<span id="page-185-0"></span>class graviti.utility.collections.UserMapping

Bases: Mapping[\_K, \_V], [graviti.utility.repr.ReprMixin](#page-193-0)

UserMapping is a user-defined wrapper around mapping objects.

 $get(self, key: K) \rightarrow Optional[V]$  $get(self, key: K, default: Union[-V, T] = ...) \rightarrow Union[-V, T]$ Return the value for the key if it is in the dict, else default.

#### **Parameters**

- key The key for dict, which can be any immutable type.
- default The value to be returned if key is not in the dict.

**Returns** The value for the key if it is in the dict, else default.

#### <span id="page-186-1"></span>items(*self* )

Return a new view of the (key, value) pairs in dict.

**Returns** The (key, value) pairs in dict.

#### **Return type** AbstractSet[Tuple[\_K, \_V]]

# keys(*self* )

Return a new view of the keys in dict.

**Returns** The keys in dict.

**Return type** AbstractSet[\_K]

#### values(*self* )

Return a new view of the values in dict.

**Returns** The values in dict.

**Return type** ValuesView[\_V]

# <span id="page-186-0"></span>class graviti.utility.collections.UserMutableMapping

Bases: MutableMapping[\_K, \_V], [UserMapping](#page-185-0)[\_K, \_V]

UserMutableMapping is a user-defined wrapper around mutable mapping objects.

### clear(*self* )

Remove all items from the mutable mapping object.

#### **Return type** None

 $\text{pop}(\text{self}, \text{key: } \_K) \to V$  $\text{pop}(\text{self}, \text{key: } K, \text{ default: } Union[-V, T] = ... ) \rightarrow Union[-V, T]$ Remove specified item and return the corresponding value.

#### **Parameters**

- key The key for dict, which can be any immutable type.
- $\cdot$  default The value to be returned if the key is not in the dict and it is given.

**Returns** Value to be removed from the mutable mapping object.

#### popitem(*self* )

Remove and return a (key, value) pair as a tuple.

Pairs are returned in LIFO (last-in, first-out) order.

**Returns** A (key, value) pair as a tuple.

**Return type** Tuple[\_K, \_V]

#### setdefault(*self*, *key*, *default=None*)

Set the value of the item with the specified key.

If the key is in the dict, return the corresponding value. If not, insert the key with a value of default and return default.

#### **Parameters**

- key  $(LK)$  The key for dict, which can be any immutable type.
- default  $($ <sub> $\sim$ </sub> $V$  $)$  The value to be set if the key is not in the dict.

**Returns** The value for key if it is in the dict, else default.

## **Return type** \_V

<span id="page-187-3"></span> $update(self, \_\_m: \underline{Mapping[}K, \_\_V], **kwargs: \_\_V) \rightarrow None$  $update(self, \_m: \, Iterable[Tuple[\_K, \_V]], **kwargs: \_V) \rightarrow None$  $update(self, **kwargs: V) \rightarrow None$ Update the dict.

#### **Parameters**

- $\_\_\_\_\_\$ n A dict object, a generator object yielding a (key, value) pair or other object which has a *.keys()* method.
- \*\*kwargs The value to be added to the mutable mapping.

<span id="page-187-0"></span>class graviti.utility.collections.FrozenNameOrderedDict(*items=None*) Bases: Mapping[str, \_V], [graviti.utility.repr.ReprMixin](#page-193-0)

This class is an immutable dict of ordered elements, supports searching the element by index.

Parameters items (Union[Iterable[Tuple[str, \_V]], [Mapping](#page-180-1)[str, \_V], None]) -The items need to be stored into the FrozenNameOrderedDict.

<span id="page-187-1"></span>class graviti.utility.collections.NameOrderedDict(*items=None*) Bases: MutableMapping[str, \_V], [FrozenNameOrderedDict](#page-187-0)[\_V]

This class is a dict of ordered elements, supports searching the element by its index.

**Parameters items** (Union[Iterable[Tuple[str, \_V]], [Mapping](#page-180-1)[str, \_V], None]) – The items need to be stored into the NameOrderedDict.

#### popitem(*self* )

Remove and return a (key, value) pair as a tuple.

Pairs are returned in LIFO (last-in, first-out) order.

**Raises** KeyError – When the dict is empty.

**Returns** A (key, value) pair as a tuple.

**Return type** Tuple[str, \_V]

#### <span id="page-187-2"></span>graviti.utility.common

Common tools.

#### **Module Contents**

**Classes**

[ImageMocker](#page-188-0) **Raise import PIL error for data loader.** 

# <span id="page-188-7"></span>**Functions**

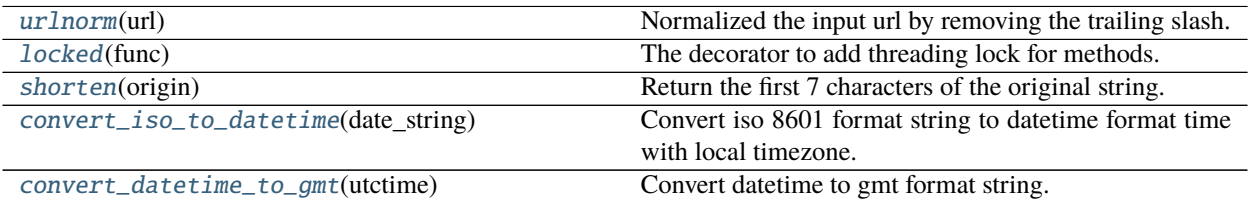

# **Attributes**

[locks](#page-188-6)

### <span id="page-188-6"></span>graviti.utility.common.locks :DefaultDict[int, threading.Lock]

#### <span id="page-188-1"></span>graviti.utility.common.urlnorm(*url*)

Normalized the input url by removing the trailing slash.

**Parameters**  $url (str)$  – the url needs to be normalized.

**Returns** The normalized url.

**Return type** str

#### <span id="page-188-2"></span>graviti.utility.common.locked(*func*)

The decorator to add threading lock for methods.

**Parameters func** (\_CallableWithoutReturnValue) – The method needs to add threading lock.

**Returns** The method with theading locked.

**Return type** \_CallableWithoutReturnValue

#### <span id="page-188-3"></span>graviti.utility.common.shorten(*origin*)

Return the first 7 characters of the original string.

Parameters origin  $(str)$  – The string needed to be shortened.

**Returns** A string of length 7.

**Return type** str

<span id="page-188-4"></span>graviti.utility.common.convert\_iso\_to\_datetime(*date\_string*)

Convert iso 8601 format string to datetime format time with local timezone.

Parameters date\_string  $(str)$  – The iso 8601 format string.

**Returns** The datetime format time with local timezone.

**Return type** datetime.datetime

<span id="page-188-5"></span>graviti.utility.common.convert\_datetime\_to\_gmt(*utctime*)

Convert datetime to gmt format string.

Parameters utctime (datetime.datetime) – The datetime with utc timezone.

**Returns** The gmt format string.

<span id="page-188-0"></span>**Return type** str

<span id="page-189-5"></span>class graviti.utility.common.ImageMocker(*message*) Raise import PIL error for data loader.

**Parameters** message (str) –

# <span id="page-189-4"></span>graviti.utility.engine

Engine control related classes.

# **Module Contents**

# **Classes**

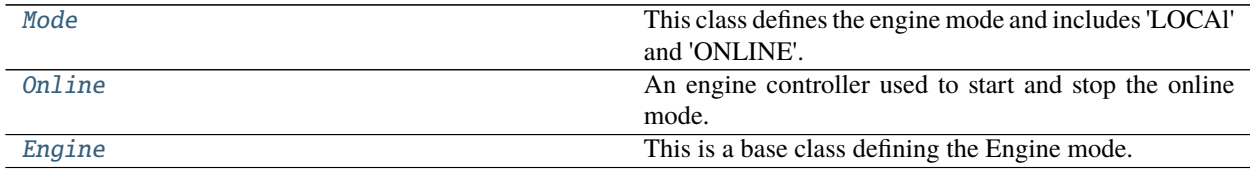

# **Attributes**

[engine](#page-189-3)

# <span id="page-189-0"></span>class graviti.utility.engine.Mode

Bases: enum.Enum

This class defines the engine mode and includes 'LOCAl' and 'ONLINE'.

# <span id="page-189-1"></span>class graviti.utility.engine.Online(*\_engine*)

An engine controller used to start and stop the online mode.

#### **Parameters** \_engine ([Engine](#page-189-2)) –

# <span id="page-189-2"></span>class graviti.utility.engine.Engine

This is a base class defining the Engine mode.

# online(*self* )

Init a Online instance.

**Returns** the Online instance.

#### **Return type** *[Online](#page-189-1)*

<span id="page-189-3"></span>graviti.utility.engine.engine

#### <span id="page-190-3"></span><span id="page-190-1"></span>graviti.utility.itertools

The implementation of iteration tools.

# **Module Contents**

# **Functions**

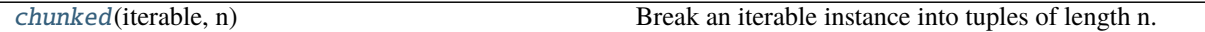

<span id="page-190-0"></span>graviti.utility.itertools.chunked(*iterable*, *n*)

Break an iterable instance into tuples of length n.

#### **Parameters**

- iterable (*Iterable*  $[-T]$ ) The input iterable instance which needs to be breaked into tuples of length n.
- $n(int)$  The length of each yielded tuples.

**Yields** The tuples of length n.

**Return type** Iterator[Tuple[\_T, Ellipsis]]

#### **Examples**

>>> list(chunked(range(9), 3))  $[(0, 1, 2), (3, 4, 5), (6, 7, 8)]$ 

The last yielded tuple may have fewer than n items if the length of the input iterable instance is not divisible by n:

```
>>> list(chunked(range(10), 3))
[(0, 1, 2), (3, 4, 5), (6, 7, 8), (9,)]
```
# <span id="page-190-2"></span>graviti.utility.log

The implementation of logging utilities.

# **Module Contents**

### **Classes**

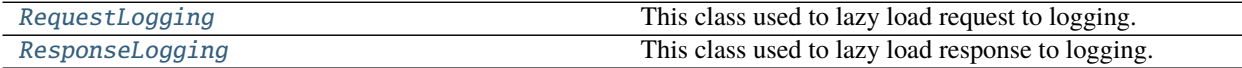

# <span id="page-191-5"></span>**Functions**

[dump\\_request\\_and\\_response](#page-191-2)(response) Dumps http request and response.

# **Attributes**

[REQUEST\\_TEMPLATE](#page-191-3)

[RESPONSE\\_TEMPLATE](#page-191-4)

<span id="page-191-3"></span>graviti.utility.log.REQUEST\_TEMPLATE = Multiline-String

```
1 ===================================================================
2 ########################## HTTP Request ###########################
3 "url": {}
4 "method": {}
\frac{1}{5} "headers": {}
   "body": \{\}
```
<span id="page-191-4"></span>graviti.utility.log.RESPONSE\_TEMPLATE = Multiline-String

```
1 ########################## HTTP Response ##########################
2 \mid "ur1": {}
3 | "status_code": {}
4 "reason": {}
\frac{1}{5} "headers": {}
6 \mid"content": {}
\tau | "cost_time": {}s
   8 ===================================================================
```
#### <span id="page-191-0"></span>class graviti.utility.log.RequestLogging(*request*)

This class used to lazy load request to logging.

**Parameters request** (*requests.models.PreparedRequest*) – The request of the request.

```
class graviti.utility.log.ResponseLogging(response)
```
This class used to lazy load response to logging.

**Parameters response** (*requests.models.Response*) – The response of the request.

<span id="page-191-2"></span>graviti.utility.log.dump\_request\_and\_response(*response*)

Dumps http request and response.

**Parameters response** (*requests.models.Response*) – Http response and response.

**Returns**

Http request and response for logging, sample:

```
===================================================================
########################## HTTP Request ###########################
"url": https://gas.graviti.cn/gatewayv2/content-store/putObject
"method": POST
```
(continues on next page)

(continued from previous page)

```
"headers": {
  "User-Agent": "python-requests/2.23.0",
  "Accept-Encoding": "gzip, deflate",
 "Accept": "*/*",
 "Connection": "keep-alive",
 "X-Token": "c3b1808b21024eb38f066809431e5bb9",
 "Content-Type": "multipart/form-data;␣
˓→boundary=5adff1fc0524465593d6a9ad68aad7f9",
 "Content-Length": "330001"
}
"body":
--5adff1fc0524465593d6a9ad68aad7f9
b'Content-Disposition: form-data; name="contentSetId"\r\n\r\n'
b'e6110ff1-9e7c-4c98-aaf9-5e35522969b9'
--5adff1fc0524465593d6a9ad68aad7f9
b'Content-Disposition: form-data; name="filePath"\r\n\r\n'
b'4.jpg'
--5adff1fc0524465593d6a9ad68aad7f9
b'Content-Disposition: form-data; name="fileData"; filename="4.jpg"\r\
\rightarrown\r\n'
[329633 bytes of object data]
--5adff1fc0524465593d6a9ad68aad7f9--
########################## HTTP Response ###########
"url": https://gas.graviti.cn/gatewayv2/content-stor
"status_code": 200
"reason": OK
"headers": {
  "Date": "Sat, 23 May 2020 13:05:09 GMT",
  "Content-Type": "application/json;charset=utf-8",
 "Content-Length": "69",
 "Connection": "keep-alive",
 "Access-Control-Allow-Origin": "*",
 "X-Kong-Upstream-Latency": "180",
 "X-Kong-Proxy-Latency": "112",
 "Via": "kong/2.0.4"
}
"content": {
 "success": true,
 "code": "DATACENTER-0",
  "message": "success",
  "data": {}
}
"cost_time": 0.0813691616058
====================================================
```
**Return type** str

#### <span id="page-193-7"></span><span id="page-193-5"></span>graviti.utility.repr

Repr related methods.

# **Module Contents**

# **Classes**

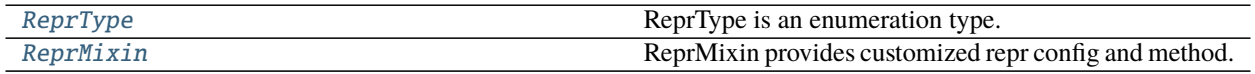

### **Attributes**

[MAX\\_REPR\\_ROWS](#page-193-2)

[INDENT](#page-193-3)

[repr\\_config](#page-193-4)

#### <span id="page-193-2"></span>graviti.utility.repr.MAX\_REPR\_ROWS = 10

#### <span id="page-193-3"></span>graviti.utility.repr.INDENT

# <span id="page-193-1"></span>class graviti.utility.repr.ReprType

Bases: enum.Enum

ReprType is an enumeration type.

It defines the repr strategy type and includes 'INSTANCE', 'SEQUENCE' and 'MAPPING'.

# <span id="page-193-0"></span>class graviti.utility.repr.ReprMixin

ReprMixin provides customized repr config and method.

<span id="page-193-4"></span>graviti.utility.repr.repr\_config

## <span id="page-193-6"></span>graviti.utility.requests

The implementation of request related tools.

# **Module Contents**

# **Classes**

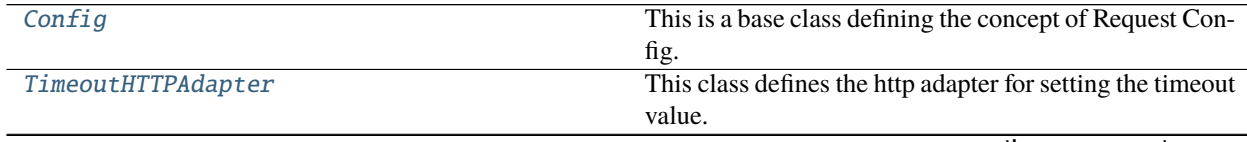

continues on next page

<span id="page-194-4"></span>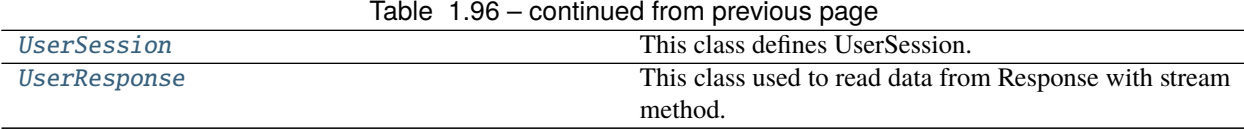

# **Functions**

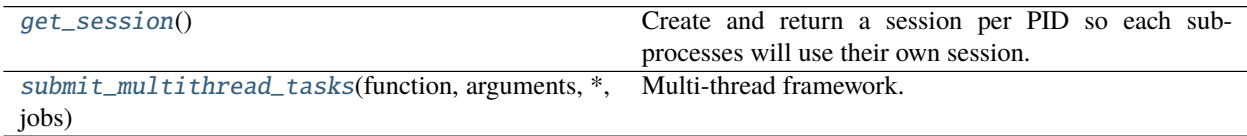

# **Attributes**

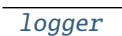

[config](#page-194-3)

[SESSIONS](#page-195-3)

#### <span id="page-194-2"></span>graviti.utility.requests.logger

#### <span id="page-194-0"></span>class graviti.utility.requests.Config

This is a base class defining the concept of Request Config.

#### max\_retries

Maximum retry times of the request.

#### allowed\_retry\_methods

The allowed methods for retrying request.

#### allowed\_retry\_status

The allowed status for retrying request. If both methods and status are fitted, the retrying strategy will work.

#### timeout

Timeout value of the request in seconds.

### is internal

Whether the request is from internal.

#### <span id="page-194-3"></span>graviti.utility.requests.config

<span id="page-194-1"></span>class graviti.utility.requests.TimeoutHTTPAdapter(*\*args*, *timeout=None*, *\*\*kwargs*) Bases: requests.adapters.HTTPAdapter

This class defines the http adapter for setting the timeout value.

#### **Parameters**

- \*args Extra arguments to initialize TimeoutHTTPAdapter.
- timeout  $(Optional[int])$  Timeout value of the post request in seconds.
- \*\*kwargs Extra keyword arguments to initialize TimeoutHTTPAdapter.
- args  $(Any)$  $(Any)$  $(Any)$  –
- kwargs  $(\text{Any})$  $(\text{Any})$  $(\text{Any})$  –

<span id="page-195-4"></span>send(*self*, *request*, *stream=False*, *timeout=None*, *verify=True*, *cert=None*, *proxies=None*) Send the request.

#### **Parameters**

- request (requests.models.PreparedRequest) The PreparedRequest being sent.
- stream ([Any](#page-180-0)) Whether to stream the request content.
- **timeout** ([Any](#page-180-0)) Timeout value of the post request in seconds.
- verify  $(\text{Any})$  $(\text{Any})$  $(\text{Any})$  A path string to a CA bundle to use or a boolean which controls whether to verify the server's TLS certificate.
- cert ([Any](#page-180-0)) User-provided SSL certificate.
- **proxies** ([Any](#page-180-0)) Proxies dict applying to the request.

#### **Returns** Response object.

#### **Return type** *[Any](#page-180-0)*

<span id="page-195-0"></span>class graviti.utility.requests.UserSession Bases: requests.Session

This class defines UserSession.

request(*self*, *method*, *url*, *\*args*, *\*\*kwargs*) Make the request.

#### **Parameters**

- **method**  $(str)$  Method for the request.
- $url$  (str) URL for the request.
- \*args Extra arguments to make the request.
- \*\* kwargs Extra keyword arguments to make the request.
- args  $(Any)$  $(Any)$  $(Any)$  –
- kwargs  $(\text{Any})$  $(\text{Any})$  $(\text{Any})$  –

**Returns** Response of the request.

**Raises** [ResponseError](#page-199-0) – If post response error.

**Return type** requests.models.Response

#### <span id="page-195-3"></span>graviti.utility.requests.SESSIONS :DefaultDict[int, UserSession]

#### <span id="page-195-2"></span>graviti.utility.requests.get\_session()

Create and return a session per PID so each sub-processes will use their own session.

**Returns** The session corresponding to the process.

**Return type** *[UserSession](#page-195-0)*

#### <span id="page-195-1"></span>class graviti.utility.requests.UserResponse(*response*)

This class used to read data from Response with stream method.

Parameters response (requests.models.Response) – Response of the Session.request().

# <span id="page-196-4"></span>close(*self* )

Close the response.

### **Return type** None

read(*self*, *amt=None*) Read data from response.

**Parameters amt** (Optional [int]) – The needed read amount.

**Returns** Response of the request.

### **Return type** bytes

<span id="page-196-0"></span>graviti.utility.requests.submit\_multithread\_tasks(*function*, *arguments*, *\**, *jobs*) Multi-thread framework.

#### **Parameters**

- function  $(Callable[[T], Any])$  $(Callable[[T], Any])$  $(Callable[[T], Any])$  The function to call.
- arguments  $(Iterable [I] )$  The arguments of the function.
- jobs (int) The number of the max workers in multi-thread call procession.

**Return type** None

# <span id="page-196-3"></span>graviti.utility.typing

Graviti customized types.

# **Module Contents**

#### **Classes**

[NestedDict](#page-196-1) Typehint for nested dict.

# **Functions**

[check\\_type](#page-197-0)(name, value, expected\_type) Check the type of the argument.

# **Attributes**

[PathLike](#page-196-2)

#### <span id="page-196-2"></span>graviti.utility.typing.PathLike

<span id="page-196-1"></span>class graviti.utility.typing.NestedDict Bases: typing\_extensions.Protocol[\_K, \_V]

Typehint for nested dict.

### <span id="page-197-4"></span>items(*self* )

Return (key, value) pairs of the dict.

```
Return type AbstractSet[Tuple[_K, Union[NestedDict[_K, _V], _V]]]
```
#### setdefault(*self*, *key*, *default*)

Get the value of the key if exists, else set the value as default and return.

#### **Parameters**

- key  $(LK)$  The key.
- default (Union [[NestedDict](#page-196-1)  $[-K, -V]$ ,  $-V$ ]) The default value to set if the key does not exist.

**Return type** Union[*[NestedDict](#page-196-1)*[\_K, \_V], \_V]

<span id="page-197-0"></span>graviti.utility.typing.check\_type(*name*, *value*, *expected\_type*)

Check the type of the argument.

# **Parameters**

- **name**  $(str)$  The name of the argument.
- value  $(Any)$  $(Any)$  $(Any)$  The value of the argument.
- expected\_type  $(Type[Any])$  $(Type[Any])$  $(Type[Any])$  The type of the argument.

**Raises** TypeError – When the value is not of the type.

**Return type** None

# **1.7.2 Submodules**

#### <span id="page-197-3"></span>graviti.exception

Basic concepts of Graviti custom exceptions.

#### **Module Contents**

#### **Classes**

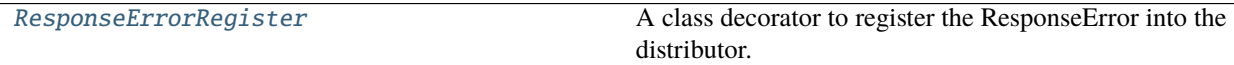

<span id="page-197-1"></span>exception graviti.exception.GravitiException(*message=None*) Bases: Exception

This is the base class for Graviti custom exceptions.

Parameters message (Optional [str]) – The error message.

<span id="page-197-2"></span>exception graviti.exception.UtilityError(*message=None*)

Bases: [GravitiException](#page-197-1)

This is the base class for custom exceptions in Graviti utility module.

Parameters message (Optional[str]) –

#### <span id="page-198-3"></span>exception graviti.exception.ImageDecodeError(*message=None*) Bases: [UtilityError](#page-197-2)

This class defines the exception for the image decode errors.

Parameters message (Optional[str]) –

<span id="page-198-0"></span>exception graviti.exception.PortexError(*message=None*) Bases: [GravitiException](#page-197-1)

This is the base class for custom exceptions in Graviti portex module.

Parameters message (Optional [str]) –

exception graviti.exception.FieldNameConflictError(*message=None*) Bases: [PortexError](#page-198-0)

This class defines the exception for the portex field name error.

Parameters message (Optional[str]) –

exception graviti.exception.GitNotFoundError(*message=\_MESSAGE*) Bases: [PortexError](#page-198-0)

This class defines the exception for the git command not found error.

**Parameters message** (str) – The error message.

exception graviti.exception.GitCommandError(*message*, *called\_process\_error*) Bases: [PortexError](#page-198-0)

This class defines the exception for the git command related error.

#### **Parameters**

- message  $(str)$  The error message.
- called\_process\_error (subprocess.CalledProcessError) The CalledProcessError raised from the subprocess.run().
- <span id="page-198-1"></span>exception graviti.exception.ManagerError(*message=None*)

Bases: [GravitiException](#page-197-1)

This is the base class for custom exceptions in Graviti manager module.

Parameters message (Optional [str]) –

<span id="page-198-2"></span>exception graviti.exception.StatusError(*message=None*)

Bases: [ManagerError](#page-198-1)

This class defines the exception for illegal status.

Parameters message (Optional [str]) –

```
exception graviti.exception.NoCommitsError(message=None)
```
Bases: [StatusError](#page-198-2)

This class defines the exception for illegal operations on dataset with no commit history.

**Parameters message** (Optional [str]) –

#### exception graviti.exception.ResourceNameError(*resource*, *name*)

Bases: [ManagerError](#page-198-1)

This class defines the exception for invalid resource names.

**Parameters**

• resource  $(str)$  –

• name  $(str)$  –

<span id="page-199-2"></span><span id="page-199-0"></span>exception graviti.exception.ResponseError(*message=None*, *\**, *response=None*)

Bases: [ManagerError](#page-198-1)

This class defines the exception for post response error.

#### **Parameters**

• response (Optional [requests.models.Response]) – The response of the request.

• message  $(Optional[str]) -$ 

#### response

The response of the request.

<span id="page-199-1"></span>class graviti.exception.ResponseErrorRegister(*status\_code*, *error\_code=None*) A class decorator to register the ResponseError into the distributor.

#### **Parameters**

- status\_code (int) The http status code of the specific ResponseError.
- error\_code (Optional [str]) The response error code of the specific ResponseError.

exception graviti.exception.AccessDeniedError(*message=None*, *\**, *response=None*) Bases: [ResponseError](#page-199-0)

This class defines the exception for access denied response error.

#### **Parameters**

- message  $(Optional[str]) -$
- response (Optional[requests.models.Response]) –
- exception graviti.exception.ForbiddenError(*message=None*, *\**, *response=None*) Bases: [ResponseError](#page-199-0)

This class defines the exception for illegal operations Graviti forbids.

#### **Parameters**

- message  $(Optional[str]) -$
- response (Optional[requests.models.Response]) –
- exception graviti.exception.InvalidParamsError(*message=None*, *\**, *response=None*) Bases: [ResponseError](#page-199-0)

This class defines the exception for invalid parameters response error.

#### **Parameters**

- message  $(Optional[str] -$
- response (Optional[requests.models.Response]) –

### exception graviti.exception.NameConflictError(*message=None*, *\**, *response=None*) Bases: [ResponseError](#page-199-0)

This class defines the exception for name conflict response error.

**Parameters**

• message  $(Optional[str]) -$ 

- response  $(Optional[requests.models.Response]) -$
- <span id="page-200-1"></span>exception graviti.exception.RequestParamsMissingError(*message=None*, *\**, *response=None*) Bases: [ResponseError](#page-199-0)

This class defines the exception for request parameters missing response error.

#### **Parameters**

- message  $(Optional [str]) -$
- response (Optional[requests.models.Response]) –
- <span id="page-200-0"></span>exception graviti.exception.NotFoundError(*message=None*, *\**, *response=None*) Bases: [ResponseError](#page-199-0)

This class defines the exception for 404 not found response error without error code.

#### **Parameters**

- message  $(Optional[str]) -$
- response  $(Optional[requests.models.Response]) -$
- exception graviti.exception.ResourceNotExistError(*message=None*, *\**, *response=None*) Bases: [NotFoundError](#page-200-0)

This class defines the exception for resource not existing response error.

#### **Parameters**

- message  $(Optional[str]) -$
- response (Optional[requests.models.Response]) –
- exception graviti.exception.InternalServerError(*message=None*, *\**, *response=None*) Bases: [ResponseError](#page-199-0)

This class defines the exception for internal server error.

#### **Parameters**

- message  $(Optional[str]) -$
- response  $(Optional[requests.models.Response]) -$

#### exception graviti.exception.UnauthorizedError(*message=None*, *\**, *response=None*) Bases: [ResponseError](#page-199-0)

This class defines the exception for unauthorized response error.

**Parameters**

- message  $(Optional[str]) -$
- response (Optional[requests.models.Response]) –

# exception graviti.exception.ServiceUnavailableError(*message=None*, *\**, *response=None*) Bases: [ResponseError](#page-199-0)

This class defines the exception for 503 service unavailable error without error code.

#### **Parameters**

- message  $(Optional[str]) -$
- response (Optional[requests.models.Response]) –

#### <span id="page-201-2"></span><span id="page-201-1"></span>graviti.workspace

The implementation of the Workspace.

# **Module Contents**

# **Classes**

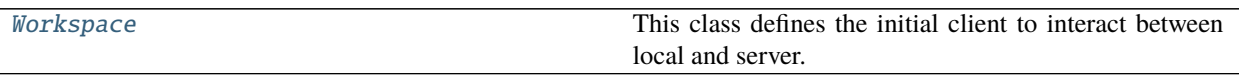

# <span id="page-201-0"></span>class graviti.workspace.Workspace(*access\_key*, *url=''*)

This class defines the initial client to interact between local and server.

#### **Parameters**

- $access\_key (str) User's access key.$
- $url (str)$  The URL of the graviti website.

# property access\_key(*self* )

Return the access key of the user.

**Returns** The access key of the user.

**Return type** str

property url(*self* )

Return the url of the graviti website.

**Returns** The url of the graviti website.

**Return type** str

#### property datasets(*self* )

Get class [DatasetManager](#page-76-0) instance.

**Returns** Required [DatasetManager](#page-76-0) instance.

**Return type** graviti.manager.DatasetManager

# **PYTHON MODULE INDEX**

# g

graviti, [39](#page-42-0) graviti.dataframe, [39](#page-42-1) graviti.dataframe.column, [39](#page-42-2) graviti.dataframe.column.indexing, [39](#page-42-3) graviti.dataframe.column.series, [40](#page-43-0) graviti.dataframe.container, [51](#page-54-0) graviti.dataframe.frame, [52](#page-55-0) graviti.dataframe.indexing, [58](#page-61-0) graviti.dataframe.row, [43](#page-46-0) graviti.dataframe.row.indexing, [43](#page-46-1) graviti.dataframe.row.series, [43](#page-46-2) graviti.dataframe.sql, [45](#page-48-0) graviti.dataframe.sql.array, [45](#page-48-1) graviti.dataframe.sql.container, [48](#page-51-0) graviti.dataframe.sql.scalar, [49](#page-52-0) graviti.exception, [194](#page-197-3) graviti.file, [59](#page-62-0) graviti.file.audio, [59](#page-62-1) graviti.file.base, [59](#page-62-2) graviti.file.image, [61](#page-64-0) graviti.file.image\_size, [63](#page-66-0) graviti.file.point\_cloud, [65](#page-68-0) graviti.manager, [65](#page-68-1) graviti.manager.branch, [65](#page-68-2) graviti.manager.commit, [67](#page-70-0) graviti.manager.common, [69](#page-72-0) graviti.manager.dataset, [71](#page-74-0) graviti.manager.draft, [74](#page-77-0) graviti.manager.lazy, [77](#page-80-0) graviti.manager.policy, [81](#page-84-0) graviti.manager.sheets, [84](#page-87-0) graviti.manager.tag, [84](#page-87-1) graviti.openapi, [86](#page-89-0) graviti.openapi.branch, [86](#page-89-1) graviti.openapi.commit, [89](#page-92-0) graviti.openapi.data, [92](#page-95-0) graviti.openapi.dataset, [100](#page-103-0) graviti.openapi.draft, [104](#page-107-0) graviti.openapi.policy, [108](#page-111-0) graviti.openapi.requests, [112](#page-115-0) graviti.openapi.schema, [113](#page-116-0)

graviti.openapi.search, [114](#page-117-0) graviti.openapi.sheet, [116](#page-119-0) graviti.openapi.tag, [122](#page-125-0) graviti.openapi.user, [125](#page-128-0) graviti.operation, [126](#page-129-0) graviti.operation.common, [126](#page-129-1) graviti.operation.frame, [126](#page-129-2) graviti.operation.sheet, [130](#page-133-0) graviti.paging, [131](#page-134-0) graviti.paging.factory, [131](#page-134-1) graviti.paging.lists, [136](#page-139-0) graviti.paging.offset, [140](#page-143-0) graviti.paging.page, [141](#page-144-0) graviti.paging.wrapper, [147](#page-150-0) graviti.portex, [150](#page-153-0) graviti.portex.avro, [150](#page-153-1) graviti.portex.base, [151](#page-154-1) graviti.portex.builder, [154](#page-157-0) graviti.portex.builtin, [156](#page-159-0) graviti.portex.enum, [161](#page-164-0) graviti.portex.external, [163](#page-166-0) graviti.portex.factory, [164](#page-167-0) graviti.portex.field, [168](#page-171-0) graviti.portex.package, [171](#page-174-0) graviti.portex.param, [173](#page-176-0) graviti.portex.ptype, [176](#page-179-1) graviti.portex.register, [179](#page-182-3) graviti.utility, [180](#page-183-3) graviti.utility.attr, [180](#page-183-4) graviti.utility.collections, [181](#page-184-2) graviti.utility.common, [184](#page-187-2) graviti.utility.engine, [186](#page-189-4) graviti.utility.itertools, [187](#page-190-1) graviti.utility.log, [187](#page-190-2) graviti.utility.repr, [190](#page-193-5) graviti.utility.requests, [190](#page-193-6) graviti.utility.typing, [193](#page-196-3) graviti.workspace, [198](#page-201-1)

# **INDEX**

# A

access\_key() (*graviti.workspace.Workspace property*), [198](#page-201-2) AccessDeniedError, [196](#page-199-2) add() (*graviti.portex.param.Params method*), [175](#page-178-0) add\_data() (*in module graviti.openapi.data*), [97](#page-100-0) add\_subpackage() (*graviti.portex.package.Imports method*), [173](#page-176-1) AddData (*class in graviti.operation.frame*), [128](#page-131-0) alias (*graviti.manager.dataset.Dataset attribute*), [72](#page-75-0) all() (*graviti.dataframe.sql.array.ScalarArray method*), [46](#page-49-0) ALL\_BRANCHES (*in module graviti.manager.common*), [70](#page-73-0) allowed\_retry\_methods (*graviti.utility.requests.Config attribute*), [191](#page-194-4) allowed\_retry\_status (*graviti.utility.requests.Config attribute*), [191](#page-194-4) Any (*class in graviti.portex.ptype*), [177](#page-180-2) any() (*graviti.dataframe.sql.array.ScalarArray method*), [46](#page-49-0) append() (*graviti.manager.lazy.LazyPagingList method*), [80](#page-83-0) append() (*graviti.utility.collections.UserMutableSequence* BooleanScalarArray (*class in gravmethod*), [182](#page-185-1) apply() (*graviti.dataframe.frame.DataFrame method*), [58](#page-61-1) APPLY\_KEY (*in module graviti.dataframe.frame*), [52](#page-55-1) array (*class in graviti.portex.builtin*), [161](#page-164-1) Array (*class in graviti.portex.ptype*), [177](#page-180-2) ArrayDistributor (*class in graviti.dataframe.sql.array*), [47](#page-50-0) ArraySeries (*class in graviti.dataframe.column.series*), [42](#page-45-0) ArraySeries (*class in graviti.dataframe.sql.array*), [48](#page-51-1) ArrayWrapper (*class in graviti.paging.wrapper*), [148](#page-151-0) as\_py() (*graviti.paging.wrapper.ScalarWrapper method*), [148](#page-151-0) astype() (*graviti.portex.base.PortexRecordBase method*), [153](#page-156-0) astype() (*graviti.portex.field.ConnectedFields method*), [171](#page-174-1) astype() (*graviti.portex.field.Fields method*), [169](#page-172-1)

astype() (*graviti.portex.field.FrozenFields method*), [168](#page-171-1) AttrDict (*class in graviti.utility.attr*), [180](#page-183-5) Audio (*class in graviti.file.audio*), [59](#page-62-3) AvroArraySchema (*class in graviti.portex.avro*), [151](#page-154-2) AvroEnumSchema (*class in graviti.portex.avro*), [151](#page-154-2) AvroField (*class in graviti.portex.avro*), [150](#page-153-2) AvroPrimitiveSchema (*class in graviti.portex.avro*), [150](#page-153-2) AvroRecordSchema (*class in graviti.portex.avro*), [150](#page-153-2) AvroSchema (*class in graviti.portex.avro*), [150](#page-153-2) AZUREObjectPolicyManager (*class in graviti.manager.policy*), [82](#page-85-0)

# B

backend\_type (*graviti.manager.dataset.Dataset attribute*), [72](#page-75-0) binary (*class in graviti.portex.builtin*), [157](#page-160-0) BMP (*class in graviti.file.image\_size*), [64](#page-67-0) boolean (*class in graviti.portex.builtin*), [158](#page-161-0) Boolean (*class in graviti.portex.ptype*), [177](#page-180-2) BooleanScalar (*class in graviti.dataframe.sql.scalar*), [50](#page-53-0) *iti.dataframe.sql.array*), [46](#page-49-0) Branch (*class in graviti.manager.branch*), [65](#page-68-3) branches() (*graviti.manager.dataset.Dataset property*), [72](#page-75-0) BranchManager (*class in graviti.manager.branch*), [66](#page-69-0) build() (*graviti.portex.builder.PackageBuilder method*), [155](#page-158-0) build() (*graviti.portex.builder.TypeBuilder method*), [155](#page-158-0) build\_package() (*in module graviti.portex.builder*), [156](#page-159-1) BuilderImports (*class in graviti.portex.builder*), [155](#page-158-0) BuiltinPackage (*class in graviti.portex.package*), [171](#page-174-1) builtins (*in module graviti.portex.builtin*), [157](#page-160-0) C

check() (*graviti.file.image\_size.ImageFormatBase class method*), [63](#page-66-1)

check() (*graviti.portex.param.Param method*), [174](#page-177-0)

# **Graviti**

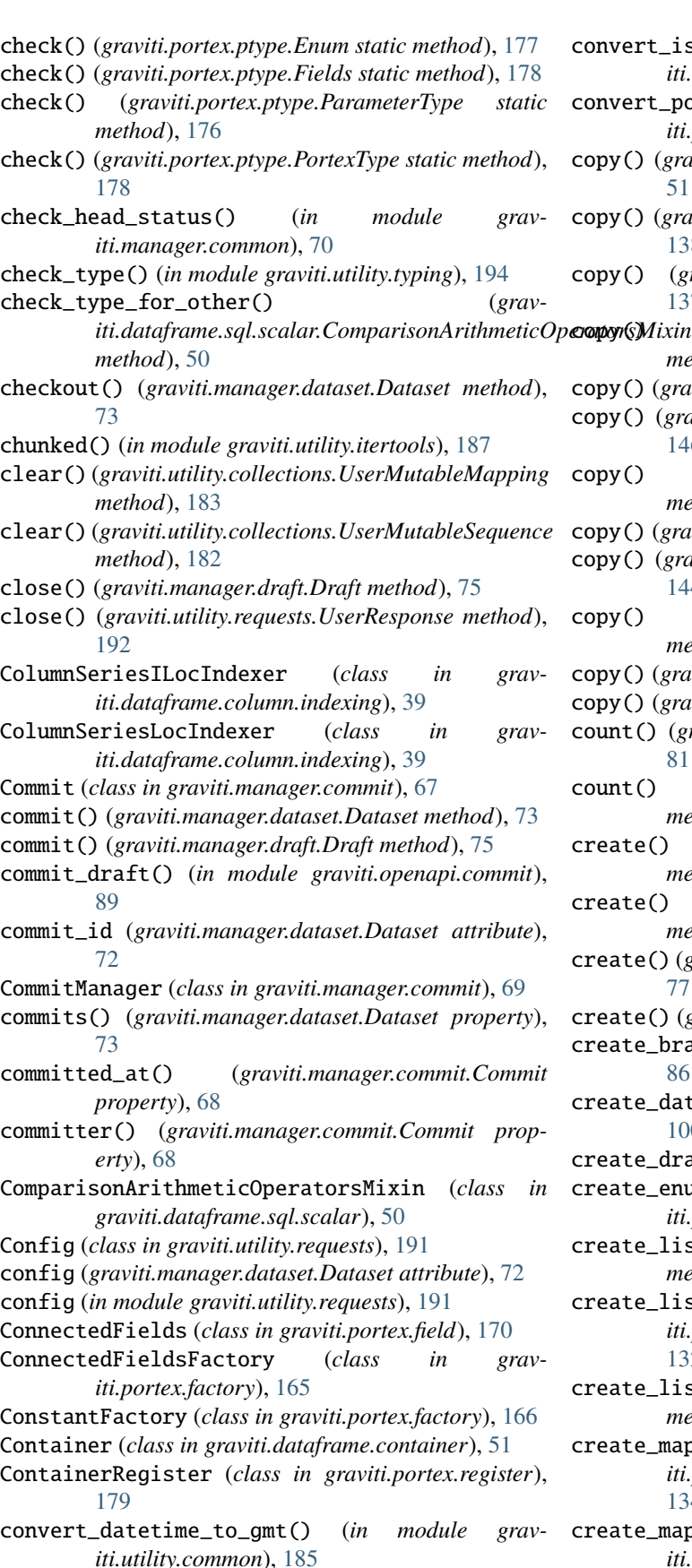

- iso\_to\_datetime() (*in module graviti.utility.common*), [185](#page-188-7)
- convert\_portex\_schema\_to\_avro() (*in module graviti.portex.avro*), [151](#page-154-2)
- copy() (*graviti.dataframe.container.Container method*), [51](#page-54-1)
- raviti.paging.lists.MappedPagingList method), [138](#page-141-0)
- copy() (*graviti.paging.lists.PagingListBase method*), [137](#page-140-0)
- copy() (*graviti.paging.lists.PyArrowPagingList method*), [140](#page-143-1)
- copy() (*graviti.paging.offset.Offsets method*), [141](#page-144-1)
- raviti.paging.page.MappedLazyPage method), [146](#page-149-0)
- copy() (*graviti.paging.page.MappedLazySlicedPage method*), [147](#page-150-1)
- copy() (*graviti.paging.page.MappedPage method*), [145](#page-148-0)
- raviti.paging.page.MappedPageBase method), [144](#page-147-0)
- copy() (*graviti.paging.page.MappedSlicedPage method*), [145](#page-148-0)
- raviti.portex.base.PortexType method), [153](#page-156-0)
- raviti.portex.field.Fields method), [170](#page-173-0)
- count() (*graviti.manager.lazy.LazyPagingList method*), [81](#page-84-1)
- count() (*graviti.utility.collections.UserSequence method*), [181](#page-184-3)
- create() (*graviti.manager.branch.BranchManager method*), [66](#page-69-0)
- create() (*graviti.manager.dataset.DatasetManager method*), [74](#page-77-1)
- create() (*graviti.manager.draft.DraftManager method*),  $\overline{7}$

create() (*graviti.manager.tag.TagManager method*), [85](#page-88-0)

- ranch() (*in module graviti.openapi.branch*), [86](#page-89-2)
- ataset() (*in module graviti.openapi.dataset*), [100](#page-103-1)
- $raff()$  (*in module graviti.openapi.draft*), [104](#page-107-1)
- num\_values() (*in module graviti.portex.enum*), [162](#page-165-1)
- ist() (*graviti.paging.factory.LazyFactory method*), [134](#page-137-0)
- ist() (*graviti.paging.factory.LazyFactoryBase method*), [132](#page-135-0)

ist() (*graviti.paging.factory.LazySubFactory method*), [134](#page-137-0)

apped\_list() (*graviti.paging.factory.LazyFactory method*), [134](#page-137-0)

apped\_list() (*graviti.paging.factory.LazyFactoryBase method*),

# [132](#page-135-0)

![](_page_206_Picture_742.jpeg)

- delete() (*graviti.manager.dataset.DatasetManager method*), [74](#page-77-1)
- delete() (*graviti.manager.tag.TagManager method*), [85](#page-88-0)
- delete\_branch() (*in module graviti.openapi.branch*), [88](#page-91-0)
- delete\_data() (*in module graviti.openapi.data*), [98](#page-101-0)

![](_page_206_Picture_743.jpeg)

- delete\_sheet() (*in module graviti.openapi.sheet*), [121](#page-124-0) delete\_tag() (*in module graviti.openapi.tag*), [124](#page-127-0)
- DeleteData (*class in graviti.operation.frame*), [129](#page-132-0)
- DeleteSheet (*class in graviti.operation.sheet*), [131](#page-134-2)
- description() (*graviti.manager.commit.Commit property*), [68](#page-71-0)
- DictFactory (*class in graviti.portex.factory*), [166](#page-169-0)
- do() (*graviti.operation.frame.AddData method*), [128](#page-131-0)
- do() (*graviti.operation.frame.DataFrameOperation method*), [127](#page-130-0)
- do() (*graviti.operation.frame.DeleteData method*), [129](#page-132-0)
- do() (*graviti.operation.frame.UpdateData method*), [129](#page-132-0)
- do() (*graviti.operation.frame.UpdateSchema method*), [128](#page-131-0)
- do() (*graviti.operation.sheet.CreateSheet method*), [130](#page-133-1)
- do() (*graviti.operation.sheet.DeleteSheet method*), [131](#page-134-2)
- do() (*graviti.operation.sheet.SheetOperation method*), [130](#page-133-1)
- do() (*in module graviti.openapi.requests*), [112](#page-115-1)
- Draft (*class in graviti.manager.draft*), [74](#page-77-1)
- DraftManager (*class in graviti.manager.draft*), [76](#page-79-0)
- drafts() (*graviti.manager.dataset.Dataset property*), [73](#page-76-1)
- dump() (*graviti.portex.param.Param method*), [175](#page-178-0)
- dump() (*graviti.portex.ptype.Enum static method*), [178](#page-181-1)
- dump() (*graviti.portex.ptype.Fields static method*), [178](#page-181-1)
- dump() (*graviti.portex.ptype.ParameterType static method*), [176](#page-179-2)
- dump() (*graviti.portex.ptype.PortexType static method*), [179](#page-182-4)
- dump\_request\_and\_response() (*in module graviti.utility.log*), [188](#page-191-5)

# E

- edit() (*graviti.manager.dataset.Dataset method*), [73](#page-76-1)
- edit() (*graviti.manager.draft.Draft method*), [75](#page-78-0)
- Engine (*class in graviti.utility.engine*), [186](#page-189-5)
- engine (*in module graviti.utility.engine*), [186](#page-189-5)
- enum (*class in graviti.portex.builtin*), [160](#page-163-0)

Enum (*class in graviti.portex.ptype*), [177](#page-180-2)

- EnumScalar (*class in graviti.dataframe.sql.scalar*), [50](#page-53-0)
- EnumScalarArray (*class in graviti.dataframe.sql.array*), [46](#page-49-0)
- EnumSeries (*class in graviti.dataframe.column.series*), [42](#page-45-0)
- EnumValueDict (*class in graviti.portex.enum*), [162](#page-165-1)
- EnumValueList (*class in graviti.portex.enum*), [162](#page-165-1)
- EnumValues (*class in graviti.portex.enum*), [162](#page-165-1)
- EnumValueType (*in module graviti.portex.enum*), [162](#page-165-1)
- extend() (*graviti.dataframe.frame.DataFrame method*), [56](#page-59-0)
- extend() (*graviti.manager.lazy.LazyPagingList method*), [81](#page-84-1)

# **Graviti**

![](_page_207_Picture_642.jpeg)

![](_page_207_Picture_643.jpeg)

![](_page_207_Picture_644.jpeg)

*method*), [149](#page-152-0)

from\_wrapper() (*grav-*

*iti.paging.wrapper.ListScalarWrapper class method*), [149](#page-152-0) from\_wrapper() (*graviti.paging.wrapper.StructScalarWrapper class method*), [148](#page-151-0) from\_yaml() (*graviti.portex.base.PortexType class method*), [152](#page-155-0) FrozenFields (*class in graviti.portex.field*), [168](#page-171-1) FrozenFieldsFactory (*class in graviti.portex.factory*), [165](#page-168-0) FrozenFieldsFactoryWrapper (*class in graviti.portex.factory*), [165](#page-168-0) FrozenNameOrderedDict (*class in graviti.utility.collections*), [184](#page-187-3)

# G

![](_page_208_Picture_627.jpeg)

![](_page_208_Picture_628.jpeg)

# **Graviti**

get\_slice() (*graviti.paging.lists.PyArrowPagingList method*), [139](#page-142-0) get\_slice() (*graviti.paging.page.LazyPage method*), [143](#page-146-0) get\_slice() (*graviti.paging.page.LazySlicedPage method*), [144](#page-147-0) get\_slice() (*graviti.paging.page.MappedLazyPage method*), [146](#page-149-0) get\_slice() (*graviti.paging.page.MappedLazySlicedPage method*), [146](#page-149-0) get\_slice() (*graviti.paging.page.MappedPage method*), [145](#page-148-0) get\_slice() (*graviti.paging.page.MappedSlicedPage method*), [145](#page-148-0) get\_slice() (*graviti.paging.page.Page method*), [142](#page-145-0) get\_slice() (*graviti.paging.page.PageBase method*), [142](#page-145-0) get\_slice() (*graviti.paging.page.SlicedPage method*), [143](#page-146-0) get\_tag() (*in module graviti.openapi.tag*), [124](#page-127-0) GIF (*class in graviti.file.image\_size*), [64](#page-67-0) GitCommandError, [195](#page-198-3) GitNotFoundError, [195](#page-198-3) graviti module, [39](#page-42-4) graviti.dataframe module, [39](#page-42-4) graviti.dataframe.column module, [39](#page-42-4) graviti.dataframe.column.indexing module, [39](#page-42-4) graviti.dataframe.column.series module, [40](#page-43-1) graviti.dataframe.container module, [51](#page-54-1) graviti.dataframe.frame module, [52](#page-55-1) graviti.dataframe.indexing module, [58](#page-61-1) graviti.dataframe.row module, [43](#page-46-3) graviti.dataframe.row.indexing module, [43](#page-46-3) graviti.dataframe.row.series module, [43](#page-46-3) graviti.dataframe.sql module, [45](#page-48-2) graviti.dataframe.sql.array module, [45](#page-48-2) graviti.dataframe.sql.container module, [48](#page-51-1) graviti.dataframe.sql.scalar module, [49](#page-52-1) graviti.exception

module, [194](#page-197-4) graviti.file module, [59](#page-62-3) graviti.file.audio module, [59](#page-62-3) graviti.file.base module, [59](#page-62-3) graviti.file.image module, [61](#page-64-1) graviti.file.image\_size module, [63](#page-66-1) graviti.file.point\_cloud module, [65](#page-68-3) graviti.manager module, [65](#page-68-3) graviti.manager.branch module, [65](#page-68-3) graviti.manager.commit module, [67](#page-70-1) graviti.manager.common module, [69](#page-72-1) graviti.manager.dataset module, [71](#page-74-1) graviti.manager.draft module, [74](#page-77-1) graviti.manager.lazy module, [77](#page-80-1) graviti.manager.policy module, [81](#page-84-1) graviti.manager.sheets module, [84](#page-87-2) graviti.manager.tag module, [84](#page-87-2) graviti.openapi module, [86](#page-89-2) graviti.openapi.branch module, [86](#page-89-2) graviti.openapi.commit module, [89](#page-92-1) graviti.openapi.data module, [92](#page-95-1) graviti.openapi.dataset module, [100](#page-103-1) graviti.openapi.draft module, [104](#page-107-1) graviti.openapi.policy module, [108](#page-111-1) graviti.openapi.requests module, [112](#page-115-1) graviti.openapi.schema module, [113](#page-116-1) graviti.openapi.search module, [114](#page-117-1) graviti.openapi.sheet

module , [116](#page-119-1) graviti.openapi.tag module , [122](#page-125-1) graviti.openapi.user module , [125](#page-128-1) graviti.operation module , [126](#page-129-3) graviti.operation.common module , [126](#page-129-3) graviti.operation.frame module , [126](#page-129-3) graviti.operation.sheet module , [130](#page-133-1) graviti.paging module , [131](#page-134-2) graviti.paging.factory module , [131](#page-134-2) graviti.paging.lists module , [136](#page-139-1) graviti.paging.offset module , [140](#page-143-1) graviti.paging.page module , [141](#page-144-1) graviti.paging.wrapper module , [147](#page-150-1) graviti.portex module , [150](#page-153-2) graviti.portex.avro module , [150](#page-153-2) graviti.portex.base module , [151](#page-154-2) graviti.portex.builder module , [154](#page-157-1) graviti.portex.builtin module , [156](#page-159-1) graviti.portex.enum module , [161](#page-164-1) graviti.portex.external module , [163](#page-166-1) graviti.portex.factory module , [164](#page-167-1) graviti.portex.field module , [168](#page-171-1) graviti.portex.package module , [171](#page-174-1) graviti.portex.param module , [173](#page-176-1) graviti.portex.ptype module , [176](#page-179-2) graviti.portex.register module , [179](#page-182-4) graviti.utility module , [180](#page-183-5) graviti.utility.attr

```
module
, 180
graviti.utility.collections
    module
, 181
graviti.utility.common
    module
, 184
graviti.utility.engine
    module
, 186
graviti.utility.itertools
    module
, 187
graviti.utility.log
    module
, 187
graviti.utility.repr
    module
, 190
graviti.utility.requests
    module
, 190
graviti.utility.typing
    module
, 193
graviti.workspace
    module
, 198
GravitiException
, 194
```
# H

handler (*in module graviti.manager.dataset*), [71](#page-74-1) head() (*graviti.dataframe.frame.DataFrame method*), [54](#page-57-0) HEAD() (*graviti.manager.dataset.Dataset property*), [72](#page-75-0) height() (*graviti.file.image.Image property*), [62](#page-65-0) height() (*graviti.file.image.RemoteImage property*), [62](#page-65-0)

# I

ICO (*class in graviti.file.image\_size*), [64](#page-67-0) iloc() (*graviti.dataframe.column.series.SeriesBase property*), [40](#page-43-1) iloc() (*graviti.dataframe.container.Container property*), [51](#page-54-1) iloc() (*graviti.dataframe.frame.DataFrame property*), [53](#page-56-0) iloc() (*graviti.dataframe.row.series.Series property*), [44](#page-47-0) Image (*class in graviti.file.image*), [61](#page-64-1) Image (*in module graviti.file.image\_size*), [63](#page-66-1) ImageDecodeError , [194](#page-197-4) ImageFormatBase (*class in graviti.file.image\_size*), [63](#page-66-1) ImageMocker (*class in graviti.utility.common*), [185](#page-188-7) Imports (*class in graviti.portex.package*), [172](#page-175-1) imports() (*graviti.portex.base.PortexType property*), [151](#page-154-2) imports() (*graviti.portex.field.Fields property*), [169](#page-172-1) INDENT (*in module graviti.utility.repr*), [190](#page-193-7) index() (*graviti.manager.lazy.LazyPagingList method*), [80](#page-83-0) index() (*graviti.utility.collections.UserSequence method*), [181](#page-184-3) InitPage (*class in graviti.manager.lazy*), [79](#page-82-0) insert() (*graviti.manager.lazy.LazyPagingList method*), [80](#page-83-0)

![](_page_211_Picture_742.jpeg)

JPEG (*class in graviti.file.image\_size*), [64](#page-67-0) JPEG2000 (*class in graviti.file.image\_size*), [64](#page-67-0)

# K

key() (*graviti.file.base.File property*), [60](#page-63-0) key() (*graviti.file.base.FileBase property*), [60](#page-63-0) keys() (*graviti.manager.sheets.Sheets method*), [84](#page-87-2) keys() (*graviti.utility.collections.UserMapping method*), [183](#page-186-1)

# L

LazyFactory (*class in graviti.paging.factory*), [132](#page-135-0) LazyFactoryBase (*class in graviti.paging.factory*), [132](#page-135-0) LazyItem (*class in graviti.manager.lazy*), [78](#page-81-0) LazyLowerCaseFactory (*class in graviti.paging.factory*), [135](#page-138-0) LazyLowerCaseSubFactory (*class in graviti.paging.factory*), [135](#page-138-0) LazyPage (*class in graviti.manager.lazy*), [79](#page-82-0) LazyPage (*class in graviti.paging.page*), [143](#page-146-0) LazyPagingList (*class in graviti.manager.lazy*), [80](#page-83-0) LazySlicedPage (*class in graviti.paging.page*), [144](#page-147-0) LazySubFactory (*class in graviti.paging.factory*), [134](#page-137-0) LIMIT (*in module graviti.manager.common*), [70](#page-73-0)

list() (*graviti.manager.branch.BranchManager method*), [66](#page-69-0)

- list() (*graviti.manager.commit.CommitManager method*), [69](#page-72-1)
- list() (*graviti.manager.dataset.DatasetManager method*), [74](#page-77-1)
- list() (*graviti.manager.draft.DraftManager method*), [77](#page-80-1)
- list() (*graviti.manager.tag.TagManager method*), [85](#page-88-0)
- ranches() (*in module graviti.openapi.branch*), [87](#page-90-0)
- list\_commit\_data() (*in module graviti.openapi.data*), [95](#page-98-0)
- list\_commit\_sheets() (*in module graviti.openapi.sheet*), [118](#page-121-0)
- list\_commits() (*in module graviti.openapi.commit*), [90](#page-93-0)
- list\_datasets() (*in module graviti.openapi.dataset*), [102](#page-105-0)
- list\_draft\_data() (*in module graviti.openapi.data*), [93](#page-96-0)
- raft\_sheets() (*in module graviti.openapi.sheet*), [118](#page-121-0)
- rafts() (*in module graviti.openapi.draft*), [105](#page-108-0)
- list\_tags() (*in module graviti.openapi.tag*), [123](#page-126-0)
- ListArrayWrapper (*class in graviti.paging.wrapper*), [149](#page-152-0)
- ListFactory (*class in graviti.portex.factory*), [166](#page-169-0)
- ListScalarWrapper (*class in graviti.paging.wrapper*), [149](#page-152-0)
- load() (*graviti.portex.param.Param method*), [174](#page-177-0)
- load() (*graviti.portex.ptype.Enum static method*), [177](#page-180-2)
- load() (*graviti.portex.ptype.Fields static method*), [178](#page-181-1)
- load() (*graviti.portex.ptype.ParameterType static method*), [176](#page-179-2)
- load() (*graviti.portex.ptype.PortexType static method*), [178](#page-181-1)
- loc() (*graviti.dataframe.column.series.SeriesBase property*), [41](#page-44-0)
- loc() (*graviti.dataframe.container.Container property*), [51](#page-54-1)

- loc() (*graviti.dataframe.row.series.Series property*), [44](#page-47-0)
- LocalPackage (*class in graviti.portex.package*), [172](#page-175-1)
- locked() (*in module graviti.utility.common*), [185](#page-188-7)
- locks (*in module graviti.utility.common*), [185](#page-188-7)
- logger (*in module graviti.manager.dataset*), [71](#page-74-1)
- logger (*in module graviti.utility.requests*), [191](#page-194-4)
- LogicalOperatorsMixin (*class in graviti.dataframe.sql.array*), [45](#page-48-2)
- LogicalOperatorsMixin (*class in graviti.dataframe.sql.scalar*), [50](#page-53-0)

loc() (*graviti.dataframe.frame.DataFrame property*), [53](#page-56-0)

# M

ManagerError, [195](#page-198-3) MappedLazyPage (*class in graviti.paging.page*), [146](#page-149-0) MappedLazySlicedPage (*class in graviti.paging.page*), [146](#page-149-0) MappedPage (*class in graviti.paging.page*), [144](#page-147-0) MappedPageBase (*class in graviti.paging.page*), [144](#page-147-0) MappedPagingList (*class in graviti.paging.lists*), [138](#page-141-0) MappedSlicedPage (*class in graviti.paging.page*), [145](#page-148-0) Mapping (*class in graviti.portex.ptype*), [177](#page-180-2) mapping\_unpack\_factory\_creator() (*in module graviti.portex.factory*), [167](#page-170-0) max() (*graviti.dataframe.sql.array.NumberScalarArray method*), [47](#page-50-0) MAX\_REPR\_ROWS (*in module graviti.utility.repr*), [190](#page-193-7) max\_retries (*graviti.utility.requests.Config attribute*), [191](#page-194-4) min() (*graviti.dataframe.sql.array.NumberScalarArray method*), [47](#page-50-0) Mode (*class in graviti.utility.engine*), [186](#page-189-5) module graviti, [39](#page-42-4) graviti.dataframe, [39](#page-42-4) graviti.dataframe.column, [39](#page-42-4) graviti.dataframe.column.indexing, [39](#page-42-4) graviti.dataframe.column.series, [40](#page-43-1) graviti.dataframe.container, [51](#page-54-1) graviti.dataframe.frame, [52](#page-55-1) graviti.dataframe.indexing, [58](#page-61-1) graviti.dataframe.row, [43](#page-46-3) graviti.dataframe.row.indexing, [43](#page-46-3) graviti.dataframe.row.series, [43](#page-46-3) graviti.dataframe.sql, [45](#page-48-2) graviti.dataframe.sql.array, [45](#page-48-2) graviti.dataframe.sql.container, [48](#page-51-1) graviti.dataframe.sql.scalar, [49](#page-52-1) graviti.exception, [194](#page-197-4) graviti.file, [59](#page-62-3) graviti.file.audio, [59](#page-62-3) graviti.file.base, [59](#page-62-3) graviti.file.image, [61](#page-64-1) graviti.file.image\_size, [63](#page-66-1) graviti.file.point\_cloud, [65](#page-68-3) graviti.manager, [65](#page-68-3) graviti.manager.branch, [65](#page-68-3) graviti.manager.commit, [67](#page-70-1) graviti.manager.common, [69](#page-72-1) graviti.manager.dataset, [71](#page-74-1) graviti.manager.draft, [74](#page-77-1) graviti.manager.lazy, [77](#page-80-1) graviti.manager.policy, [81](#page-84-1) graviti.manager.sheets, [84](#page-87-2) graviti.manager.tag, [84](#page-87-2) graviti.openapi, [86](#page-89-2)

graviti.openapi.branch, [86](#page-89-2) graviti.openapi.commit, [89](#page-92-1) graviti.openapi.data, [92](#page-95-1) graviti.openapi.dataset, [100](#page-103-1) graviti.openapi.draft, [104](#page-107-1) graviti.openapi.policy, [108](#page-111-1) graviti.openapi.requests, [112](#page-115-1) graviti.openapi.schema, [113](#page-116-1) graviti.openapi.search, [114](#page-117-1) graviti.openapi.sheet, [116](#page-119-1) graviti.openapi.tag, [122](#page-125-1) graviti.openapi.user, [125](#page-128-1) graviti.operation, [126](#page-129-3) graviti.operation.common, [126](#page-129-3) graviti.operation.frame, [126](#page-129-3) graviti.operation.sheet, [130](#page-133-1) graviti.paging, [131](#page-134-2) graviti.paging.factory, [131](#page-134-2) graviti.paging.lists, [136](#page-139-1) graviti.paging.offset, [140](#page-143-1) graviti.paging.page, [141](#page-144-1) graviti.paging.wrapper, [147](#page-150-1) graviti.portex, [150](#page-153-2) graviti.portex.avro, [150](#page-153-2) graviti.portex.base, [151](#page-154-2) graviti.portex.builder, [154](#page-157-1) graviti.portex.builtin, [156](#page-159-1) graviti.portex.enum, [161](#page-164-1) graviti.portex.external, [163](#page-166-1) graviti.portex.factory, [164](#page-167-1) graviti.portex.field, [168](#page-171-1) graviti.portex.package, [171](#page-174-1) graviti.portex.param, [173](#page-176-1) graviti.portex.ptype, [176](#page-179-2) graviti.portex.register, [179](#page-182-4) graviti.utility, [180](#page-183-5) graviti.utility.attr, [180](#page-183-5) graviti.utility.collections, [181](#page-184-3) graviti.utility.common, [184](#page-187-3) graviti.utility.engine, [186](#page-189-5) graviti.utility.itertools, [187](#page-190-3) graviti.utility.log, [187](#page-190-3) graviti.utility.repr, [190](#page-193-7) graviti.utility.requests, [190](#page-193-7) graviti.utility.typing, [193](#page-196-4) graviti.workspace, [198](#page-201-2)

# N

name (*graviti.manager.dataset.Dataset attribute*), [72](#page-75-0) NameConflictError, [196](#page-199-2) NamedCommit (*class in graviti.manager.commit*), [68](#page-71-0) NameOrderedDict (*class in graviti.utility.collections*), [184](#page-187-3) NestedDict (*class in graviti.utility.typing*), [193](#page-196-4)

NoCommitsError, [195](#page-198-3) NotFoundError, [197](#page-200-1) Number (*class in graviti.portex.ptype*), [177](#page-180-2) NumberScalar (*class in graviti.dataframe.sql.scalar*), [50](#page-53-0) NumberScalarArray (*class in graviti.dataframe.sql.array*), [46](#page-49-0) NUMERICAL\_PRIORITY (*in module graviti.dataframe.sql.scalar*), [50](#page-53-0)

# $\Omega$

![](_page_213_Picture_752.jpeg)

owner (*graviti.manager.dataset.Dataset attribute*), [72](#page-75-0)

# P

Package (*class in graviti.portex.package*), [171](#page-174-1) PackageBuilder (*class in graviti.portex.builder*), [155](#page-158-0) PackageRepo (*class in graviti.portex.builder*), [155](#page-158-0) Packages (*class in graviti.portex.package*), [172](#page-175-1) packages (*in module graviti.portex.package*), [172](#page-175-1) Page (*class in graviti.paging.page*), [142](#page-145-0) page (*graviti.manager.lazy.LazyItem attribute*), [78](#page-81-0) PageBase (*class in graviti.paging.page*), [142](#page-145-0) PagingGenerator (*in module graviti.manager.lazy*), [78](#page-81-0) PagingList (*class in graviti.paging.lists*), [137](#page-140-0) PagingListBase (*class in graviti.paging.lists*), [136](#page-139-1) Param (*class in graviti.portex.param*), [174](#page-177-0) param() (*in module graviti.portex.param*), [173](#page-176-1) ParameterType (*class in graviti.portex.ptype*), [176](#page-179-2) Params (*class in graviti.portex.param*), [175](#page-178-0) parent (*graviti.manager.draft.Draft attribute*), [75](#page-78-0) parent() (*graviti.manager.commit.Commit property*), [67](#page-70-1) path() (*graviti.file.base.File property*), [60](#page-63-0) PathLike (*in module graviti.utility.typing*), [193](#page-196-4) PNG (*class in graviti.file.image\_size*), [64](#page-67-0) PointCloud (*class in graviti.file.point\_cloud*), [65](#page-68-3) pop() (*graviti.manager.lazy.LazyPagingList method*), [80](#page-83-0) pop() (*graviti.utility.collections.UserMutableMapping method*), [183](#page-186-1)

pop() (*graviti.utility.collections.UserMutableSequence method*), [182](#page-185-1) popitem() (*graviti.utility.collections.NameOrderedDict method*), [184](#page-187-3) popitem() (*graviti.utility.collections.UserMutableMapping method*), [183](#page-186-1) PortexBuiltinType (*class in graviti.portex.builtin*), [157](#page-160-0) PortexError, [195](#page-198-3) PortexExternalType (*class in graviti.portex.external*), [163](#page-166-1) PortexRecordBase (*class in graviti.portex.base*), [153](#page-156-0) PortexType (*class in graviti.portex.base*), [151](#page-154-2) PortexType (*class in graviti.portex.ptype*), [178](#page-181-1) prefix() (*graviti.manager.policy.ObjectPolicyManager property*), [81](#page-84-1) PType (*in module graviti.portex.ptype*), [177](#page-180-2) pull() (*graviti.manager.lazy.LazyPage method*), [79](#page-82-0) put\_object() (*graviti.manager.policy.AZUREObjectPolicyManager method*), [83](#page-86-0) put\_object() (*graviti.manager.policy.ObjectPolicyManager method*), [82](#page-85-0) put\_object() (*graviti.manager.policy.OSSObjectPolicyManager method*), [82](#page-85-0) put\_object() (*graviti.manager.policy.S3ObjectPolicyManager method*), [83](#page-86-0) PYARROW\_TYPE\_ID\_TO\_PORTEX\_TYPE (*in module graviti.portex.base*), [151](#page-154-2) PyArrowConversionRegister (*class in graviti.portex.register*), [180](#page-183-5) PyArrowPagingList (*class in graviti.paging.lists*), [139](#page-142-0)  $\mathsf Q$ 

query() (*graviti.dataframe.frame.DataFrame method*), [57](#page-60-0)

query() (*graviti.dataframe.sql.array.DataFrame method*), [47](#page-50-0)

query() (*graviti.dataframe.sql.array.ScalarArray method*), [46](#page-49-0)

# R

- read() (*graviti.utility.requests.UserResponse method*), [193](#page-196-4)
- read\_json() (*in module graviti.portex.base*), [154](#page-157-1)
- read\_yaml() (*in module graviti.portex.base*), [154](#page-157-1)
- record (*class in graviti.portex.builtin*), [159](#page-162-0)
- RECORD\_KEY (*in module graviti.dataframe.container*), [51](#page-54-1)
- RemoteAudio (*class in graviti.file.audio*), [59](#page-62-3)
- RemoteFile (*class in graviti.file.base*), [61](#page-64-1)
- RemoteImage (*class in graviti.file.image*), [62](#page-65-0)

RemotePointCloud (*class in graviti.file.point\_cloud*), [65](#page-68-3)

remove() (*graviti.utility.collections.UserMutableSequence method*), [182](#page-185-1)

rename() (*graviti.portex.base.PortexRecordBase* Series (*class in graviti.dataframe.column.series*), [41](#page-44-0) *method*), [153](#page-156-0) rename() (*graviti.portex.field.ConnectedFields method*), [171](#page-174-1) rename() (*graviti.portex.field.Fields method*), [169](#page-172-1) rename() (*graviti.portex.field.FrozenFields method*), [169](#page-172-1) repo() (*graviti.portex.package.ExternalPackage property*), [172](#page-175-1) repr\_config (*in module graviti.utility.repr*), [190](#page-193-7) ReprMixin (*class in graviti.utility.repr*), [190](#page-193-7) ReprType (*class in graviti.utility.repr*), [190](#page-193-7) request() (*graviti.utility.requests.UserSession method*), [192](#page-195-4) REQUEST\_TEMPLATE (*in module graviti.utility.log*), [188](#page-191-5) RequestLogging (*class in graviti.utility.log*), [188](#page-191-5) RequestParamsMissingError, [197](#page-200-1) required() (*graviti.portex.param.Param property*), [174](#page-177-0) ResourceNameError, [195](#page-198-3) ResourceNotExistError, [197](#page-200-1) response (*graviti.exception.ResponseError attribute*), [196](#page-199-2) RESPONSE\_ERROR\_DISTRIBUTOR (*in module graviti.openapi.requests*), [112](#page-115-1) RESPONSE\_TEMPLATE (*in module graviti.utility.log*), [188](#page-191-5) ResponseError, [196](#page-199-2) ResponseErrorRegister (*class in graviti.exception*), [196](#page-199-2) ResponseLogging (*class in graviti.utility.log*), [188](#page-191-5) ReturnGenerator (*class in graviti.manager.lazy*), [79](#page-82-0) reverse() (*graviti.manager.lazy.LazyPagingList method*), [80](#page-83-0) reverse() (*graviti.utility.collections.UserMutableSequence* STANDARD\_URL (*in module graviti.portex.register*), [179](#page-182-4) *method*), [182](#page-185-1) RevisionType (*class in graviti.manager.dataset*), [71](#page-74-1) RowSeries (*class in graviti.dataframe.sql.scalar*), [51](#page-54-1) RowSeriesILocIndexer (*class in graviti.dataframe.row.indexing*), [43](#page-46-3) RowSeriesLocIndexer (*class in graviti.dataframe.row.indexing*), [43](#page-46-3) S S3ObjectPolicyManager (*class in graviti.manager.policy*), [83](#page-86-0) ScalarArray (*class in graviti.dataframe.sql.array*), [45](#page-48-2)

ScalarWrapper (*class in graviti.paging.wrapper*), [148](#page-151-0) search() (*graviti.manager.commit.Commit method*), [68](#page-71-0) SearchContainer (*class in graviti.dataframe.sql.container*), [49](#page-52-1) SearchContainerRegister (*class in graviti.dataframe.sql.container*), [49](#page-52-1)

SearchScalarContainer (*class in graviti.dataframe.sql.container*), [48](#page-51-1)

send() (*graviti.utility.requests.TimeoutHTTPAdapter method*), [192](#page-195-4)

Series (*class in graviti.dataframe.row.series*), [43](#page-46-3) SeriesBase (*class in graviti.dataframe.column.series*), [40](#page-43-1) ServiceUnavailableError, [197](#page-200-1) SESSIONS (*in module graviti.utility.requests*), [192](#page-195-4) set\_item() (*graviti.paging.lists.PagingListBase method*), [136](#page-139-1) set\_slice() (*graviti.paging.lists.PagingListBase method*), [136](#page-139-1) set\_slice() (*graviti.paging.lists.PyArrowPagingList method*), [139](#page-142-0) set\_slice\_iterable() (*graviti.paging.lists.PagingListBase method*), [137](#page-140-0) setdefault() (*graviti.utility.collections.UserMutableMapping method*), [183](#page-186-1) setdefault() (*graviti.utility.typing.NestedDict method*), [194](#page-197-4) shape() (*graviti.dataframe.frame.DataFrame property*), [54](#page-57-0) SheetOperation (*class in graviti.operation.sheet*), [130](#page-133-1) Sheets (*class in graviti.manager.sheets*), [84](#page-87-2) shorten() (*in module graviti.utility.common*), [185](#page-188-7) size() (*graviti.dataframe.frame.DataFrame property*), [54](#page-57-0) size() (*graviti.dataframe.sql.array.NumberScalarArray method*), [47](#page-50-0) size() (*graviti.file.base.File property*), [61](#page-64-1) size() (*graviti.file.base.FileBase property*), [60](#page-63-0) SlicedPage (*class in graviti.paging.page*), [143](#page-146-0) StatusError, [195](#page-198-3) StatusWarning, [70](#page-73-0) string (*class in graviti.portex.builtin*), [157](#page-160-0) String (*class in graviti.portex.ptype*), [177](#page-180-2) string\_factory\_creator() (*in module graviti.portex.factory*), [167](#page-170-0) StringScalar (*class in graviti.dataframe.sql.scalar*), [50](#page-53-0) StringScalarArray (*class in graviti.dataframe.sql.array*), [46](#page-49-0) StructArrayWrapper (*class in graviti.paging.wrapper*), [148](#page-151-0) StructScalarWrapper (*class in graviti.paging.wrapper*), [148](#page-151-0) submit\_multithread\_tasks() (*in module graviti.utility.requests*), [193](#page-196-4) Subpackage (*class in graviti.portex.package*), [172](#page-175-1) sum() (*graviti.dataframe.sql.array.NumberScalarArray method*), [47](#page-50-0)

# T

Tag (*class in graviti.manager.tag*), [84](#page-87-2)

TagManager (*class in graviti.manager.tag*), [85](#page-88-0)

timeout (*graviti.utility.requests.Config attribute*), [191](#page-194-4) TimeoutHTTPAdapter (*class in graviti.utility.requests*), [191](#page-194-4) title() (*graviti.manager.commit.Commit property*), [67](#page-70-1) to\_builtin() (*graviti.portex.base.PortexType method*), [153](#page-156-0) to\_builtin() (*graviti.portex.builtin.PortexBuiltinType method*), [157](#page-160-0) to\_builtin() (*graviti.portex.external.PortexExternalType method*), [164](#page-167-1) to\_json() (*graviti.portex.avro.AvroArraySchema method*), [151](#page-154-2) to\_json() (*graviti.portex.avro.AvroEnumSchema method*), [151](#page-154-2) to\_json() (*graviti.portex.avro.AvroField method*), [150](#page-153-2) to\_json() (*graviti.portex.avro.AvroPrimitiveSchema method*), [150](#page-153-2) to\_json() (*graviti.portex.avro.AvroRecordSchema method*), [151](#page-154-2) to\_json() (*graviti.portex.avro.AvroSchema method*), [150](#page-153-2) to\_json() (*graviti.portex.base.PortexType method*), [152](#page-155-0)

tags() (*graviti.manager.dataset.Dataset property*), [73](#page-76-1) tail() (*graviti.dataframe.frame.DataFrame method*), [55](#page-58-0)

TIFF (*class in graviti.file.image\_size*), [64](#page-67-0)

- to\_pyarrow() (*graviti.paging.lists.PyArrowPagingList method*), [140](#page-143-1)
- to\_pyarrow() (*graviti.portex.base.PortexRecordBase method*), [154](#page-157-1)
- to\_pyarrow() (*graviti.portex.base.PortexType method*), [153](#page-156-0)
- to\_pyarrow() (*graviti.portex.builtin.array method*), [161](#page-164-1)
- to\_pyarrow() (*graviti.portex.builtin.binary method*), [158](#page-161-0)
- to\_pyarrow() (*graviti.portex.builtin.boolean method*), [158](#page-161-0)
- to\_pyarrow() (*graviti.portex.builtin.enum method*), [161](#page-164-1)
- to\_pyarrow() (*graviti.portex.builtin.float32 method*), [159](#page-162-0)
- to\_pyarrow() (*graviti.portex.builtin.float64 method*), [159](#page-162-0)
- to\_pyarrow() (*graviti.portex.builtin.int32 method*), [158](#page-161-0)
- to\_pyarrow() (*graviti.portex.builtin.int64 method*), [159](#page-162-0)
- to\_pyarrow() (*graviti.portex.builtin.record method*), [160](#page-163-0)
- to\_pyarrow() (*graviti.portex.builtin.string method*), [157](#page-160-0)
- to\_pyarrow() (*graviti.portex.external.PortexExternalType* update\_schema() (*in module graviti.openapi.schema*), *method*), [163](#page-166-1)
- to\_pyarrow() (*graviti.portex.field.Fields method*), [170](#page-173-0)

*method*), [42](#page-45-0)

*method*), [42](#page-45-0)

to\_pylist() (*graviti.dataframe.column.series.ArraySeries*

- to\_pylist() (*graviti.dataframe.column.series.FileSeries method*), [42](#page-45-0)
- to\_pylist() (*graviti.dataframe.column.series.Series method*), [42](#page-45-0)
- to\_pylist() (*graviti.dataframe.container.Container method*), [51](#page-54-1)
- to\_pylist() (*graviti.dataframe.frame.DataFrame method*), [57](#page-60-0)
- to\_pyobj() (*graviti.portex.base.PortexType method*), [152](#page-155-0)
- to\_pyobj() (*graviti.portex.enum.EnumValueDict method*), [162](#page-165-1)
- to\_pyobj() (*graviti.portex.enum.EnumValueList method*), [162](#page-165-1)
- to\_pyobj() (*graviti.portex.enum.EnumValues method*), [162](#page-165-1)
- to\_pyobj() (*graviti.portex.field.Fields method*), [170](#page-173-0)
- to\_pyobj() (*graviti.portex.package.Imports method*), [173](#page-176-1)
- to\_pyobj() (*graviti.portex.package.Subpackage method*), [172](#page-175-1)
- to\_pyobj() (*graviti.portex.param.Param method*), [174](#page-177-0)
- to\_pyobj() (*graviti.portex.param.Params method*), [175](#page-178-0)
- to\_yaml() (*graviti.portex.base.PortexType method*), [153](#page-156-0)

total\_count (*graviti.manager.lazy.InitPage attribute*), [80](#page-83-0)

- transform\_kwargs() (*graviti.portex.factory.TypeFactory method*), [166](#page-169-0)
- type\_factory\_creator() (*in module graviti.portex.factory*), [167](#page-170-0)
- TypeBuilder (*class in graviti.portex.builder*), [155](#page-158-0) TypeFactory (*class in graviti.portex.factory*), [165](#page-168-0)

# U

to\_pylist() (*graviti.dataframe.column.series.EnumSeries* UpdateSchema (*class in graviti.operation.frame*), [128](#page-131-0) UnauthorizedError, [197](#page-200-1) UnionFields (*in module graviti.portex.field*), [170](#page-173-0) UnionFieldsFactory (*in module graviti.portex.factory*), [165](#page-168-0) update() (*graviti.paging.offset.Offsets method*), [141](#page-144-1) update() (*graviti.portex.package.Imports method*), [172](#page-175-1) update() (*graviti.portex.param.Params method*), [175](#page-178-0) update() (*graviti.utility.collections.UserMutableMapping method*), [184](#page-187-3) update\_data() (*in module graviti.openapi.data*), [96](#page-99-0) update\_dataset() (*in module graviti.openapi.dataset*), [103](#page-106-0) update\_draft() (*in module graviti.openapi.draft*), [107](#page-110-0) [113](#page-116-1) updated\_at (*graviti.manager.dataset.Dataset attribute*), [72](#page-75-0) UpdateData (*class in graviti.operation.frame*), [129](#page-132-0)

upload() (*graviti.manager.draft.Draft method*), [76](#page-79-0)
url() (*graviti.workspace.Workspace property*), [198](#page-201-0) urlnorm() (*in module graviti.utility.common*), [185](#page-188-0) UserMapping (*class in graviti.utility.collections*), [182](#page-185-0) UserMutableMapping (*class in graviti.utility.collections*), [183](#page-186-0) UserMutableSequence (*class in graviti.utility.collections*), [181](#page-184-0) UserResponse (*class in graviti.utility.requests*), [192](#page-195-0) UserSequence (*class in graviti.utility.collections*), [181](#page-184-0) UserSession (*class in graviti.utility.requests*), [192](#page-195-0) UtilityError, [194](#page-197-0)

## V

value (*graviti.manager.lazy.ReturnGenerator attribute*), [79](#page-82-0)

values() (*graviti.manager.sheets.Sheets method*), [84](#page-87-0) values() (*graviti.paging.wrapper.ListScalarWrapper property*), [149](#page-152-0)

values() (*graviti.utility.collections.UserMapping method*), [183](#page-186-0)

VariableFactory (*class in graviti.portex.factory*), [166](#page-169-0)

## W

WebP (*class in graviti.file.image\_size*), [64](#page-67-0) width() (*graviti.file.image.Image property*), [62](#page-65-0) width() (*graviti.file.image.RemoteImage property*), [62](#page-65-0) Workspace (*class in graviti.workspace*), [198](#page-201-0) WrapperRegister (*class in graviti.paging.wrapper*),